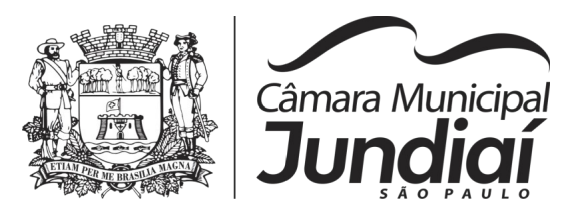

# **PREGÃO PRESENCIAL Nº 03/20**

Processo nº 84.532  $\blacksquare$ 

A Câmara Municipal de Jundiaí - CMJ comunica que fará realizar no endereço sito à Rua Barão de Jundiaí, nº 128 - Jundiaí-SP, no próximo dia **26 de março de 2020**, às **09:00 horas**, sessão pública para recebimento das propostas referentes ao Pregão Presencial n° 03/20, conduzida pelo Pregoeiro e Equipe de Apoio, designados pela Portaria n° 4093/19, para a cessão de direito de uso e suporte técnico de software com sistemas de Gestão Pública.

Esta licitação será regida pela Lei Federal nº 10.520/02, Ato n° 750/19 e, subsidiariamente, pela Lei Federal n° 8.666/93 e suas alterações, por este edital de Pregão Presencial, seus elementos constitutivos e demais textos legais cabíveis.

A despesa total estimada desta contratação para 12 (doze) meses é de R\$ 333.400,00 (trezentos e trinta e três mil e quatrocentos reais), conforme média de preços obtida no mercado, sendo que os recursos financeiros serão provenientes da dotação orçamentária nº 01.01.01.031.0001.2001.33.90.39 - Outros Serviços de Terceiros – Pessoa Jurídica

#### **1 - MODALIDADE E OBJETO**

1.1. A licitação será realizada na modalidade pregão presencial, tipo menor preço global, tendo como objeto a contratação de empresa especializada em Tecnologia da Informação, para a cessão de direito de uso (locação) de software com Sistemas de Gestão Pública para a Câmara Municipal de Jundiaí, incluindo os serviços adicionais de instalação / implantação; conversão de dados; parametrização (customização); atualização dos sistemas; manutenção corretiva e legal dos programas e bancos de dados; atendimento técnico à distância e suporte à qualquer tipo de legislação vigente para os sistemas especificados abaixo, conforme termo de referência que apresenta as especificações e o descritivo dos serviços, contidos no **Anexo 01** deste edital, abrangendo a entrega e implantação conjunta dos seguintes sistemas:

- 1 SISTEMA DE COMPRAS E LICITAÇÕES;
- 2 SISTEMA DE CONTABILIDADE PÚBLICA E TESOURARIA;
- 3 SISTEMA DE ALMOXARIFADO;
- 4 SISTEMA DE PATRIMÔNIO;
- 5 SISTEMA DE ADMINISTRAÇÃO DE PESSOAL E FOLHA DE PAGAMENTO;
- 6 SISTEMA DE CONTROLE DE FROTA;
- 7 SISTEMA DE CONTROLE INTERNO;
- 8 SISTEMA DE PORTAL DA TRANSPARÊNCIA.

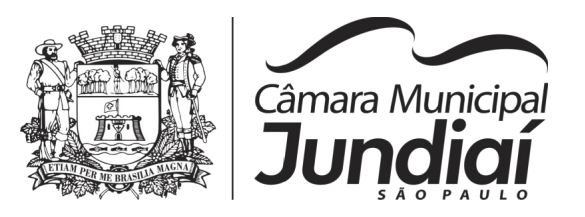

(Pregão Presencial n° 03/20 – fls. 2)

1.2. O participante deverá realizar visita técnica, não obrigatória, porém com **significativa importância** para o conhecimento da infraestrutura da rede de máquinas, servidores (dados e aplicação) da Câmara Municipal de Jundiaí, até o penúltimo dia útil anterior à sessão do pregão, devendo agendar visita através dos telefones (11) 4523-4555 ou 4523- 4556 no Setor de Licitações.

# **2 - DA PARTICIPAÇÃO**

2.1. Poderão participar do presente certame todas as empresas interessadas que atuem no ramo de atividade pertinente ao objeto da contratação e que preencherem as condições do credenciamento.

2.2. Ficam impedidas de participar desta licitação:

2.2.1. empresas em regime de falência, dissolução ou liquidação;

2.2.2. empresas que tenham sido declaradas inidôneas pela Administração Pública ou que estejam punidas com a suspensão do direito de licitar com a Câmara Municipal de Jundiaí;

2.2.3. empresas reunidas em consórcio ou Sociedade Cooperativa;

2.2.4. demais proibições elencadas no art. 9º da Lei Federal nº 8.666/93 e suas alterações.

# **3 - DO CREDENCIAMENTO**

3.1. O representante da proponente deverá se apresentar ao Pregoeiro para credenciamento, devidamente munido de documento que o credencie a participar deste procedimento licitatório, respondendo por sua representada, devendo ainda, no ato da entrega dos envelopes, identificar-se, exibindo a Carteira de Identidade ou outro documento equivalente, com fotografia, conforme especificado a seguir:

3.1.1. Tratando-se de representante legal, o Estatuto, Contrato Social ou outro instrumento de registro comercial, registrado na Junta Comercial, no qual estejam expressos seus poderes para exercer direitos e assumir obrigações em decorrência de tal investidura, **destacando-os no texto** para facilitar a identificação pelo Pregoeiro e sua Equipe.

3.1.2. Tratando-se de procurador, a procuração por instrumento público ou particular, com firma reconhecida, da qual constem poderes específicos para formular lances, negociar preço, interpor recursos e todos os atos pertinentes ao certame, acompanhado do Estatuto Social, Contrato Social ou outro instrumento de registro comercial, registrado na Junta Comercial, que comprove os poderes do mandante para a outorga, destacando-os no texto para facilitar a identificação pelo Pregoeiro e sua Equipe.

3.1.3. Declaração de ciência e cumprimento de todos os requisitos de habilitação constantes desse edital, conforme modelo presente no **Anexo 04**.

3.1.4. Declaração de inexistência de impedimento legal contra a licitante, conforme o modelo do **Anexo 05**.

3.1.5. Declaração de elaboração independente de proposta, conforme **Anexo 06.**

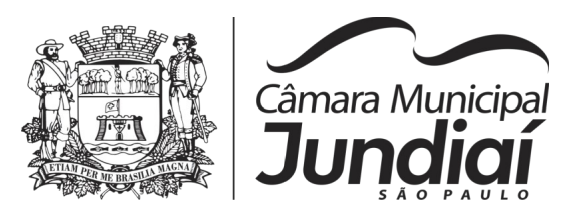

(Pregão Presencial n° 03/20 – fls. 3)

3.1.6. Declaração de enquadramento, se o caso, como ME ou EPP para o exercício do direito de preferência, sob as penas da lei, devidamente assinada em conjunto pelo representante legal da empresa ou pelo contador, demonstrando o enquadramento atual, ME ou EPP, nos termos da Lei Complementar nº 123/06.

3.1.6.1. A falta da declaração de enquadramento, citada neste item, devidamente assinada pelo representante legal ou contador não impedirá o credenciamento da licitante, porém não usufruirá das vantagens legais.

3.1.7. Declaração de ciência e concordância com todos os termos que constam deste edital de pregão, conforme modelo do **Anexo 08**.

3.2. Será admitido somente um representante para cada licitante.

3.3. A ausência do Credenciado, em qualquer momento da sessão, importará a imediata exclusão da licitante por ele representada, salvo autorização expressa do Pregoeiro.

3.4. No horário e local indicados no preâmbulo, será aberta a Sessão de Processamento do Pregão, iniciando-se com o credenciamento dos interessados em participar do certame, através da análise da documentação acima especificada, que deverá ser apresentada fora dos envelopes.

#### **4 - FORMA DE APRESENTAÇÃO DAS PROPOSTAS**

4.1. Os envelopes "1 - PROPOSTA DE PREÇO" e "2 - DOCUMENTOS DE HABILITAÇÃO" deverão ser apresentados fechados, lacrados, com a identificação da licitante e endereçados da seguinte forma:

**CÂMARA MUNICIPAL DE JUNDIAÍ PREGÃO PRESENCIAL N° 03/20 RAZÃO SOCIAL / FIRMA / DENOMINAÇÃO DA LICITANTE ENVELOPE 1 – PROPOSTA DE PREÇO**

**CÂMARA MUNICIPAL DE JUNDIAÍ PREGÃO PRESENCIAL N° 03/20 RAZÃO SOCIAL / FIRMA / DENOMINAÇÃO DA LICITANTE ENVELOPE 2 - DOCUMENTOS DE HABILITAÇÃO**

4.2. O prazo máximo para protocolo dos envelopes com as propostas será às **09:00 horas do dia 26 de março de 2020**, sendo que, após este horário, não será admitida a participação de outras licitantes.

4.3. As propostas deverão ser apresentadas datilografadas ou impressas em uma via, em papel timbrado da empresa, sem emendas, rasuras ou entrelinhas nos campos que envolverem valores, quantidades e prazos que possam comprometer sua interpretação, datadas e assinadas pelo representante legal ou procurador, juntando-se procuração.

4.4. Todos os documentos apresentados deverão ser originais ou cópia autenticada (vide art. 32 da Lei 8.666/93), devendo a cópia estar autenticada antes de ser contida no envelope de habilitação, não sendo aceito que a licitante solicite durante a sessão pública ou posteriormente, a conferência das cópias e respectivos originais.

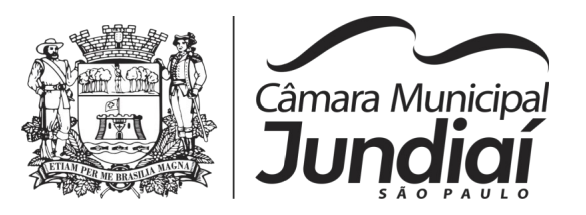

(Pregão Presencial n° 03/20 – fls. 4)

4.5. Para os documentos disponibilizados via *internet* e cuja autenticidade deverá ser verificada através de consulta ao site correspondente, serão aceitas cópias simples.

4.6. Encerrada a etapa de credenciamento e recebidos os envelopes, o Pregoeiro procederá abertura dos envelopes contendo a PROPOSTA DE PREÇO.

#### **5 – DO ENVELOPE Nº 1 – PROPOSTA DE PREÇO**

5.1. A proposta de preço deverá conter, necessariamente, os seguintes dados:

a) Nome da licitante, endereço, CNPJ, inscrição estadual e municipal, número do processo licitatório e do pregão;

b) Valor mensal e valor global para a prestação dos serviços técnicos de informática, conforme **Anexo 01**, incluídas todas as despesas decorrentes do atendimento a ser realizado no prédio da Câmara Municipal de Jundiaí ou fora dele. Os valores deverão estar em moeda nacional corrente (Real), com duas casas decimais após a vírgula, sem previsão de reajuste ou qualquer encargo financeiro;

c) Os valores deverão ser apresentados em forma numérica e escrita, prevalecendo esta última em caso de divergência;

d) Declarar que a presente proposta abrange todas as condições e prazos estabelecidos no **Anexo 01** deste edital e que respeitará o horário de funcionamento da Câmara Municipal que compreende das 8:00 às 18:00 horas, de segunda a sexta feira, para fins de suporte técnico;

e) Declaração de que estão incluídos no preço proposto as despesas de frete, impostos, seguros, transportes e todas as demais despesas necessárias para a execução dos serviços no prédio da Câmara Municipal de Jundiaí ou fora dele conforme necessidades relativas ao objeto descrito no Termo de Referência - **Anexo 01**;

g) Prazo de validade da proposta não inferior a 60 (sessenta) dias da data da sessão;

h) A proposta deverá ser apresentada conforme modelo contido no **Anexo 09** e estar assinada pela licitante ou seu representante legal.

5.2. Caso a proposta de preços esteja em desacordo com as especificações do Edital, mas com irregularidades/vícios sanáveis, ou seja, casos de erros formais, poderão, a critério do Pregoeiro, ser readequadas/sanadas, após o momento da abertura dos invólucros, desde que não sejam alterados quaisquer valores unitários propostos, com o intuito de ampliar a disputa.

# **6 – DO ENVELOPE Nº 2 – DOCUMENTOS DE HABILITAÇÃO**

6.1. Conforme item 4.4 deste edital, o envelope de documentos de habilitação deverá conter, necessariamente, a cópia autenticada ou original dos seguintes documentos:

#### **6.1.1. Quanto à habilitação jurídica:**

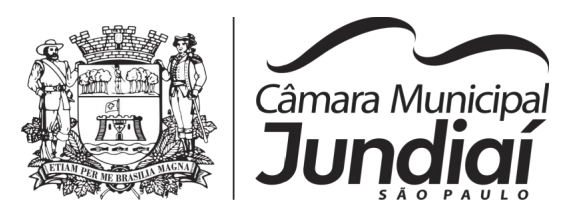

(Pregão Presencial n° 03/20 – fls. 5)

a) Certidão de registro comercial, no caso de empresa individual;

b) Ato constitutivo, estatuto ou contrato social em vigor, devidamente registrado, em se tratando de sociedades comerciais (contrato e última alteração) e, no caso de sociedades por ações, acompanhado de documentos de eleição de seus administradores expedido pela Junta Comercial;

c) Decreto de autorização em se tratando de empresa ou sociedade estrangeira em funcionamento no país, e ato de registro ou autorização para funcionamento expedido pelo órgão competente, quando a atividade assim o exigir;

d) Os documentos constantes nas alíneas "a" e "b" acima não precisarão constar do envelope 2 quando apresentados no credenciamento.

#### **6.1.2. Quanto à regularidade fiscal:**

a) Prova de inscrição no Cadastro Nacional de Pessoas Jurídicas – CNPJ, do Ministério da Fazenda;

b) Comprovação de inscrição no cadastro de contribuintes estadual ou municipal, se houver, relativo ao domicílio ou sede da licitante, pertinente ao seu ramo de atividade e compatível com o objeto licitado;

c) Prova de regularidade para com a Fazenda Federal (Certidão Conjunta Negativa de Débitos relativos a Tributos Federais e à Dívida Ativa da União);

d) Prova de regularidade para com a Fazenda Estadual expedida pela Secretaria Estadual da Fazenda, através da Unidade Administrativa da sede da licitante (Certidão Negativa de Débitos Tributários da Dívida Ativa do Estado);

e) Prova de regularidade para com a Fazenda Municipal através de certidão negativa de débitos referentes a tributos mobiliários e imobiliários, expedido pela Secretaria Municipal da Fazenda ou Finanças da sede da licitante;

f) Prova de regularidade relativa à Seguridade Social (INSS) e ao Fundo de Garantia por Tempo de Serviço (FGTS), com validade na data de apresentação da proposta;

g) Considerando o disposto no artigo 195, §3°, da Constituição Federal e no artigo 2° da Lei Federal n° 9.012/95, obrigar-se-á a licitante, caso declarada vencedora, mediante solicitação por parte da Câmara, a atualizar a Certidão Negativa de Débitos (CND) e o Certificado de Regularidade do FGTS (CRF) ou o documento denominado "Situação de Regularidade do Empregador", que deverão estar em plena validade no ato da adjudicação, caso as certidões apresentadas na fase de habilitação tenham sua validade expirada;

6.1.2.1. Havendo restrição quanto à regularidade fiscal da Microempresa ou empresa de pequeno porte enquadráveis no art. 3°, da Lei Complementar n° 123, de 14/12/2006, alterada pela Lei Complementar nº 147/14, fica concedido prazo de cinco dias úteis para regularização, prorrogável por igual período mediante justificativa tempestiva e aceita pelo Pregoeiro.

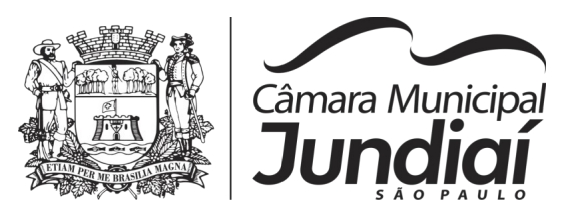

(Pregão Presencial n° 03/20 – fls. 6)

6.1.2.2. A prova da condição de Microempresa ou empresa de pequeno porte compete ao licitante. A não regularização fiscal ou sua comprovação, conforme previsto no subitem anterior, implica na decadência do direito a contratação, com aplicação das sanções previstas neste edital, sendo facultado à Administração convocar os licitantes remanescentes, na ordem de classificação, para negociar nos termos dispostos no art. 4°, inciso XXIII, da Lei Federal n° 10.520/02.

6.1.2.3. As empresas enquadradas na condição dos itens 6.1.2.1 e 6.1.2.2, deverão apresentar declaração, nos termos do item 3.1.6.

## **6.1.3. Quanto à qualificação econômico-financeira:**

a) Certidão Negativa de Falência, Concordata, Recuperação Judicial ou Extrajudicial ou de Execução Patrimonial expedida pelos Cartórios Distribuidores da sede da Licitante, com validade na data de apresentação da proposta.

#### **6.1.4. Quanto à regularidade trabalhista:**

a) Declaração de regularidade em observância do disposto no inciso XXXIII do artigo 7° da Constituição Federal, conforme modelo constante no **Anexo 07.**

b) Certidão Negativa de Débitos Trabalhista (CNDT), nos termos do Título VII - A da CLT (art. 642 - A) c.c art. 29, V, da Lei Federal nº 8.666/93.

#### **6.1.5. Quanto à qualificação técnica:**

a) Comprovação de aptidão para desempenho de atividade pertinente e compatível em características, quantidades e prazos com o objeto da licitação, através da apresentação de:

b) apresentação de no mínimo 01 (um) atestado de capacidade técnica da empresa (ou em nome de responsável técnico da empresa), fornecido por pessoa jurídica de direito público ou privado, comprovando que executou satisfatoriamente, contrato com objeto compatível com o objeto desta licitação, em características, quantidades e prazos, respeitando o limite/ percentual estatuído na Súmula 24, do E. TCE/SP, sendo permitida a somatória de atestados.

c) declaração formal de que a empresa dispõe de estrutura técnica compatível com os requisitos do objeto desta licitação e pessoal técnico especializado, considerados essenciais para o cumprimento do objeto da licitação;

6.2. Os documentos do ENVELOPE Nº 02 deverão ser apresentados no original, ou por qualquer processo de cópia reprográfica autenticada, ou publicação em Órgão da Imprensa Oficial, podendo o pregoeiro, ainda, solicitar a exibição dos originais para conferência de qualquer documento. Não serão efetuadas autenticações durante a sessão pública, salvo exceções autorizadas pelo pregoeiro, consideradas de rápida solução.

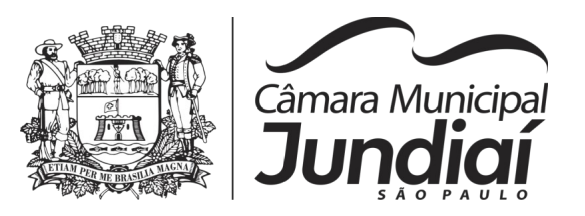

(Pregão Presencial n° 03/20 – fls. 7)

6.2.1. No caso de autenticação de documentos pela Equipe de Apoio, as licitantes deverão apresentar os documentos para o citado fim até 2 (dois) dias úteis antes da data para a realização da sessão pública, no mesmo local e horário definidos no preâmbulo deste edital.

6.2.2. O horário para autenticação dos documentos pela Equipe de Apoio, nos termos do artigo 32, da Lei Federal 8.666/93, quando necessário, será das 09:00 às 15:00 horas diariamente, até 02 (dois) dias úteis antes da realização da sessão pública.

6.3. As certidões deverão estar com a data de validade em vigor e, não havendo data de validade, será aceito documento emitido até 90 (noventa) dias da data de apresentação do mesmo, exceto para atestados ou declarações de capacidade técnica.

## **7 - DISPOSIÇÕES GERAIS DA HABILITAÇÃO**

7.1. Não será permitida a participação de pessoas físicas ou jurídicas reunidas em consórcio ou cooperativas e ainda daquelas que estejam cumprindo suspensão temporária ou tenham sido declaradas inidôneas pela Administração Pública.

7.2. Serão inabilitadas as empresas que apresentarem em desacordo os documentos necessários à habilitação, bem como as empresas que estiverem sob processo de falência ou concordata e recuperação judicial e extrajudicial e, ainda, que estiverem cumprindo as penalidades previstas nos incisos III e IV do artigo 87 da Lei 8.666/93 e suas alterações.

7.3 Se a documentação para habilitação não estiver completa e correta ou contrariar qualquer dispositivo deste Edital e seus Anexos, o Pregoeiro considerará a licitante inabilitada, exceto quanto à comprovação de regularidade fiscal das microempresas e empresas de pequeno porte que terão até cinco dias úteis para demonstrar tal regularidade, nos termos do artigo 43 da Lei Complementar n° 123/06, alterada pela Lei Complementar nº 147/2014.

7.4. Não serão aceitos protocolos de entrega ou solicitação de documentos em substituição aos documentos requeridos no Edital e seus Anexos.

#### **8 – DO PROCEDIMENTO E DO JULGAMENTO**

8.1. A análise das propostas pelo Pregoeiro visará o atendimento das condições estabelecidas neste Edital e seus Anexos, sendo desclassificadas as propostas:

a) Cujo objeto não atenda as especificações, prazos e condições fixadas no Edital;

b) Que apresentem preço baseado exclusivamente em proposta das demais licitantes.

8.2. As propostas não desclassificadas serão selecionadas para a etapa de lances, com observância dos critérios abaixo:

a) Seleção da proposta com menor preço global e das propostas que apresentarem preços em até 10% (dez por cento) superiores àquela;

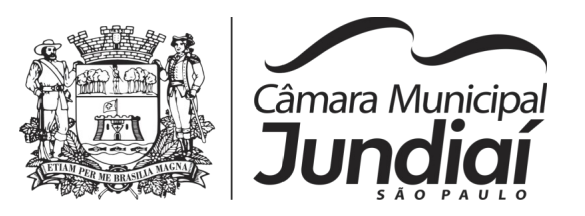

(Pregão Presencial n° 03/20 – fls. 8)

b) Não existindo no mínimo três propostas na condição definida na alínea anterior, serão selecionadas as propostas que apresentarem os menores preços, até o máximo de três. No caso de empate nos preços, serão admitidas todas as propostas empatadas, independente do número de licitantes.

8.3. O Pregoeiro convidará individualmente os autores das propostas selecionadas a formular lances de forma sequencial, iniciando por aquele que apresentou maior preço seguido dos demais em ordem decrescente de valor, decidindo por meio de sorteio caso haja empate de preços.

8.3.1. A primeira licitante sorteada figurará em primeiro lugar na ordenação de lances e assim, sucessivamente, até a definição completa da ordem de lances.

8.3.2. Havendo uma única proponente ou tão somente uma proposta válida, o Pregoeiro poderá decidir, justificadamente, pela suspensão do pregão, inclusive para melhor avaliação das regras editalícias, das limitações de mercado, envolvendo quaisquer outros aspectos pertinentes e o próprio preço cotado, ou pela repetição do pregão ou, ainda dar prosseguimento ao Pregão, hipótese que obrigatoriamente deverá decidir motivadamente pela negociação, condicionado, em todas as hipóteses, à inexistência de prejuízos ao órgão licitante.

8.3.3. Após o encerramento da etapa competitiva, havendo propostas ou lances, conforme o caso, de microempresa ou empresa de pequeno porte, com intervalo de até 5% (cinco por cento) superior à licitante originalmente melhor classificada no certame, serão essas consideradas empatadas, com direito a preferência pela ordem de classificação, nos termos do art. 44, da Lei Complementar n° 123, de 14/12/2006, para oferecer proposta.

8.3.4. Não sendo exercido o direito de preferência com apresentação de proposta/lance inferior pela microempresa ou empresa de pequeno porte, conforme o caso, no prazo de 05 (cinco) minutos após o encerramento de lances a contar da convocação do Pregoeiro, ocorrerá preclusão e a contratação da proposta originalmente mais bem classificada, ou revogação do certame.

8.3.5. O instituto da preferência da contratação no exame das propostas previsto no presente edital, somente se aplicará quando a melhor oferta inicial não tiver sido apresentada por microempresa ou empresa de pequeno porte, conforme artigo 45, §2° da Lei Complementar n° 123, de 14/12/2006.

8.4. A desistência em apresentar lance verbal implicará a exclusão da licitante dessa etapa, mantendo-se o último preço apresentado para fins de classificação das propostas.

8.5. Não poderá haver desistência dos lances ofertados, sujeitando-se a licitante desistente às penalidades constantes do item 12 deste Edital.

8.6. Os lances deverão ser formulados em valores distintos e decrescentes, inferiores à proposta de menor preço, observada a redução mínima entre os lances, de R\$ 100,00 (cem reais), aplicável, inclusive, em relação ao primeiro.

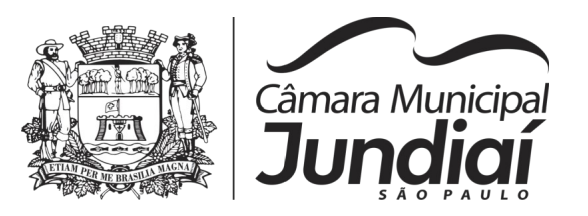

(Pregão Presencial n° 03/20 – fls. 9)

8.7. A etapa de lances será considerada encerrada quando todos os participantes dessa etapa declinarem da formulação de lances.

8.8. Encerrada a etapa de lances, serão classificadas as propostas selecionadas, na ordem crescente dos valores, considerando-se para as selecionadas o último preço ofertado.

8.9. O Pregoeiro poderá negociar com o autor da oferta de menor valor com vistas à redução do preço.

8.10. Após a negociação, se houver, o Pregoeiro examinará a aceitabilidade do menor preço, decidindo motivadamente a respeito.

8.10.1. O critério de aceitabilidade dos preços ofertados será o de compatibilidade com os preços praticados no mercado, inclusive pela média estimativa advinda da pesquisa de preços realizada pela Câmara, coerentes com a aquisição do objeto ora licitado.

8.10.2. O Pregoeiro poderá, a qualquer momento, solicitar às licitantes os esclarecimentos que julgar necessários.

8.11. Considerada aceitável a oferta de menor preço, a licitante vencedora dessa etapa, deverá comprovar atendimento ao **ANEXO 02** do Edital, demonstrando todos os sistemas, conforme especificações no **item 09 adiante**. Somente após essa demonstração, será aberto o Envelope nº 2 (Habilitação), contendo os documentos de habilitação da licitante que atender as especificações do **ANEXO 02** e declarar o atendimento do **ANEXO 01.**

8.12. Como não haverá tempo suficiente para abertura dos envelopes Proposta e Documentação em uma única sessão pública, já que entre essas etapas deverá ser realizada a comprovação prática do atendimento do **ANEXO 02**, sendo que os trabalhos não poderão ser concluídos, as dúvidas, se houverem, e os respectivos motivos serão consignados em ata e a continuação dar-se-á em sessão pública a ser convocada posteriormente.

8.13. Será verificado o atendimento dos requisitos descritos no **ANEXO 02**, somente da licitante que tiver apresentado menor preço; essa comprovação é obrigatória e será efetuada antes da abertura do envelope de Habilitação (documentação).

8.14. Para a comprovação de atendimento ao **ANEXO 02**, demonstração dos sistemas, ficará agendado pelo Pregoeiro, **dia útil em data oportuna, às 09:00 horas**, para que a licitante que apresentou menor preço, venha demonstrar, através de amostragem, que o produto ofertado atende integralmente as características técnicas solicitadas no **ANEXO 02**.

8.15. O não atendimento a qualquer um dos requisitos, na demonstração dos sistemas, exigidos pela Comissão Técnica, implicará na desclassificação imediata da licitante, sujeitando-a, inclusive, às penalidades previstas neste Edital, chamando a segunda colocada na ordem de classificação do menor preço e assim sucessivamente, até que se atenda os requisitos do **ANEXO 02**.

8.16. A sessão de apresentação do produto será pública, não cabendo interferência de terceiros, sendo que qualquer questão poderá ser abordada em recurso oportuno.

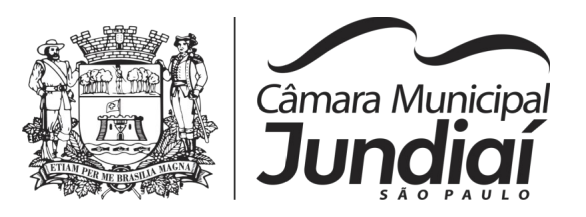

(Pregão Presencial n° 03/20 – fls. 10)

8.17. A declaração, pelo pregoeiro, de que a licitante foi vencedora, somente se dará após a comprovação de atendimento do **ANEXO 02** e posterior verificação das exigências habilitatórias, sendo-lhe então, adjudicado o objeto para o qual apresentou proposta, após transcurso da competente fase recursal.

8.18. Se a proponente que apresentou o menor preço não atender aos requisitos do **ANEXO 02**, o pregoeiro examinará as ofertas subsequentes, na ordem de classificação, até a apuração de uma proposta, sendo a respectiva preponente convocada para a apresentação dos sistemas e posteriormente verificar-se-á a documentação, para declaração de vencedor.

8.19. Das reuniões lavrar-se-á ata circunstanciada, na qual serão registradas todas as ocorrências e que, ao final, será assinada pelo pregoeiro, equipe de apoio e licitantes presentes.

8.20. Constatado o atendimento dos requisitos de habilitação previstos neste Edital, a licitante será habilitada e declarada vencedora do certame.

8.21. Considerada aceitável a oferta de menor preço global e aprovada a demonstração prevista no item 09 a seguir, será aberto o envelope contendo os documentos para habilitação de seu autor.

8.21.1. Eventuais falhas, omissões ou outras irregularidades **nos documentos de habilitação**, poderão ser sanadas na sessão pública de processamento do pregão, até a decisão final sobre a habilitação, inclusive mediante:

a) substituição e apresentação de documentos se disponíveis no momento; ou

b) verificação efetuada por meio eletrônico hábil de informação.

8.21.2. A verificação será certificada pelo Pregoeiro, devendo ser anexados aos autos os documentos passíveis de obtenção por meio eletrônico, salvo impossibilidade devidamente justificada.

8.21.3. A eventual indisponibilidade dos meios eletrônicos para fins de verificação da validade dos documentos ou certidões emitidos via internet, até o final do expediente, ensejará a suspensão da sessão do pregão, a qual deverá ter nova data agendada para a retomada dos trabalhos.

8.22. Constatado o atendimento dos requisitos para habilitação previstos neste Edital, a licitante será habilitada e declarada vencedora do certame.

8.23. Se a oferta não for aceitável, ou se a licitante desatender às exigências para a habilitação, o Pregoeiro examinará a oferta subsequente de menor preço, negociará com o seu autor, decidirá sobre a sua aceitabilidade e, em caso positivo, verificará as condições para habilitação e assim, sucessivamente, até a apuração de uma oferta aceitável, cujo autor atenda aos requisitos para habilitação, caso em que será declarado vencedor.

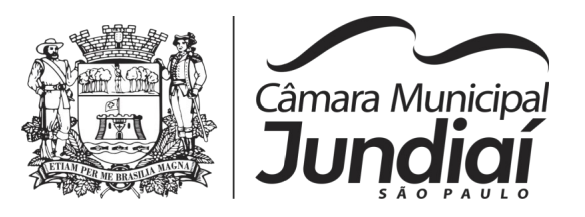

(Pregão Presencial n° 03/20 – fls. 11)

# **09 – DA DEMONSTRAÇÃO DOS SISTEMAS**

9.1. Considerada aceitável a oferta de menor preço, a licitante vencedora dessa etapa, deverá comprovar atendimento ao **ANEXO 02** do Edital, com as especificações mínimas necessárias ao funcionamento inicial, demonstrando todos os sistemas, a fim de comprovar a veracidade das informações prestadas pela licitante no que se refere às funcionalidades de cada sistema.

9.2. Ainda para fins da demonstração, a empresa deverá portar, na sessão previamente agendada para a demonstração, equipamentos próprios (servidor, computadores, monitores, impressoras, mouses, etc.), nos quais as versões dos softwares deverão estar devidamente instaladas. Poderão, ainda, as licitantes, comparecer com técnicos devidamente capacitados para desenvolver as atividades de demonstração solicitadas.

9.3. A sessão de apresentação dos sistemas será pública, não cabendo interferência de terceiros, sendo que qualquer questão poderá ser abordada em recurso oportuno.

9.4. Confirmada a veracidade dos itens do **Anexo 02**, seguiremos para a etapa de abertura dos envelopes de Documentação da Habilitação. **Em comprovando que a licitante vencedora está apta ao serviço, esta será convocada para a Assinatura do Contrato e início da fase de instalação e implantação dos sistemas com a especificação mínima exigida no Anexo 02, no prazo máximo de 60 dias corridos.**

# **10 - DA IMPLANTAÇÃO DOS SISTEMAS**

10.1. O prazo de implantação das características mínimas exigidas no **Anexo 02 deste edital** será de até **60 (sessenta) dias corridos**, **após a assinatura do contrato**, contemplando todas as migrações da base de dados devidamente convertidas, bem como os sistemas de processamento adaptados à legislação correlata. Após a finalização desta 1ª etapa no prazo estipulado, a Assessoria de Informática emitirá o Termo de Aceite Provisório.

10.2. O prazo de implantação dos itens adicionais exigidos no **item 8 do Anexo 01 ( ESPECIFICAÇÕES TÉCNICAS DOS SISTEMAS APLICATIVOS)** será de até **90 dias corridos após a assinatura do contrato.** Após a finalização desta 2ª etapa (item 8 do Anexo 01), no prazo estipulado, a Assessoria de Informática emitirá o Termo de Aceite Definitivo.

10.3. Os prazos acima especificados, para implantação, correrão concomitantemente.

**10.4. Será suspenso o pagamento mensal da contratada caso a mesma não cumpra os prazos acima estabelecidos até a regularização das pendências que houverem, bem como que a mesma ficará passível de aplicação das penalidades contratuais.**

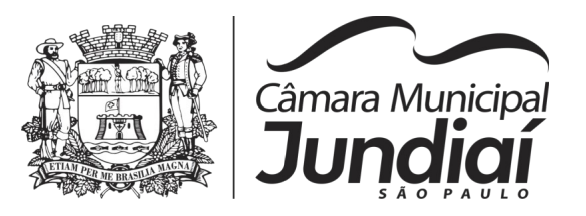

(Pregão Presencial n° 03/20 – fls. 12)

# **11 – DA IMPUGNAÇÃO DO ATO CONVOCATÓRIO**

11.1. Até o penúltimo dia útil anterior à data fixada para recebimento das propostas, qualquer pessoa poderá solicitar esclarecimentos, providências ou impugnar o ato convocatório do Pregão.

11.2. Não será admitida a impugnação do edital ou pedidos de esclarecimentos por intermédio de fac-símile ou via e-mail, exceto pedidos de esclarecimentos, que poderão ser encaminhados via e-mail com a petição assinada em forma de anexo.

11.3. A solicitação de esclarecimentos, providências ou impugnação do ato convocatório do Pregão será dirigida ao Pregoeiro, por petição escrita, que decidirá no prazo de 01 (um) dia útil.

11.4. Acolhida a petição contra o ato convocatório, será designada nova data para a realização do certame.

11.5. A íntegra dos esclarecimentos elaborados a partir dos questionamentos será tornada pública no seguinte site: http://www.jundiai.sp.leg.br – no link licitações, sendo da responsabilidade dos interessados **acompanhar todas as publicações**.

# **12 – DO RECURSO, DA ADJUDICAÇÃO E DA HOMOLOGAÇÃO**

12.1. Os recursos só poderão ser interpostos no final da sessão pública, com registro em ata da síntese de suas razões, podendo os interessados fundamentá-las por escrito, no prazo de 03 (três) dias corridos.

12.2. Não será admitida a fundamentação de recursos por intermédio de fac-símile ou via e-mail.

12.2.1. Verificada a situação prevista no item anterior, ficam as demais licitantes desde logo intimadas a apresentar contrarrazões em igual número de dias, que começarão a correr do término do prazo do recorrente, sendo-lhes assegurada vista imediata dos autos.

12.2.2. A ausência de manifestação imediata e motivada da licitante importará a decadência do direito de recurso, a adjudicação do objeto do certame pelo Pregoeiro à licitante vencedora e o encaminhamento do processo à autoridade competente para a homologação.

12.3. Interposto o recurso, o Pregoeiro poderá reconsiderar a sua decisão ou encaminhá-lo devidamente informado à autoridade competente.

12.4. Decididos os recursos e constatada a regularidade dos atos praticados, a autoridade competente adjudicará o objeto do certame à licitante vencedora e homologará o procedimento.

12.5. O recurso terá efeito suspensivo e o seu acolhimento importará a invalidação apenas dos atos insuscetíveis de aproveitamento.

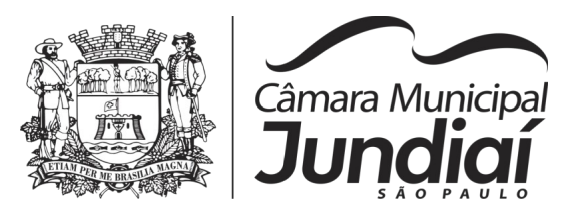

(Pregão Presencial n° 03/20 – fls. 13)

12.6. Os autos do processo permanecerão com vista franqueada aos interessados, no Setor de Licitações – Diretoria Administrativa da Câmara Municipal de Jundiaí, cujo endereço consta do preâmbulo deste Edital.

# **13 – DA PRESTAÇÃO DOS SERVIÇOS E DO PAGAMENTO**

13.1. Após a emissão do Termo de Homologação, a licitante vencedora será convocada para a assinatura do contrato (**Anexo 08**), sendo observado o prazo de até 3 (três) dias corridos para essa finalidade.

13.2. Somente em circunstâncias excepcionais, por motivo de força maior, devidamente justificado e aceito pela Câmara Municipal, poderá ser prorrogado o prazo para assinatura do contrato.

13.3. Os serviços de implantação dos softwares deverão ser iniciados no primeiro dia útil subsequente à assinatura do contrato.

13.4. O prazo para conclusão dos serviços de implantação deverá ser de até 60 (sessenta) dias corridos, a partir da assinatura do contrato, para os itens do **Anexo 02**, e 90 (noventa) dias corridos, a partir da assinatura do contrato, para os itens adicionais do **Anexo 01**. Ambos os prazos correrão concomitantemente. Após a implantação dos sistemas a contratada terá 15 (quinze) dias corridos para a capacitação e treinamento. Os prazos poderão se prorrogados mediante fato devidamente justificado e aceito pela Administração.

13.5. A fiscalização dos serviços técnicos de informática, objeto desse contrato, será de responsabilidade da Diretoria de Administrativa e do gestor do contrato, podendo embargar os serviços em desacordo com as especificações contratuais.

13.5.1. Nos termos do artigo 67, da Lei Federal nº 8.666/93, fica designada a servidora Ana Paula Crepaldi Bueno, exercente do cargo de Assessor de Informática, como encarregada da gestão do presente contrato de serviços, que será substituída pelo servidor Evaldo Hilário Corrêa, exercente do cargo de Assessor de Informática, em caso de impedimento da primeira.

13.6. O pagamento será efetuado na moeda corrente mensalmente, em até 10 (dez) dias, contados da apresentação da nota fiscal/fatura da parcela, após o cumprimento dos prazos previstos no item 11.4.

13.6.1. O pagamento será retido se for constatada irregularidade ou se houver algo em desacordo com este edital/proposta e será liberado pela Câmara Municipal de Jundiaí após regularização do objeto, sem que o valor sofra qualquer tipo de correção.

13.7. O valor apresentado na proposta será irreajustável. Somente será admitida revisão de preços nos casos em que fatores supervenientes devidamente comprovados pela contratada e aceitos pela Câmara Municipal de Jundiaí, determinem o desequilíbrio econômico e financeiro do contrato.

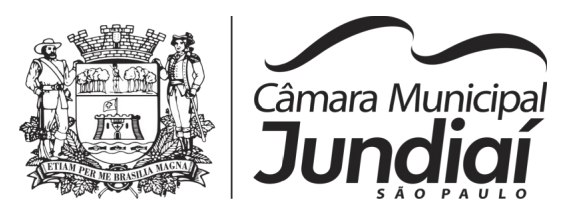

(Pregão Presencial n° 03/20 – fls. 14)

13.8. Se prorrogado o contrato por igual período, poderá o mesmo ser revisto, adotando-se índice de preços de periodicidade anual do setor.

# **14 - DAS SANÇÕES PARA O CASO DE INADIMPLEMENTO**

14.1. A licitante total ou parcialmente inadimplente estará sujeita à aplicação das sanções previstas nos arts. 86, 87 e 88 da Lei Federal nº 8.666/93 combinada com o art. 7º da Lei 10.520/2002, a saber:

a) advertência, nas hipóteses de execução irregular de que não resulte prejuízo para o fornecimento ou execução contratual;

b) multa moratória de 0,5% (cinco décimos por cento) do valor total do contrato por dia de atraso injustificado na providência necessária e 1% por dia após o 30º dia de atraso acumulada com as multas cominatórias abaixo:

b.1) multa de 5% (cinco por cento) do valor total do contrato por faltas médias, assim entendidas aquelas que acarretam transtornos significativos e, na sua reincidência, esse percentual será de 10% (dez por cento);

b.2) multa de 20% (vinte por cento) do valor total do contrato, nas hipóteses de inexecução total, com ou sem prejuízo para o ente público contratante;

c) suspensão temporária do direito de participar em licitação ou impedimento de contratar com a entidade licitante, por prazo não superior a 2 (dois) anos, entre outras, nas hipóteses:

c.1) convocado dentro do prazo de validade da sua proposta, não celebrar o contrato;

c.2) ensejar injustificado retardamento da execução de seu objeto;

c.3) não mantiver a proposta;

c.4) falhar gravemente na execução do contrato;

c.5) na reiteração excessiva de mesmo comportamento já punido ou omissão de providências para reparação de erros;

d) declaração de inidoneidade para licitar ou contratar com a Administração Pública, por no mínimo 2 (dois) anos e, no máximo, pelo prazo de 5 (cinco) anos, entre outros comportamentos e em especial quando:

d.1) apresentar documentação falsa exigida para o certame;

- d.2) comportar-se de modo inidôneo;
- d.3) cometer fraude fiscal;

d.4) fraudar na execução do contrato.

14.2. Independentemente das sanções retro, a licitante ficará sujeita, ainda, à composição de perdas e danos causados à Câmara e decorrentes de sua inadimplência, bem como arcará com a correspondente diferença de preços verificada em nova contratação feita no mercado, na hipótese de as demais classificadas não aceitarem a contratação pelos mesmos preços e prazos fixados pela inadimplente.

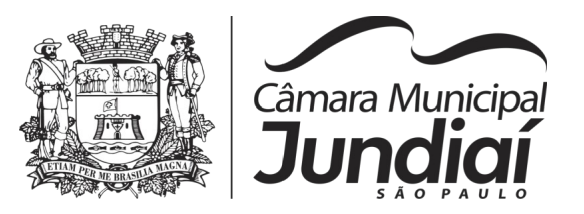

(Pregão Presencial n° 03/20 – fls. 15)

14.3. Pelo descumprimento das demais obrigações assumidas, a licitante estará sujeita às penalidades previstas na Lei Federal nº 8.666/93, com suas alterações.

## **15** – **DAS DISPOSIÇÕES FINAIS**

15.1. O presente Edital e seus Anexos, bem como a proposta da licitante vencedora, vinculam as partes para todos os fins legais e de direito.

15.2. A apresentação de propostas pelas licitantes indica que possuem pleno conhecimento dos elementos constantes deste Edital e seus Anexos, bem como de todas as condições gerais e peculiaridades da aquisição, objeto desta licitação, sendo vedado invocar, posteriormente, qualquer desconhecimento quanto aos mesmos.

15.3. É facultado ao pregoeiro ou autoridade superior, em qualquer fase da licitação, a promoção de diligência destinada a esclarecer ou complementar a instrução do processo, vedada a inclusão posterior de documento ou informação que deveria constar ou ter sido providenciada no ato da sessão pública, pelas licitantes.

15.4. Esta licitação será anulada se ocorrer ilegalidade no seu processamento ou julgamento, podendo ser revogada, a juízo exclusivo da Administração, se for considerada inoportuna ou inconveniente ao serviço público, sem que caiba direito a qualquer indenização.

15.5. Os licitantes assumem todos os custos de preparação e apresentação de suas propostas e a Câmara Municipal não será, em nenhum caso, responsável por esses custos, independentemente da condução ou do resultado do processo licitatório.

15.6. Os licitantes são responsáveis pela fidelidade e legitimidade das informações e dos documentos apresentados em qualquer fase da licitação.

15.7. Não havendo expediente na Câmara Municipal ou ocorrendo qualquer fato superveniente que impeça a realização do certame na data marcada, a sessão será automaticamente transferida para o primeiro dia útil subsequente, no horário e local aqui estabelecidos, desde que não haja comunicação do Pregoeiro em contrário.

15.8. Na contagem dos prazos estabelecidos neste Edital e seus Anexos, excluir-se-á o dia do início e incluir-se-á o do vencimento.

15.9. O desatendimento de exigências formais não essenciais não importará no afastamento da licitante, desde que sejam possíveis a aferição da sua qualificação e a exata compreensão da sua proposta, durante a realização da sessão pública do Pregão.

15.10. O Edital encontra-se disponível no site http://www.jundiai.sp.leg.br e, também, poderá ser retirado em cópia impressa na recepção da Câmara Municipal de Jundiaí.

15.11. As normas que disciplinam este pregão serão sempre interpretadas em favor da ampliação da disputa entre os interessados.

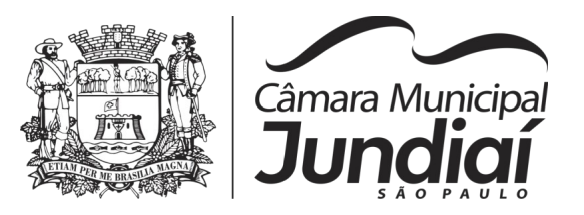

(Pregão Presencial n° 03/20 – fls. 16)

15.12. A adjudicação do objeto desta licitação não implicará direito à contratação.

15.13. Aos casos omissos aplicar-se-ão as demais disposições constantes das Leis n° 8.666/93 e 10.520/02.

15.14. Para dirimir as questões oriundas do presente Edital, não resolvidas na esfera administrativa, é competente o Foro da Comarca de Jundiaí - Estado de São Paulo, por mais privilegiado que outro seja.

15.15. Os envelopes contendo os documentos de habilitação das demais licitantes ficarão à disposição para retirada pelo prazo de 45 (quarenta e cinco) dias, no Setor de Licitações da Câmara, após a assinatura pela licitante vencedora da contratação. Após o prazo estipulado e sem a retirada pelo interessado os documentos serão fragmentados.

> **FAOUAZ TAHA Presidente**

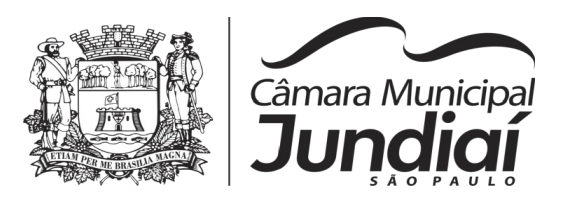

# **Pregão nº 03/2020 - ANEXO 01 – TERMO DE REFERÊNCIA**

**DESCRITIVO TÉCNICO E CONDIÇÕES PARA IMPLANTAÇÃO E MANUTENÇÃO DE SISTEMAS INTEGRADOS DE GESTÃO PÚBLICA.**

## **1. DO OBJETO**

**1.1.** A presente licitação objetiva a escolha da proposta que apresentar o menor preço global para a contratação de locação de softwares nas áreas de Contabilidade Pública e Tesouraria, Portal da Transparência, Controle Interno, Administração de Pessoal e Folha de Pagamentos, Compras e Licitações, Almoxarifado, Patrimônio, Controle de frota, e Suporte Técnico, para atendimento à Legislação vigente e às normativas do Tribunal de Contas do Estado de São Paulo, em conformidade com as especificações técnicas e serviços descritos abaixo.

## **2. DA JUSTIFICATIVA DA CONTRATAÇÃO**

**2.1.** Considerando a necessidade em dar continuidade na organização na Administração Pública desta Entidade, visando dar maior celeridade aos procedimentos contábeis, financeiros, orçamentários, patrimoniais e gerenciais, bem como, de fiscalização das atividades econômicas, sociais, patrimoniais, contábeis, orçamentária e financeira, e, por conseguinte, cumprindo o propósito de que seja exercido o controle na aplicação dos recursos em conformidade com a legislação, principalmente com a Lei Federal nº 101/2000, sob o ângulo da legalidade, legitimidade, economicidade, publicidade e transparência que norteiam a administração pública. Considerando que a Câmara Municipal não dispõe de software de sua propriedade e de equipe técnica em seu quadro para desenvolver todos os sistemas de informática.

**2.2.** Considerando que a administração pública deve primar pela eficiência e eficácia, visando melhorar substancialmente o atendimento e pontualidade na elaboração dos relatórios, balancetes mensais e da consolidação do balanço geral anual, bem como de todos os relatórios exigidos pela legislação vigente e considerando, finalmente a necessidade de otimização dos procedimentos operacionais da estrutura administrativa municipal, é que se faz necessário tal

contratação para automatização da administração, com software modernos e ágeis que permitam uma gestão moderna com a integração de todos os recursos de gerenciamentos administrativos, com alimentação diária de dados permitindo que sejam elaborados

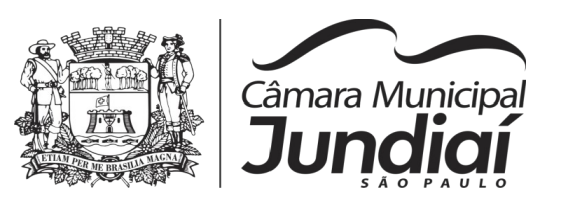

relatórios de acompanhamento das atividades diárias e mensais de todos os setores, bem como a emissão de relatórios consolidados. Os softwares de todos os setores deverão estar integrados, ou seja, operações realizadas em um sistema que acarretem alguma instrução no funcionamento dos demais devem proceder a essa instrução de forma automática. A contratação tem sua viabilidade em decorrência das imposições das legislações vigentes. O planejamento administrativo surge da necessidade de se efetuar combinações técnicas, modernas e de conceito racional, através de um sistema informatizado capaz de satisfazer as exigências legais, possibilitando agilidade e confiabilidade na obtenção de resultados, primando pelo zelo para com a coisa pública.

**2.3.** Assim sendo pretende-se através deste projeto a conversão dos dados existentes, implantação, locação, e suporte de Sistema de Informação, bem como o treinamento de funcionários, visando utilização dos mesmos, para atender à Câmara Municipal, tendo como foco principal atender as necessidades da Legislação Federal, Estadual, Municipal e do Tribunal de Contas do Estado, obtendo resultados de controle e eficiência.

**2.4.** A Migração e o aproveitamento de dados históricos e cadastros informatizados da Câmara Municipal, até a data de execução desta fase são de responsabilidade da empresa fornecedora do Sistema, respaldada por garantia contratual em relação à disponibilização desses dados pela Edilidade.

**2.5.** No mais, a vedação à participação de interessadas que se apresentem sob a forma de consórcio se justifica na medida em que nas contratações de serviços comuns, perfeitamente pertinente e compatível para empresas atuantes do ramo licitado, é bastante comum a participação de empresas de pequeno e médio porte, às quais, em sua maioria, apresentam o mínimo exigido no tocante à qualificação técnica e econômico-financeira, condições suficientes para a execução de contratos dessa natureza, o que não tornará restrito o universo de possíveis licitantes individuais. A ausência de consórcio não trará prejuízos à competitividade do certame, visto que, em regra, a formação de consórcios é admitida quando o objeto a ser licitado envolve questões de alta complexidade ou de relevante vulto, em que empresas, isoladamente, não teriam condições de suprir os requisitos de habilitação do edital. Nestes casos, a Administração, com vistas a aumentar o número de participantes, admite a formação de consórcio.

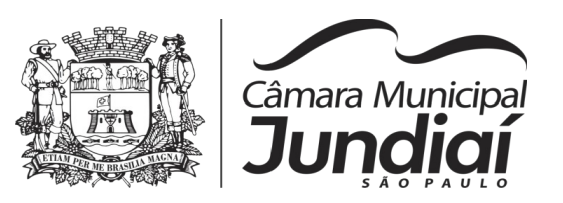

**2.6.** Tendo em vista que é prerrogativa do Poder Público, na condição de contratante, a escolha da participação, ou não, de empresas constituídas sob a forma de consórcio, com as devidas justificativas, conforme se depreende da literalidade do texto da Lei nº 8.666/93, que em seu artigo 33 que atribui à Administração a prerrogativa de admissão de consórcios em licitações por ela promovidas, pelos motivos já expostos, conclui-se que a vedação de constituição de empresas em consórcio, para o caso concreto, é o que melhor atende ao interesse público, por prestigiar os princípios da competitividade, economicidade e moralidade.

# **3. DO SERVIÇO**

As etapas obrigatórias a serem realizadas pela contratada, no que se refere aos Sistemas Integrados de Gestão Pública, são

- 1.1 Instalação e Implantação dos Sistemas Aplicativos, com cessão de direito de uso (locação) por 12 meses;
- 1.2 Estruturação e migração com a devida conversão de base de dados e tabelas;
- 1.3 Suporte técnico e manutenção;
- 1.4 Capacitação dos usuários;
- 1.5 Documentação;
- 1.6 Integração com *site,* Portal do Servidor e sistemas existentes no ambiente da contratada.

# **1.1 - INSTALAÇÃO E IMPLANTAÇÃO DOS SISTEMAS APLICATIVOS**

O objetivo é instalar / implantar os Sistemas Integrados de Gestão Pública, relacionados:

- 1) Sistema de Contabilidade Pública e Tesouraria
- 2) Sistema de Portal da Transparência
- 3) Sistema de Controle Interno
- 4) Sistema de Administração de Pessoal e Folha de Pagamento
- 5) Sistema de Compras e Licitações
- 6) Sistema de Almoxarifado
- 7) Sistema de Patrimônio
- 8) Sistema de Controle de Frota

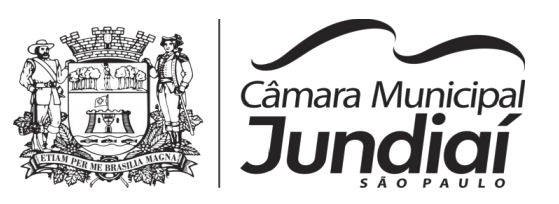

Nas quantidades estabelecidas na tabela abaixo para Usuários (Estações de Trabalho) e Servidor De Rede (**Windows Server 2016**), em caso do sistema ser instalado local.

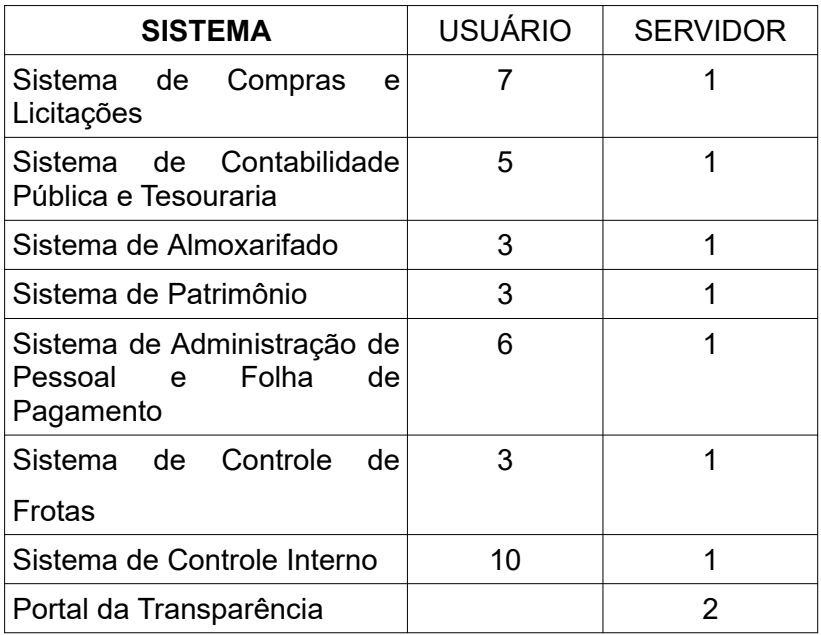

A empresa contratada deve possuir e utilizar metodologia própria para orientar e controlar o processo de implantação dos sistemas, contemplando no mínimo as seguintes fases: instalação dos produtos básicos, instalação dos sistemas, acompanhamento da parametrização, migração de dados atuais e históricos, treinamentos, acompanhamento da execução de paralelos e acompanhamento in-loco dos funcionários no uso inicial dos sistemas pelo período de até 30 dias se necessário, conforme solicitação do pessoal de cada setor.

A contratada deverá instalar e implantar qualquer outro programa que se julgue necessário ao correto funcionamento dos sistemas adquiridos, fornecendo juntamente o direito de uso destes programas, e dos demais, durante a vigência do contrato.

Caso a Contratante julgue necessário, a contratada deverá deslocar equipe multifuncional para o levantamento de requisitos, cronograma de projeto e todas as medidas necessárias para a implantação das adequações, alterações, atualizações, etc.

A Contratante reserva-se o direito de negar cronogramas e prazos, exigindo maior celeridade no processo de implementação ou implantação.

A Contratada deverá indicar técnico competente e responsável, pertencente ao seu quadro funcional, que atuará como representante da empresa perante as atividades relacionadas à execução contratual.

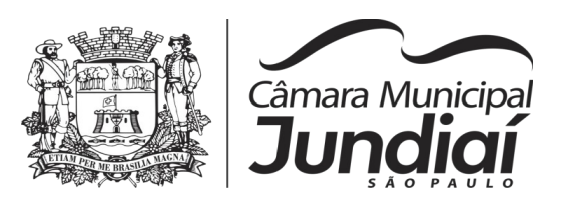

A implantação dos programas ocorrerá da seguinte forma:

1. O prazo de implantação das características mínimas exigidas no **Anexo 02** será de até **60 (sessenta) dias corridos**, **após a assinatura do contrato**, contemplando todas as migrações da base de dados devidamente convertidas, bem como os sistemas de processamento adaptados à legislação correlata. Após a finalização desta 1ª etapa no prazo estipulado, a Assessoria de Informática emitirá o Termo de Aceite Provisório.

2. O prazo de implantação dos itens exigidos no **item 8 (Especificações Técnicas dos Sistemas Aplicativos) do Anexo 01** será de até **90 dias corridos após a assinatura do contrato**. Após a finalização desta 2ª etapa (item 8 do **Anexo 01**), no prazo estipulado, a Assessoria de Informática emitirá o Termo de Aceite Definitivo.

Será suspenso o pagamento mensal da contratada caso a mesma não cumpra os prazos acima estabelecidos até a regularização das pendências que houverem, bem como que a mesma ficará passível de aplicação das penalidades contratuais.

# **1.2 – ESTRUTURAÇÃO E MIGRAÇÃO COM CONVERSÃO DE BASES DE DADOS**

Os dados que compõem as bases de informações do exercício atual deverão ser convertidos para a nova estrutura de dados proposta pelo licitante que for vencedor do certame. A migração de todos os dados já existentes no banco de dados dos sistemas citados no item 1.1 será de inteira e exclusiva responsabilidade da empresa CONTRATADA, onde, a mesma, deverá reparar eventuais erros ou omissões ocasionadas no momento da conversão de dados. Em hipótese alguma haverá interferência manual da Contratante e esta não fornecerá as estruturas dos dados a serem convertidos. O licitante vencedor deverá fornecer os mecanismos e ferramentas para a migração dos dados e realizar engenharia reversa para obter os dados a partir das bases atuais que são utilizadas. Esses dados serão disponibilizados imediatamente após a assinatura de contrato ou a critério da contratante. O sistema deverá integrar os módulos, proporcionando aos profissionais responsáveis administrar os serviços oferecidos pela Câmara de maneira centralizada, além de agilizar e melhorar todo o processo.

#### **1.3. SUPORTE TÉCNICO E MANUTENÇÃO**

Os serviços de suporte técnico e manutenção deverão ocorrer sempre que forem encontradas falhas, instabilidades, comportamentos anômalos, queda de desempenho, dúvidas sobre a instalação/ utilização do software, necessidade de novas configurações em

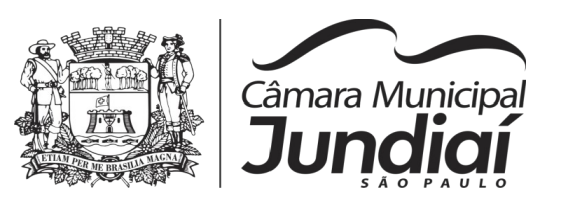

quaisquer dos sistemas implantados e deverá ocorrer através de chamados técnicos, durante a vigência do contrato de segunda a sexta-feira das 08:00hrs às 18:00hrs. A Contratada deverá fornecer para a equipe de TI da Câmara, canais de atendimento, para que possam realizar os chamados preferencialmente através de telefone, e-mail, sistema de gerenciamento de chamados e chat ou qualquer ferramenta onde seja possível aferir o tempo de resposta e o atendimento, assim como o acompanhamento da solução do problema relatado no chamado.

A Contratada deverá seguir a tabela abaixo de tempo máximo de atendimento/resolução do chamado, conforme a criticidade do mesmo. Em casos, onde forem constatados, o não cumprimento deste tempo de atendimento e resolução do chamado, poderá ocorrer primeiramente multa estabelecida em Edital, e na reincidência, uma rescisão do contrato.

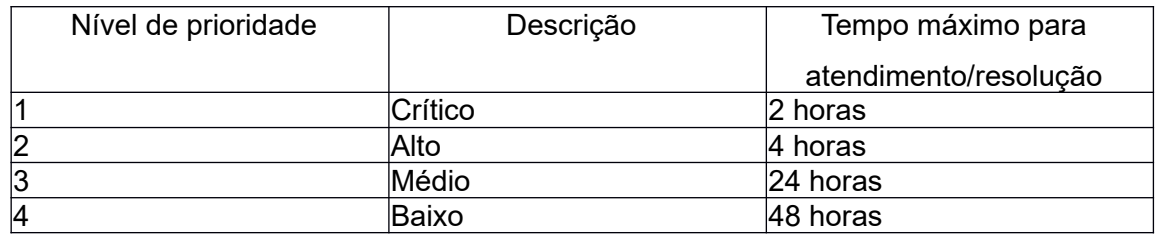

SLA (Service level agreement) – Acordo de nível de serviço

 Em caso de necessidade de atendimento presencial, o prazo máximo para atendimento e solução dos problemas, em dias úteis, será de 48 (quarenta e oito) horas, a contar das 08:00 horas do dia seguinte, em que ocorrer o chamado técnico.

 O serviço de **manutenção** consistirá na atualização tecnológica das funcionalidades dos sistemas de gestão, compreendendo desenvolvimentos evolutivos e corretivos, em função da edição de novas regras, alterações em regimento interno e estatuto, legislação, instruções do Tribunal de Contas, Esocial, etc.. Este serviço deverá estar disponível durante todo o período de vigência do contrato, com início a partir da assinatura do contrato.

Quaisquer modificações dos "softwares" aplicativos incluindo regras de negócio, formas de trabalho, módulos, etc., caso necessária por exigências legais (independente da esfera) e/ou judiciais (independente da esfera) e/ou do Tribunal de Contas, e/ou do Ministério Público, e/ou de alterações em regimento interno e estatuto, Esocial, **NÃO** deverão ensejar a cobrança de valores adicionais para a CONTRATANTE, independente da fase do contrato.

Consideram-se customizações e/ou melhorias, as inclusões/alterações de funcionalidade e/ou modificações na forma de operação para agilizar ou tornar mais fáceis

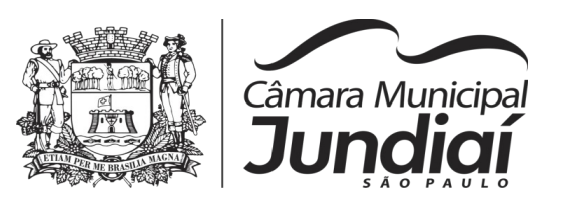

operações sistêmicas/organizacionais/procedimentais. As customizações e/ou melhorias não serão passíveis de cobranças e/ou custos adicionais para a CONTRATANTE, independente da fase do contrato.

Em caso de necessidade de adequações, alterações, atualizações, seja para atendimento a manutenções, exigências legais, independente da esfera, e/ou judiciais, independente da esfera, e/ou do Tribunal de Contas, e/ou do Ministério Público, e/ou do regimento interno e estatuto), customizações e/ou melhorias dos "softwares" aplicativos, deverá haver uma forma de distribuição que seja transparente para a CONTRATANTE. Não serão aceitas soluções que obriguem a adequações, alterações, atualizações etc. máquina a máquina, e estas adequações, alterações atualizações etc. (automáticas ou não) deverão funcionar com o nível de segurança atual das estações de trabalho/microcomputadores e servidores da CONTRATANTE, vedada terminantemente a necessidade de usuários administradores de rede ou locais para a execução de procedimentos/tarefas.

Na hipótese da CONTRATANTE necessitar do desenvolvimento de novas rotinas, módulos, alterações na estrutura dos sistemas objeto desta licitação, treinamentos adicionais ou outros serviços aqui não especificados, estes deverão ser orçados pela contratada e sua execução deverá ser previamente aprovada pela CONTRATANTE, nos termos da Lei Federal nº 8.666/93.

#### **1.4. CAPACITAÇÃO DOS USUÁRIOS**

A empresa contratada deverá realizar treinamento teórico e prático para técnicos, usuários gestores, usuários finais, em local e data definidos pela contratante.

O serviço de treinamento compreenderá a habilitação de profissionais usuários dos sistemas integrados de gestão para a operação e administração dos mesmos, de forma a permitir a plena utilização dos recursos disponíveis nos sistemas.

Os procedimentos de treinamento de usuários deverão ter início tão logo se finde a implantação dos sistemas de gestão, devendo concluir-se no prazo máximo de 15 (quinze) dias úteis.

As atividades de treinamento deverão abranger, inclusive, a geração de backups diários para segurança dos dados.

Os serviços de treinamento deverão ser prestados nas dependências da Contratante e quando possível ou necessário, também nas dependências da contratada, sempre por técnicos do quadro permanente da Contratada.

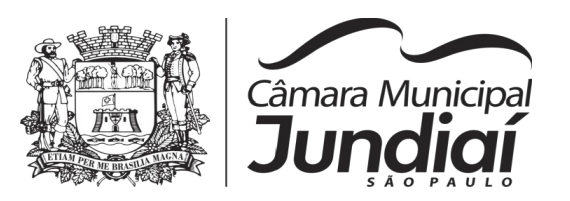

O treinamento será ministrado a 20 (vinte) usuários, devendo ocorrer em dias úteis e horário comercial, conforme cronograma a ser definido pela Contratante.

Após o treinamento, os usuários deverão ser capazes de operar completamente seus respectivos sistemas, incluindo o cadastramento de dados, emissão de relatórios, geração de arquivos para o Tribunal de Contas do Estado, Esocial, realização de consultas complexas e gerenciamento dos sistemas (com tarefas como gerenciamento de usuários, correções de entradas de dados incorretas, verificação de inconsistências).

Os custos de treinamento ocorrerão por conta da contratada.

#### **1.5. DOCUMENTAÇÃO**

O sistema oferecido deve conter no mínimo a seguinte documentação, em papel e/ou meio eletrônico, em idioma português: manual de instalação, manual de implantação, manual de referência, manuais de liberação de versão e apostilas de treinamento.

A cada atualização de versão do sistema a empresa contratada deverá entregar, documentação que identifique claramente no mínimo os seguintes itens: descrição das funcionalidades incluídas e/ou alteradas e/ou excluídas, roteiro para instalação e migração para a nova versão, arquivos físicos e lógicos modificados e objetos incluídos, alterados e excluídos.

#### **1.6. INTEGRAÇÃO COM** *SITE,* **PORTAL DO SERVIDOR E SISTEMAS**

Atualmente, a Câmara Municipal de Jundiaí possui disponível no *site* www.jundiai.sp.leg.br informações que atendam os requisitos da Lei referente ao Portal da Transparência, e possui também um link do Portal do Servidor, desenvolvido pelos funcionários desta Edilidade, com informações que atendem nosso dia a dia operacional, como holerite, progressões de carreira, cursos, prontuários, banco de horas, formulários etc.

Conseguimos disponibilizar estas informações através do acesso ao banco de dados dos sistemas administrativo e financeiro que rodam atualmente em nosso ambiente.

A empresa CONTRATADA deverá fornecer suporte técnico à Contratante visando disponibilizar as mesmas informações no site, e/ou no portal através de um *script* em SQL que atualize banco de dados mysql, conforme *layout* definido abaixo, que garantam a funcionalidade correta. Este *script* deverá rodar três(3) vezes ao dia, às 6, 12 e 18 horas.

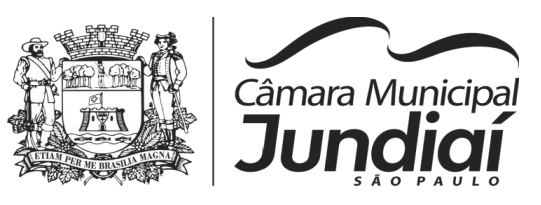

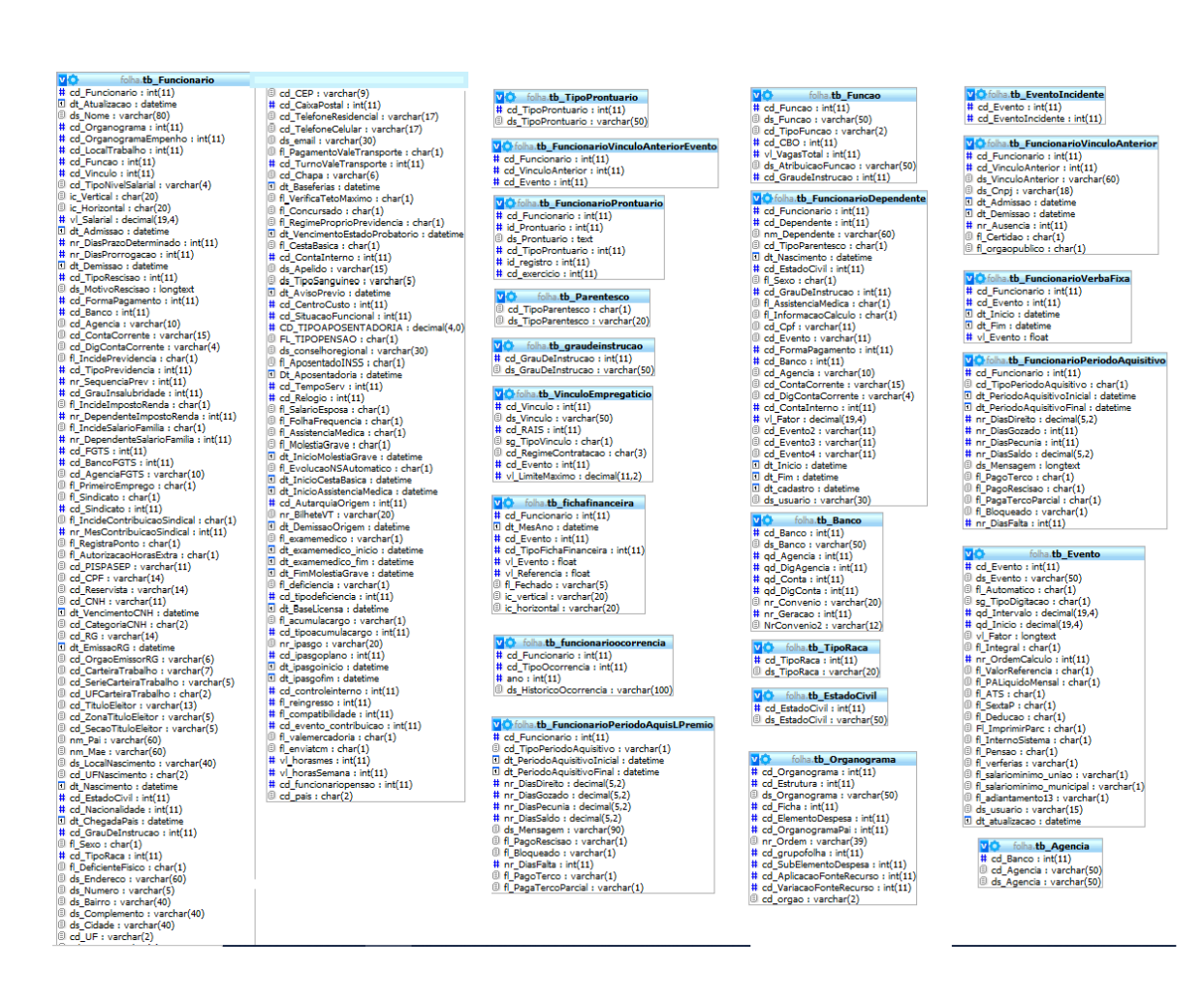

# **4. PROJETO BÁSICO**

#### **4.1. QUANTO AOS SISTEMAS**

- Possuir interface gráfica, não sendo permitida emulação via terminal.
- Possibilidade de uso do sistema via acesso remoto.
- Quando ofertados sistemas Web (World Wide Web www), os mesmos devem ser acessados por navegadores (browsers) atuais de mercado. No mínimo: Internet Explorer, Mozilla-Firefox, Google Chrome e Safari.
- Serem totalmente compatível com qualquer Sistema Operacional MS Windows, atualmente as máquinas estão com **Windows 10 Pro**.
- Trabalhar com Protocolo TCP/IP Protocolo de Controle de Transmissão/Protocolo Internet.
- Modelo cliente/servidor para multiusuários.

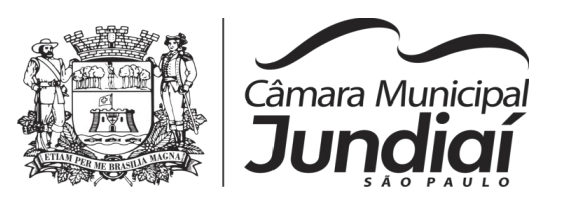

- Trabalhar de forma independente uns dos outros, onde a eventual interrupção no licenciamento de um dos sistemas não interferirá no funcionamento do outro.
- Segurança de acesso aos dados implementada pelo aplicativo e não pelo banco, dispensando o uso de ferramentas do banco para controle de acesso.
- Conter nos relatórios a possibilidade de personalização de layout e impressão de logotipos;
- Possuir ferramenta e/ou rotina de geração e restauração de *backup's.*
- Possuir ferramenta que permita atualizar automaticamente os programas e tabelas legais, no servidor de aplicações.
- Possuir ferramenta de alteração de senha pelo usuário sem interferência do CPD, dentro do seu módulo específico de trabalho.
- Possibilidade de inclusão de mais de um usuário administrador do sistema.
- Possibilidade de bloquear a senha de um usuário pelo administrador do sistema.
- Possuir registro de operações no sistema por usuário, por operação, por palavra chave, com possibilidade de impressão de relatório por período.
- Ser multiusuário para permitir que cada departamento/usuário atualize ou consulte os processos sob sua responsabilidade, podendo mais de um usuário trabalhar, simultaneamente, assegurando total integridade dos dados. Não poderão apresentar limitação quanto ao número de usuários simultâneos.
- Os sistemas deverão manter uma integração entre os módulos.
- Adequar os sistemas a qualquer legislação nacional, internacional que venha a ser obrigatória.
- Utilizar a língua portuguesa para toda e qualquer comunicação dos Sistemas Aplicativos com os usuários;
- Utilizar para edição de texto, planilhas, apresentações e *Help(opção de ajuda do sistema)* o aplicativo **Libreoffice** (software livre), visto que não possuímos o MS Office da Microsoft;
- Ao final da vigência contratual, a Contratada deverá disponibilizar o acesso aos sistemas para consulta por tempo indeterminado, bem como permitir a exportação do Banco de Dados.

# **4.2. QUANTO AO BANCO DE DADOS**

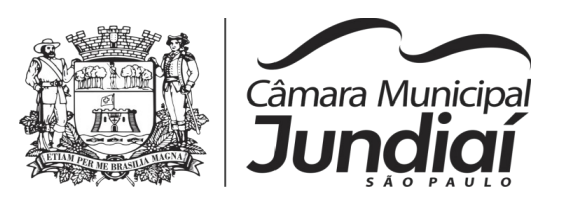

A Contratante **NÃO** possui banco de dados, portanto a CONTRATADA deverá fornecer o Banco de dados, acompanhado de licenças válidas para acesso ao Banco, garantindo o perfeito funcionamento dos sistemas adquiridos, durante a vigência do contrato.

Disponibilizar "Banco de dados relacional", que permita acesso nativo a partir de seus aplicativos, e que utilize linguagem para acesso aos dados no padrão utilizado pelo órgão, e que permita o backup pelo servidor do banco também.

Possuir integridade transacional nas operações efetuadas sobre a base de dados.

A Contratada deve oferecer ao usuário a senha de acesso ao banco de dados permitindo o acesso de leitura às tabelas do banco de dados, para que esse possa utilizá-las para geração de suas próprias consultas e relatórios através de outras ferramentas.

Integridade referencial implementada no próprio banco de dados.

Possibilidade de Log de auditoria das operações efetuadas por usuário (alterações, inclusões, exclusões e consulta).

# **4.3. QUANTO AOS RELATÓRIOS**

Relatórios com a possibilidade de parametrização da impressão do cabeçalho personalizado da Administração.

Permitir que o usuário gere o relatório em TXT, PDF, CSV (portal da transparência) ou em aplicativos do **Libreoffice** como odt, ods, odf, etc. A CONTRATANTE **NÃO** possui Microsoft OFFICE.

Possibilidade de Geração de Relatórios **parametrizáveis**, utilizando os campos já existentes nos sistemas.

Possibilidade da emissão de relatórios com opção de campos para assinatura no final, definidos pelo usuário.

Possibilidade de geração de todos os relatórios em impressora e em tela.

#### **5. REQUISITOS DE INTEGRAÇÃO**

 Os sistemas financeiros (orçamento, contabilidade pública, tesouraria e folha de pagamento) e administrativos (Gestão de RH, Compras, Patrimônio, Almoxarifado e Frota), Controle Interno deverão ser integrados, ou seja, operações realizadas em um sistema que

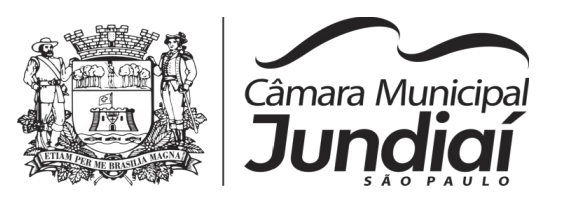

acarretem alguma instrução no funcionamento dos demais devem proceder a essa instrução de forma automática.

# **6. REGRAS DE PERMISSÃO DE ACESSO EXIGIDAS PARA OS SISTEMAS APLICATIVOS**

 Os sistemas deverão ser acessado com uma senha por usuário, sendo personalizadas para cada sistema em particular. O cadastramento de usuários deve estar vinculado a um grupo de usuário e o acesso/permissão de cada grupo de usuário deve ser definida por tarefa (Menus e telas), determinando a permissão para inclusão, alteração, exclusão ou consulta. Suportar número de usuários ilimitados.

## **7. REGRAS DE ADMINISTRAÇÃO E SEGURANÇA**

 As regras de administração e segurança devem permitir o gerenciamento dos módulos dos sistemas, a partir do responsável pelo CPD, com possibilidade de controle de usuários, backup's, diretório de atualização e dados cadastrais da entidade. Devendo obrigatoriamente realizar as seguintes rotinas: Possuir ferramenta para atualização automática dos sistemas instalados nas estações de trabalho, com a previsão de manter sempre atualizados os arquivos executáveis, as figuras e os padrões de exibição para atender características específicas dos sistemas. As atualizações deverão ocorrer sem a necessidade de intervenção dos usuários, por controle automatizado de comparação com as versões disponibilizadas no servidor de aplicativos.

#### **8. ESPECIFICAÇÕES TÉCNICAS DOS SISTEMAS APLICATIVOS**

Os licitantes não precisam possuir programas com os nomes indicados nos títulos, nem distribuídos na forma abaixo especificada, entretanto, os programas ou módulos apresentados pelo licitante deverão atender todas as exigências especificadas nos itens que compõem esta parte. **Caso o licitante não contemple todos os itens exigidos abaixo, na assinatura do contrato, este terá o prazo para adequação do sistema de até no máximo 90 dias, após a assinatura.**

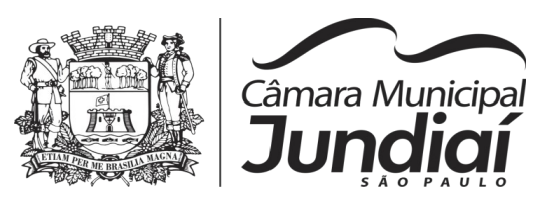

**Obs:** O termo RECEITA encontrado nos módulos descritos abaixo, refere-se à Transferência de Recursos da Prefeitura para a Câmara.

# **1- CONTABILIDADE PÚBLICA E TESOURARIA**

Objetivo: Permitir o planejamento e execução das ações do Plano de Governo Municipal e dos recursos envolvidos através do orçamento e do Plano Plurianual compatibilizando a disponibilidade de recursos com a despesa durante a execução do Orçamento aprovado, registrando automaticamente os fatos contábeis e dando suporte à programação financeira, emissões, demonstrações contábeis obrigatórias para as instituições de fiscalização interna e externa.

# **PLANEJAMENTO, ELABORAÇÃO E PROGRAMAÇÃO ORÇAMENTÁRIA**

Objetivo: Cadastramento e planejamento das ações do Plano de Governo e dos Recursos envolvidos, permitindo a elaboração do Plano Plurianual da Lei de Diretrizes Orçamentárias e do Orçamento Anual.

Aproveitamento do PPA e LDO cadastrado no exercício anterior

- 1) Cadastro de Entidades para posterior vinculo
- 2) Cadastro das Legislações Municipais de alterações orçamentárias, contendo as informações do Projeto de Lei, permitindo posterior vinculação do número do Projeto ao Autógrafo da Lei
- 3) Preenchimento das informações para geração automática do Anexo I do PPA, devendo ser cadastrado sempre vinculado a uma Lei
- 4) Cadastro de Unidade Orçamentária vinculado ao órgão
- 5) Vincular Campo de Atuação à Unidade Orçamentária
- 6) Cadastro de Unidade Executora vinculada a unidade orçamentária e ao órgão.
- 7) Cadastro de Funções de Governo em conformidade com a Lei 4320/64 e alterações posteriores
- 8) Cadastro de Sub Funções vinculados as Funções de Governo, em conformidade com a Lei 4320/64 e alterações posteriores
- 9) Cadastro de Programas de Governo com os seguintes campos: Código, Tipo (Inicial, Alteração, Exclusão ou Inclusão), finalidade (Finalístico, Apoio Administrativo, Operações Especiais), Descrição, Objetivo, Justificativa, Justificativa de Alteração e vinculando ainda a lei e a data da lei de referência.

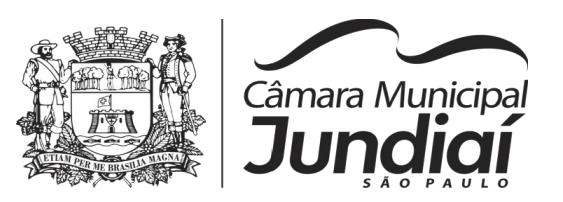

- 10) Vinculação dos Programas de governo às suas metas e indicadores conforme legislação
- 11) Cadastro Individualizado de Indicadores para que não ocorra duplicidade
- 12) Cadastro de Projetos, Atividades e Operações Especiais conforme legislação
- 13) Cadastro de Metas Fiscais e Índices Fiscais conforme Legislação, devendo ser sempre vinculado a uma Lei;
- 14) Impressão automatizada do anexo I do PPA, tendo a opção de imprimir no mínimo: O PPA Inicial, apenas os anexos de uma determinada Lei ou a ultima posição.
- 15) Impressão automatizada dos anexos II e III do PPA tendo a opção de imprimir no mínimo: O PPA Inicial, apenas os anexos de uma determinada Lei ou a ultima posição.
- 16) Impressão automatizada do anexo IV do PPA
- 17) Impressão automatizada dos anexos V e VI da LDO, tendo a opção de imprimir no mínimo: Qualquer exercício já registrado com referência ao PPA em vigor, LDO Inicial, apenas os anexos de uma determinada Lei ou a última posição do exercício escolhido
- 18) Cadastro de Categoria Econômica
- 19) Cadastro de Elemento de Despesa vinculado a categoria conforme legislação federal e alterações
- 20) Permitir a Geração da proposta orçamentária da despesa, integrada com a PPA e LDO, fazendo as seguintes validações:
	- NÃO PERMITIR CADASTRAR UMA DESPESA COM UMA CATEGORIA ECONÔMICA QUE NÃO PERTENÇA AO PLANO DE CONTAS DO SISTEMA AUDESP
	- NÃO PERMITIR CADASTRAR UMA DESPESA QUE NÃO ESTEJA RELACIONADA NO PPA e LDO, A NÃO SER AQUELAS DESPESAS QUE A PRÓPRIA LEGISLAÇÃO PERMITE
	- QUANDO A DOTAÇÃO POSSUIR A MESMA ESTRUTURA, PORÉM SOMENTE COM A FONTE DE RECURSO DIFERENCIADA O SISTEMA DEVERÁ REGISTRAR DUAS DOTAÇÕES DISTINTAS.
- 21) Vincular as dotações a sua entidade e fonte de recurso
- 22) Permitir a realização da Programação Financeira e o Cronograma de Execução Mensal de Desembolso das receitas e despesas orçadas, conforme legislação

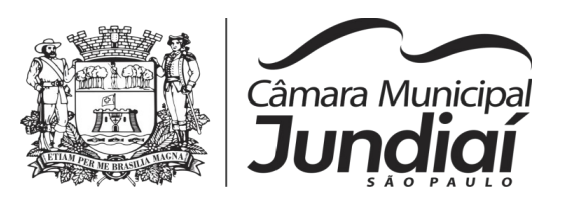

federal, podendo ser de forma individualizada ou automática através de percentuais pré-definidos pelo usuário do sistema

- 23) Impressão automatizada dos seguintes Relatórios do orçamento:
	- ANEXO 1 DEMONSTRAÇÃO DA RECEITA E DESPESA SEGUNDO AS CATEGORIAS ECONÔMICAS
	- ANEXO 2 RESUMO GERAL DA RECEITA
	- ANEXO 2 NATUREZA DA DESPESA POR ÓRGÃO
	- ANEXO 2 NATUREZA DA DESPESA POR UNIDADE ORÇAMENTÁRIA
	- ANEXO 2 CONSOLIDAÇÃO GERAL POR NATUREZA DA DESPESA
	- ANEXO 2 CONSOLIDAÇÃO GERAL POR NATUREZA DA DESPESA COMPARATIVO PERCENTUAL
	- ANEXO 6 PROGRAMA DE TRABALHO
	- ANEXO 7 FUNÇÃO POR PROJETO ATIVIDADE
	- ANEXO 8 DEMONSTRATIVO DA DESPESA POR FUNÇÃO PROGRAMA
	- ANEXO 9 DEMONSTRATIVO DA DESPESA POR ÓRGÃOS E FUNÇÕES
	- SUMÁRIO GERAL RECEITAS POR FONTES E DESPESAS POR FUNÇÕES DE GOVERNO
	- RESUMO DAS DESPESAS POR PROJETO E ATIVIDADE
	- DEMONSTRATIVO DAS FUNÇÕES, SUB FUNÇÕES E PROGRAMAS POR CATEGORIA ECONÔMICA
	- QUADRO DE DETALHAMENTO DA DESPESA
	- DEMONSTRATIVO DAS RECEITAS SEGUNDO ORÇAMENTO FISCAL E DA SEGURIDADE SOCIAL
	- DEMONSTRATIVO DAS DESPESAS SEGUNDO ORÇAMENTO FISCAL E DA SEGURIDADE SOCIAL POR CATEGORIAS ECONÔMICAS
	- DEMONSTRATIVO DAS DESPESAS SEGUNDO ORÇAMENTO FISCAL E DA SEGURIDADE SOCIAL POR FUNÇÕES
	- DEMONSTRATIVO DAS DESPESAS SEGUNDO ORÇAMENTO FISCAL E DA SEGURIDADE SOCIAL POR PROGRAMAS DE GOVERNO
	- PROGRAMAÇÃO FINANCEIRA E O CRONOGRAMA DE EXECUÇÃO MENSAL DE DESEMBOLSO
	- QUADRO DA EVOLUÇÃO DA RECEITA
	- QUADRO DA EVOLUÇÃO DA DESPESA
	- QUADRO DA LEGISLAÇÃO DA RECEITA

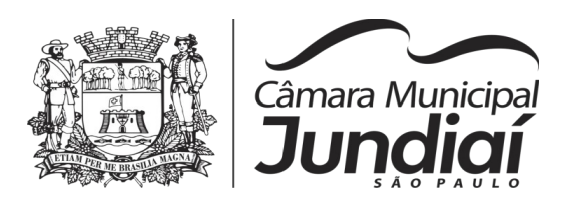

- CAMPO DE ATUAÇÃO E LEGISLAÇÃO DA DESPESA
- RELAÇÃO DE RECEITAS E DESPESAS POR FONTE DE RECURSO
- ANEXO VII ANALÍTICO DA PREVISÃO DA RECEITA LOA
- ANEXO VIII ANALÍTICO DA DESPESA LOA
- ANEXO X CONSOLIDADO DOS PROGRAMAS GOVERNAMENTAIS LOA
- ANEXO XI ANALÍTICO DA PREVISÃO DAS TRANSFERÊNCIAS FINANCEIRAS – LOA
- **24)** Disponibilizar, ao início do exercício seguinte, o orçamento aprovado para a execução orçamentária, numerando automaticamente as dotações orçamentárias atribuindo códigos resumidos as dotações de despesa e rubricas de receita
- **25)** Na rotina de abertura do orçamento, deve disponibilizar opção de transportar todas as notas de despesas sejam orçamentárias ou extra-orçamentárias, inclusive as notas de empenho que irão passar como restos a pagar, sendo que, estas notas devem ser transportadas com a mesma numeração, data de emissão e histórico de origem. Permitir ainda no inicio do exercício, que o usuário escolha qual item poderá ser aberto, por exemplo, orçamento, saldo financeiro, restos a pagar e outros itens necessários para a execução orçamentária.

# **EXECUÇÃO ORÇAMENTÁRIA E FINANCEIRA:**

Objetivo: controlar e realizar a execução orçamentária

- 1) Lançar previsão da receita por rubrica, constando no mínimo os seguintes campos:
	- $RECEITA \rightarrow CÓDIGO E DESCRICÃO$
	- MESES  $\rightarrow$  JANEIRO A DEZEMBRO
	- CAMPO PARA DIGITAR O VALOR PREVISTO POR MÊS PODENDO SER ALTERADO DURANTE A EXECUÇÃO ORÇAMENTÁRIA, COM A DEMONSTRAÇÃO TAMBÉM DO VALOR ARRECADADO POR MES
- 2) Lançar previsão da despesa por dotação, constando no mínimo os seguintes campos:
	- IDENTIFICAÇÃO DA DOTAÇÃO (ÓRGÃO U.O. FUNCIONAL PROGRAMÁTICA, AÇÃO, CATEGORIA, ELEMENTO, DOTAÇÃO INICIAL,

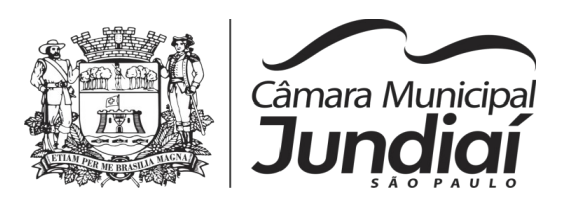

FONTE DE RECURSOS, SUPLEMENTAÇÕES, ANULAÇÕES, DOTAÇÃO ATUALIZADA)

- MESES  $\rightarrow$  JANEIRO A DEZEMBRO + COTA DE RESERVA
- CAMPO PARA DIGITAR O VALOR PREVISTO POR MÊS, PODENDO SER ALTERADO DURANTE A EXECUÇÃO ORÇAMENTÁRIA
- CAMPO DEMONSTRANDO O VALOR EMPENHADO POR MÊS
- CAMPO DEMONSTRANDO O VALOR DE RESERVA POR MÊS
- CAMPO DEMONSTRANDO O VALOR DE PEDIDO DE COMPRAS AINDA NÃO EMPENHADO
- CAMPO DEMONSTRANDO O SALDO DISPONÍVEL DA DOTAÇÃO POR MÊS
- 3) Controlar os saldos das dotações orçamentárias, não permitindo empenhar sem que exista saldo orçamentário disponível.
- 4) Controlar os saldos disponíveis por cotas mensais das dotações orçamentárias, não permitindo empenhar sem que exista saldo orçamentário disponível no mês a ser empenhado.
- 5) Cadastramento de fornecedores, obrigando os campos identificação e tipo conforme Sistema AUDESP, e quando a identificação for tipo 1 ou 2, obrigar o cadastramento do CPF ou CNPJ conforme o a identificação. Realizar a validação das informações digitadas, não permitindo o cadastramento de CPF ou CNPJ inválido.
- 6) Controlar no cadastro de fornecedor e não permitir incluir fornecedor em duplicidade de CNPJ/CPF verificando a duplicidade no cadastro, apresentado o código do fornecedor/credor já cadastrado;
- 7) Cadastramento de Contratos da execução de despesa, com todas as informações necessárias para atendimento do Sistema Audesp e legislações pertinentes, relacionados ao processo administrativo origem, o qual deverá possuir todas as informações necessárias para a gestão do mesmo;
- 8) Cadastramento dos Convênios de concessão e ou de recebimento, com todas as informações necessárias para atendimento do Sistema Audesp, provendo ao operador do sistema, informações gerenciais dos convênios da entidade;
- 9) Permitir o cadastramento prévio de "Históricos de Empenhos", para serem utilizados no momento do empenhamento da despesa, de livre opção do usuário, com o intuito de facilitar o cadastramento do mesmo tipo de despesa, durante o exercício;

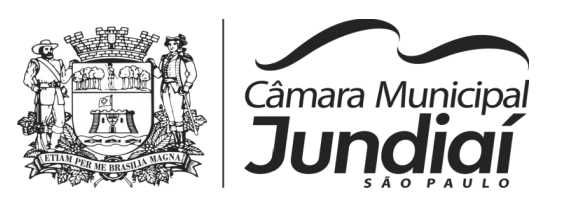

- 10) Permitir que os empenhos globais e estimativos sejam passíveis de anulação parcial ou anulação total, retornando os saldos para os empenhos de origem.
- 11) Permitir que os empenhos ordinários sejam passíveis de anulação total ou parcial e também de emissão de subempenhos.
- 12) Permitir que os subempenhos sejam passíveis de anulação parcial ou anulação total, retornando os saldos para os empenhos de origem.
- 13) No momento da emissão da Nota de Empenho, permitir o cadastramento das retenções/descontos de receitas, com a opção de impressão automática da guia de receita e também da Nota de Despesa Extraorçamentária vinculada àquela retenção, quando for o caso.
- 14) Permitir impressão automática da nota de empenho sempre que finalizada, sem a necessidade de entrar em outra opção para impressão.
- 15) Opção para que a Nota de Empenho seja enviada automaticamente por email, para o fornecedor vinculado àquela despesa.
- 16) O Empenho deverá ser automaticamente relacionado ao Contrato de Despesa (Conforme tipos do Sistema Audesp) para envio ao Sistema Audesp, através da vinculação do empenho ao Processo Administrativo previamente cadastrado.
- 17) Na realização do empenho, o sistema não deverá permitir a finalização do mesmo se o Contrato relacionado ao mesmo estiver fora do prazo da execução contratual (contrato vencido) e ou o valor for superior ao contrato anteriormente cadastrado. Neste caso deverá permitir que seja realizada a prorrogação de prazo e complemento do valor necessário para o empenho.
- 18) O Empenho deverá ser automaticamente relacionado ao Convênio de repasse ou recebimento, após a vinculação da despesa à Aplicação da Fonte de Recursos (Parte Fixa e Variável).
- 19) Permitir fazer a reserva de dotação orçamentária, mencionando numa única reserva qual o valor a ser bloqueado ao mês.
- 20) Permitir impressão automática da reserva de dotação sempre que finalizada, sem a necessidade de entrar em outra opção para impressão.
- 21) Opção de anulação das reservas orçamentárias de forma automática, no momento da elaboração do empenho;
- 22) Permitir o controle dos adiantamentos de despesas de viagens, podendo ser escolhido a quantidade de adiantamentos por responsável;

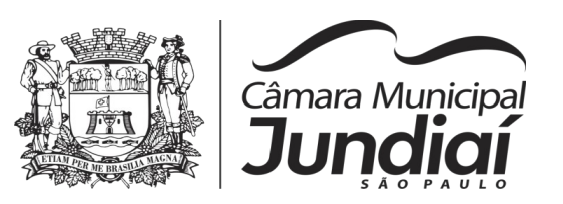

- 23) Permitir lançar a devolução de adiantamento, digitando apenas a data da devolução, a conta que foi depositada a devolução e o valor devolvido, o próprio sistema deverá gerar e imprimir automaticamente uma nota de anulação no valor da devolução.
- 24) Permitir que ao final do exercício os empenhos com saldo possam ser inscritos em restos a pagar de acordo com a legislação, posteriormente liquidados ou cancelados.
- 25) Permitir o parcelamento de pagamento para despesas liquidadas em exercícios anteriores, realizando as contabilizações necessárias, mantendo a informação da despesa liquidada inalterada em relação à inscrição da despesa liquidada em exercícios anterioes.
- 26) Lançar Crédito adicional, equilibrando o tipo de recurso aos créditos correspondentes; vinculando o Crédito Adicional à uma legislação municipal, para posterior controle;
- 27) Por opção do usuário do sistema, os empenhos poderão ser emitidos de forma que as assinaturas possam ser setorizadas;
- 28) Liquidação da Despesa, deverá conter obrigatoriamente os seguintes campos e condições:
	- TIPO DOCUMENTO (NOTA FISCAL E OUTROS DOCUMENTOS)
	- NÚMERO DO DOCUMENTO
	- DATA DE EMISSÃO DO DOCUMENTO
	- VALOR DO DOCUMENTO
	- RESPONSÁVEL PELA LIQUIDAÇÃO
	- DEVERÁ PERMITIR LANÇAR MAIS DE UM DOCUMENTO POR NOTA DE EMPENHO

 CONSISTIR A SOMA DOS DOCUMENTOS FISCAIS, NÃO PERMITINDO QUE ULTRAPASSE OU FIQUE ABAIXO DO VALOR DO EMPENHO A SER LIQUIDADO

- 29) No momento da liquidação da Nota de Empenho, permitir o cadastramento das retenções/descontos de receitas, quando for o caso.
- 30) Cadastramento de contas-correntes bancárias, permitindo vincular fonte de recurso, aplicação e variação a que a mesma pertence.
- 31) Emitir Ordem de Pagamento, relacionando em único documentos quais documentos de despesas serão pagos, com campos específicos para autorização do

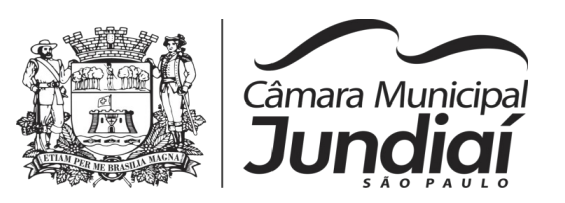

pagamento, podendo ser informado as retenções/descontos necessários para cada despesa/empenho relacionado àquela ordem e também opção para informar a forma de pagamento daquela ordem;

- 32) Permitir no pagamento da despesa, que possam lançar numa única tela, qualquer quantidade de número de empenhos a serem pagos, qualquer quantidade de número de retiradas de bancos inclusive de bancos e contas diferentes, sem necessidade de um prévio cadastro, onde o sistema só poderá finalizar a transação se o total de recursos(soma dos saques + retenções/descontos) for igual ao total das despesas (notas de empenhos a serem pagas)
- 33) Permitir a consulta a qualquer tempo das notas de empenhos, por qualquer informação constante das mesmas, inclusive, pagamento, documento de pagamento, liquidação, nota fiscal e outras opções para que o operador do sistema possa verificar o status do empenho até aquele momento.
- 34) Consulta de saldo de caixa em tela, tendo a opção de imprimir na autenticadora.
- 35) Efetuar a digitação de lançamento ou estorno da receita na mesma tela por código reduzido, com a contrapartida no banco correspondente podendo visualizar todos os lançamentos efetuados no dia, na tela de digitação e totalizando o movimento.
- 36) Borderô de pagamentos eletrônico, com a parametrização livre e atendendo qualquer instituição financeira, para realizar o envio através de interface disponibilizado pela instituição para os pagamentos dos fornecedores, com a leitura do arquivo de retorno e baixa automática dos documentos envolvidos;
- 37) Emissão de documento específico para pagamentos de fornecedores via ordem de débito em conta para transferência para o fornecedor, sendo enviado ao banco como oficio informando o a conta debitada e fornecedores a serem creditados.
- 38) Emissão de ofícios via sistema, para transferência entre contas, aplicação ou resgate, com a informação no ofício conta a ser creditada e a ser debitada.
- 39) Transferência entre contas, utilizando o código do ofício onde o sistema deverá carregar as informações de depósito, retirada e valor conforme ofício feito.
- 40) Permitir a impressão de cheques individuais e em formulário contínuo, permitindo imprimir com um ou vários empenhos, ou um ou vários cheques, possibilitando ainda lançar valores de retenção (receita) na hora de fazer o cheque mesmo se a retenção não foi lançada na emissão do empenho e ou na liquidação.
- 41) Rotina de conciliação bancária com a informação do saldo do banco, do saldo conciliado e com opção para cadastramento das movimentações pendentes encontradas no extrato bancário e ainda não contabilizadas, caso a conciliação
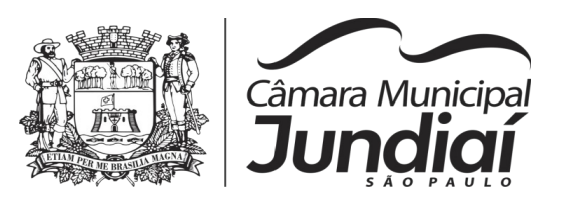

bancária esteja finalizada, não permitir qualquer movimentação anterior à data do fechamento da conciliação.

- 42) Emissão de documento de arrecadação ou guia de receita, para ser utilizado a qualquer momento e finalidade pelo operador do sistema, permitindo a autenticação e impressão automática de quantas vias forem necessárias, com informações referente ao credor/requerente e rubrica da receita e ou receitas envolvidas na operação.
- 43) O sistema não deve permitir emitir qualquer cheque, transferência ou ordem de débito com valor superior ao saldo disponível, considerando o saldo do boletim de caixa, deduzido os cheques, borderôs eletrônicos, os ofícios de transferências e ou ordem de débitos emitidos e não pagos.

#### **Emitir sob solicitação os relatórios:**

- 1) Boletim Diário da Tesouraria, numerados automaticamente, demonstrando os valores de caixa, bancos e aplicações financeiras, bem como as receitas e despesas pertencentes àquele dia de movimentação solicitada.
- 2) Movimentação de receitas arrecadadas  $\rightarrow$  Este relatório deverá trazer as movimentações da receita por lançamento e em um determinado período a ser escolhido pelo operador.
- 3) Movimentação de despesa paga  $\rightarrow$  Este relatório deverá trazer as movimentações da despesa paga por lançamento e em um determinado período a ser escolhido pelo operador.
- 4) Relatório de contas a pagar, tendo a opção de emitir por data de emissão dos empenhos e ou data de vencimento dos empenhos, e ainda, selecionar as despesas liquidadas, as não liquidadas ou todas as despesas, de modo geral e ou de um fornecedor específico.
- 5) Relatório de fluxo de caixa, onde conste o saldo da conta conforme boletim de caixa, deduzindo os valores de cheques emitidos não pagos, ordens de débito e transferências financeiras e demonstre o saldo líquido para ser utilizado.
- 6) Relação das retenções dos pagamentos efetuados, podendo ser emitidos sinteticamente (data e valores) e ou analítico (Data, empenho e valor), sendo de um único credor e/ou vários, num determinado período definido pelo operador e ainda podendo escolher em qual conta bancária houveram as retenções.

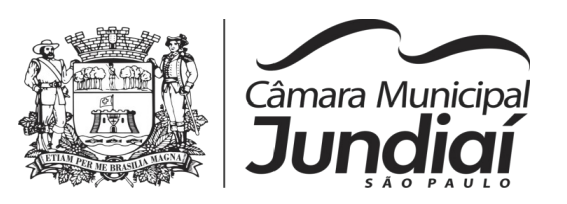

- 7) Informe de rendimentos, contendo resumidamente e separado por fornecedor, os valores mês a mês de Pagamentos e retenções de Previdência União, IRRF, ISS e RPPS, demonstrando ainda os valores líquidos pagos.
- 8) Balancete da Receita tendo no mínimo as seguintes informações:
	- ORÇADA
	- PREVISTA
	- ARRECADAÇÃO ANTERIOR
	- ARRECADAÇÃO NO MÊS
	- **ARRECADAÇÃO TOTAL**
	- COMPARATIVOS DE ARRECADAÇÃO
	- MOVIMENTAÇÃO DAS RECEITAS EXTRAORÇAMENTÁRIAS, SEGREGADAS POR PLANO CONTÁBIL
	- SALDO FINANCEIRO DO EXERCÍCIO ANTERIOR
- 9) Balancete da Despesa tendo no mínimo as seguintes informações:
	- DOTAÇÃO INICIAL
	- ALTERAÇÃO DE DOTAÇÃO (SUPLEMENTAÇÃO / ANULAÇÃO)
	- DOTAÇÃO ATUAL
	- EMPENHADO ANTERIOR
	- EMPENHADO NO MÊS
	- EMPENHADO TOTAL
	- LIQUIDADO ANTERIOR
	- LIQUIDADO NO MÊS
	- LIQUIDADO ATUAL
	- PAGO ANTERIOR
	- PAGO NO MÊS
	- **•** PAGO TOTAL
	- EMPENHOS A PAGAR
	- MOVIMENTAÇÃO DAS DESPESAS EXTRAORÇAMENTÁRIAS SEGREGADAS POR PLANO CONTÁBIL
	- SALDO FINANCEIRO ATUAL

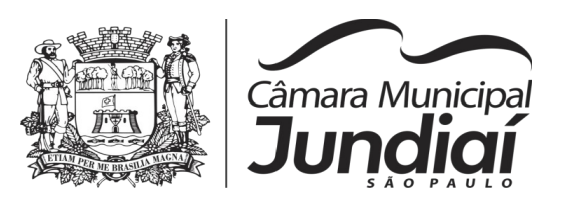

10) Relatório de controle de empenho global ou de empenho ordinário que possua subempenhos, demonstrando os empenhos, seus respectivos subempenhos e as anulações dos mesmos.

- **11)** Demonstrativo dos Créditos Adicionais
- **12)** Demonstrativos dos Créditos Adicionais em comparação com a permissão na LOA para suplementações.
- **13)** Demonstrativo dos Créditos Adicionais, demonstrando as alterações ocorridas no Planejamento Orçamentários, com as informações até o nível de Programas, Projetos, Atividades e ou Operações Especiais.
- **14)** Demonstrativo dos gastos com pessoal e encargos, conforme metodologia de cálculo do Sistema Audesp;
- **15)** Relatório de controle da Dívida Consolidada, conforme metodologia de cálculo do Sistema Audesp;
- **16)** Demonstrativo de contas extraorçamentárias
- **17)** Emissão de Balancete Financeiro Mensal
- **18)** Relatórios para controle da movimentação dos contratos com terceiros e fornecedores celebrados pela entidade.
- **19)** Relatórios para controle da movimentação dos Processos de despesas das modalidades realizados pela entidade

### **CONTABILIDADE**

Objetivo: Registro dos atos e fatos contábeis e administrativos da entidade.

- 1) Utilizar Plano de Contas ÚNICO, padronizado conforme o disponibilizado pelo Sistema AUDESP (Lei 4.320/64 e alterações) já com as devidas alterações/adaptações para atendimento ao Plano de Contas Aplicados ao Setor Público - PCASP (Comunicado SDG 46/2012 do TCESP) e também Plano de Contas específico do Ministério da Previdência Social (Portaria MPS 916 de 15/07/2003 e alterações)
- 2) Permitir o cadastramento de "Históricos Padrões" para utilização nos lançamentos contábeis.

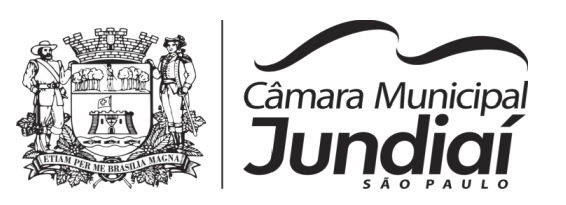

- 3) Permitir que sejam realizados os lançamentos contábeis de variações patrimoniais de forma automática e ou através de lançamentos manuais, informando para cada um, históricos dos lançamentos (histórico padrão);
- 4) Permitir a criação pelo usuário do sistema, de lançamentos contábeis múltiplos padronizados para serem utilizadas através de um único lançamento simplificado todas as contabilizações necessárias;
- 5) Em todos os casos de lançamentos contábeis, o sistema deverá consistir todos os débitos e créditos realizados por data e histórico padrão, não permitindo a finalização de lançamentos descompensados e ou que não atendam o método das partidas dobradas;
- 6) Emissão de Balancete Contábil;
- 7) Emissão de Diário;
- 8) Emissão do Razão;
- 9) Emissão de Razonete das Movimentações Contábeis, demonstrando todas as contas contábeis envolvidas em uma determinada transação, podendo ser diário ou por período definido pelo usuário do sistema.
- 10) Emitir os seguintes documentos conforme Lei 4.320/64 e Modelos do Sistema AUDESP (adaptados ao DCASP - conforme disposto na Portaria STN nº 437/2012)
	- Anexo 1 Demonstração da Receita e Despesa por Categoria Econômica
	- Anexo 2 Resumo Geral da Receita
	- Anexo 2 Natureza da Despesa por Órgão
	- Anexo 2 Natureza da Despesa por Unidade Orçamentária
	- Anexo 2 Consolidação Geral Natureza da Despesa
	- Anexo 6 Demonstrativo da Despesa por Programa de Trabalho
	- Anexo 7 Demonstrativo da Despesa por Projeto/Atividade
	- Anexo 8 Demonstrativo da Despesa por Vínculo
	- Anexo 9 Demonstrativo da Despesa por Órgão e Função
	- Anexo 10 Comparativo da Receita Orçada com a Arrecadada;
	- Anexo 11 Comparativo da Despesa Autorizada com a Realizada;
	- Anexo 12 Balanço Orçamentário; conforme SISTEMA AUDESP;
	- Anexo 12.1 Demonstrativo de Execução Restos a Pagar Não Processados, conforme SISTEMA AUDESP;
	- Anexo 12.2 Demonstrativo de Execução de Restos a Pagar Processado e Não Processado Liquidado, conforme SISTEMA AUDESP;

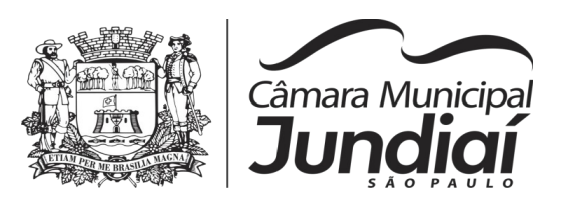

- Anexo 13 Balanço Financeiro, conforme SISTEMA AUDESP;
- Anexo 13 A Demonstração das Contas de Receita e Despesa que constituem o título "Diversas Contas" do Balancete Financeiro, conforme SISTEMA AUDESP;
- Anexo 14 Balanço Patrimonial;
- Anexo 14 A Quadro Demonstrativo das Contas Analítica do Ativo e Passivo Financeiro, conforme SISTEMA AUDESP;
- Anexo 14 B Quadro Demonstrativo das Contas Analítica do Ativo e Passivo Permanente, conforme SISTEMA AUDESP;
- Anexo 15 Demonstração das Variações Patrimoniais, conforme SISTEMA AUDESP;
- Anexo 16 Demonstração da Dívida Fundada Interna;
- Anexo 17 Demonstração da Dívida Flutuante;
- Anexo 18 Demonstração da Execução Orçamentária, conforme Instruções N.º 02/2008 do TCESP;
- Anexo 19 Demonstração dos Fluxos de Caixa;

# **LEI DE RESPONSABILIDADE FISCAL:**

- 1) Permitir a geração dos quadros da Lei de Responsabilidade Fiscal totalmente automatizados, em conformidade com os quadros da Secretaria do Tesouro Nacional-STN e portarias vigentes;
- 2) Preenchimento automático e consolidado do SICONFI Sistema de Informações Contábeis e Fiscais do Setor Público Brasileiro (Planilha RGF Quadrimestral ou Semestral), da Secretaria do Tesouro Nacional, para transmissão pelo usuário no site de declarações do SICONFI.
- 3) Permitir a geração de informações da Matriz de saldos contábeis (MSC) em arquivos com formato XBRL e CSV, para envio ao SICONFI (Sistema de informações contábeis e fiscais do setor público brasileiro) da Secretaria do tesouro nacional (art. 48, § 2º da Lei de Responsabilidade Fiscal)
- 4) Permitir a incorporação da matriz de saldos contábeis das autarquias
- 5) Permitir a parametrização de dados para geração/incorporação da matriz de saldos contábeis
- 6) Gerar o balancete de verificação da matriz de saldos contábeis

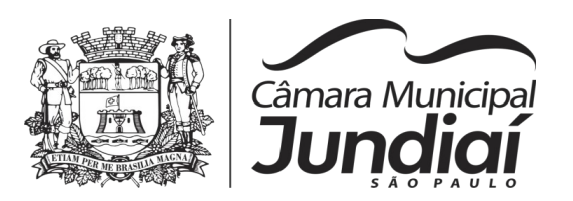

# **AUDITORIA ELETRÔNICA DOS ÓRGÃOS PÚBLICOS – AUDESP/TCESP:**

- **1)** Cadastramento dos contratos e convênios celebrados para acompanhamento dos mesmos, conforme padronização do TCESP, oferecendo para o operador total controle das informações a serem prestadas;
- **2)** Geração de forma automática dos dados em formato especificado pelo Tribunal de Contas para a AUDESP na forma "Isolado", de toda a movimentação contábil, financeira e orçamentária para geração dos dados de cadastro mensal, arquivo conta contábil e arquivo conta-corrente em padrão "XML", para transmissão mensal pelo coletor de dados do Sistema Audesp;
- **3)** Geração automática de arquivo de "Conciliações Bancárias Mensais" para remessa ao Sistema Audesp de todas as contas movimentadas, sendo ainda validadas e bloqueada a geração do arquivo padrão "XML" se alguma conta bancária não estiver finalizada para o mês de geração;
- **4)** Geração dos dados de Fixação da Remuneração de Agentes Políticos; Concessão de Reajuste de Agentes Políticos; Remuneração de Agentes Políticos e Dados de Balanços Isolados, para atendimento do Sistema Audesp no que diz respeito à Prestação de Contas Anuais.
- **5)** Antes do início da geração dos arquivos acima citados, o sistema deverá fazer prévia auditoria nos dados, evitando o envio de informações incongruentes, inclusive, demonstrando em tela para impressão ou não, quais informação necessitam de correção antes do envio ao Sistema Audesp.

#### **Emitir relatórios, sob solicitação:**

- 1) Fontes de Recursos, aplicações e variações (Parte Fixa e Variável);
- 2) Receitas, Despesas e Contas Bancárias individualizadas por Fontes de Recursos;
- 3) Relatório da Execução Orçamentária por Fontes de Recursos;
- 4) Despesa empenhada por fontes de recursos, demonstrando as aplicações e variações (Parte Fixa e Variável);
- 5) Balancetes de Contas AUDESP, apresentando a saldo inicial, movimentos de créditos e débitos e saldos finais, individualizados por conta contábil, referente ao mês de geração dos arquivos para a AUDESP.
- 6) Balancetes de Contas AUDESP, apresentando a saldo inicial, movimentos de créditos e débitos e saldos finais, individualizados por conta-corrente, referente ao

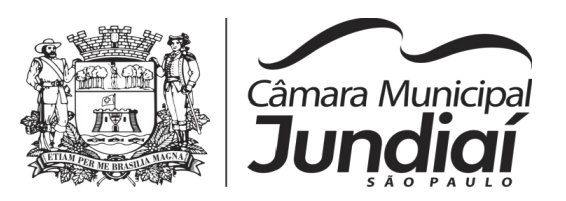

mês de geração dos arquivos para a AUDESP, detalhando o conteúdo do contacorrente solicitado.

- 7) Extrato bancário com filtro por fonte de recurso, código de aplicação e variação (Parte Fixa e Variável);
- 8) Analítico de Fornecedor e de empenhos, com filtro por fonte de recurso, código de aplicação e variação (Parte Fixa e Variável);
- 9) Relatório de despesas à Pagar com filtro por fonte de recurso, código de aplicação e variação (Parte Fixa e Variável);
- 10) Emitir os relatórios abaixo, em conformidade com os Modelos/Layout de Demonstrativos disponibilizados pelo Sistema AUDESP:
	- Relatórios LRF Demonstrativo de Apuração das Despesas com Pessoal
	- Relatórios LRF Demonstrativo do Relatório de Gestão Fiscal
	- Relatórios LRF Demonstrativo da RCL
	- Relatórios LRF Demonstrativo das Disponibilidades Financeiras Orçamentárias
	- Relatórios LRF Demonstrativo de Apuração do Cumprimento do Art. 42 da LRF

# **EXPORTAÇÃO DE DADOS PARA OUTRAS ENTIDADES**

- 1) Gerar arquivo para a Receita Federal referente ao Manual Normativo de Arquivos Digitais – MANAD.
- 2) Preenchimento automático e consolidado do SICONFI Sistema de Informações Contábeis e Fiscais do Setor Público Brasileiro (Planilha DCA – Balanço Anual), da Secretaria do Tesouro Nacional, para transmissão pelo usuário no site de declarações do SICONFI.
- 3) Por opção do usuário, permitir a geração do arquivo no layout definido pelo PRODESP, para atendimento da transparência pública e remessa dos arquivos pelo usuário através do "validador" do órgão estadual mencionado;

# **TRANSPARÊNCIA NAS CONTAS PÚBLICAS**

1) Permitir o atendimento a Lei de Transparência Pública nº 131, de 27 de maio de 2009, a qual estabelece regras para a divulgação de informações pormenorizadas das Contas Públicas na Home Page do Órgão Público;

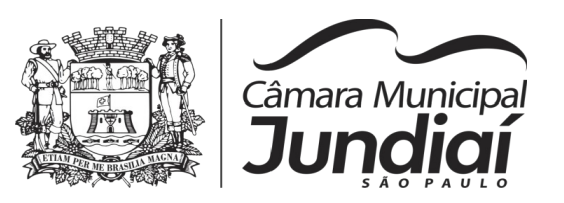

- 2) Possibilitar o atendimento ao Decreto n° 7.185 de 27/05/2010, que esclarece e acrescenta novas regras quanto a Lei n° 131 de 27/05/2009.
- 3) Bloquear qualquer alteração no sistema das informações que foram disponibilizados no portal de transparência da entidade, evitando informações em duplicidade e ou alterações de resultados. O bloqueio deverá ser feito automaticamente sem a intervenção do operador do sistema;

### **INTEGRAÇÃO:**

#### **CONTABILIDADE/COMPRAS:**

- 1) Emitir empenho somente com saldo bancário disponível por fonte de recurso, fazendo a seguinte conta: Saldo bancário da fonte de recurso, subtrai o saldo dos empenhos a pagar (empenhos ordinários e sub-empenhos), subtrai o saldo dos pedidos de compras ainda não empenhados obtendo-se o saldo disponível, não permitindo empenhar sem que exista saldo financeiro por fonte de recurso disponível.
- 2) Preencher automaticamente o empenho a partir da identificação do pedido de compras, possibilitando o usuário a alterar a dotação sugerida pelo setor de compras, conforme necessidade do operador.
- 3) Vincular toda a despesa feita através do pedido, com os processos licitatórios, contratos e qualquer outra informação decorrente desta.

#### **CONTABILIDADE/ADMINISTRAÇÃO DE PESSOAL:**

**1)** Permitir o empenho automático proveniente da Folha de Pagamento, relativo à contabilização do pagamento de pessoal, encargos correspondentes, autônomos cadastrados no sistema de Folha de Pagamento. A integração deverá ser para qualquer tipo de cálculo realizado pelo sistema de administração de pessoal (Folha Mensal, Férias, Rescisões, Adiantamentos e outros);

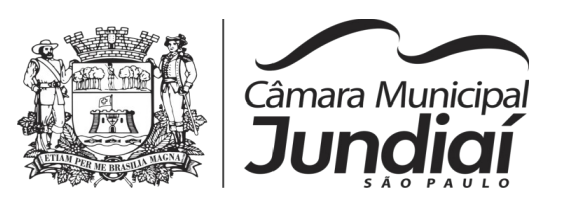

- **2)** Permitir que o operador escolha realizar a liquidação da despesa no momento da realização dos empenhos de folha de pagamento;
- **3)** No Cadastro de fornecedores, possibilitar a vinculação ao código do funcionário se o mesmo for funcionário da Prefeitura.

#### **CONTABILIDADE/TESOURARIA/COMPRAS/ALMOXARIFADO/PATRIMÔNIO:**

- 1) Cadastramento Único de fornecedores, obrigando os campos identificação e tipo conforme Sistema AUDESP, e quando a identificação for tipo 1 ou 2, obrigar o cadastramento do CPF ou CNPJ conforme a identificação.
- 2) Controlar no cadastro de fornecedor e não permitir incluir fornecedor em duplicidade de CNPJ/CPF verificando a duplicidade no cadastro, apresentado o código do fornecedor/credor já cadastrado;

# **2 - PORTAL DE TRANSPARÊNCIA**

Objetivo: Oferecer o Portal de Transparência Pública, com planejamento e arquitetura de informação desenvolvido com Software de Gerenciamento de Conteúdo e Concepção Gráfica. Permitir integração com sistema Contábil para importação de dados Contábeis e Financeiros para atendimento da Lei Complementar n.º 131/2009 e alterações, para disponibilização das informações em tempo real, nos termos do inciso II do § 2º Artigo 2º do Decreto Presidencial N.º 7185 de 27/05/2010.

Formato das Informações e automação: As informações deverão ser obrigatoriamente de livre acesso e consulta pública, sem a necessidade de cadastramento de usuários e ou senhas, em formato de tela de consulta interativa para os consulentes.

Todos os campos e formas de consultas poderão ser aumentados e/ou suprimidos a qualquer momento através de solicitação à contratada.

As informações disponibilizadas e forma de carga serão de responsabilidade da empresa contratada e não deverão envolver qualquer ação dos funcionários da entidade, devendo a mesma ser de forma automática.

As informações e consultas devem conter no mínimo as especificações definidas abaixo com a possibilidade de exportar informações em formatos: .CSV, .TXT, PDF, JPG e URI.:

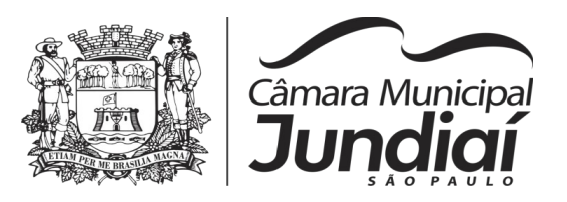

# **1) Quanto a Despesa do Órgão**

1.1) Despesas Orçamentárias:

Para Consulta/Pesquisa: Disponibilização de consulta por exercício, mês, Secretarias/Departamentos/Diretorias, Programa de Governo, Modalidade de Licitação, Dia e ou Fornecedor/Credor específico, podendo ser escolhido qualquer destes itens como filtro para as consultas/pesquisa;

Para Demonstração das Informações: Demonstrar a Despesa com detalhamento da estrutura orçamentária; Função, Subfunção e Natureza da Despesa e classificação (Conforme Port. 163/2001 e alterações); modalidade de licitação; Programa de Governo, Ação (Projeto, Atividade e ou Operação Especial); Fonte de Recurso, Aplicação (Parte Fixa e Variável) conforme instruções do Tribunal de Contas do Estado para o Sistema Audesp; Número do Processo de Despesa e Fornecedor/Credor, Números dos Empenhos, Datas de Pagamentos, Documentos Fiscais e discriminação da despesa.

1.2) Execução Extra-orçamentária:

Para Consulta/Pesquisa: Disponibilização de consulta por exercício e Fornecedor/Credor específico, podendo ser escolhido qualquer destes itens como filtro para as consultas/pesquisa;

Para Demonstração das Informações: Demonstrar o Fornecedor/Credor; data de Pagamento e Valor.

1.3) Restos a Pagar:

Para Consulta/Pesquisa: Disponibilização de consulta por exercício, exercício origem dos Restos a Pagar e ou Fornecedor/Credor específico, podendo ser escolhido qualquer destes itens como filtro para as consultas/pesquisa;

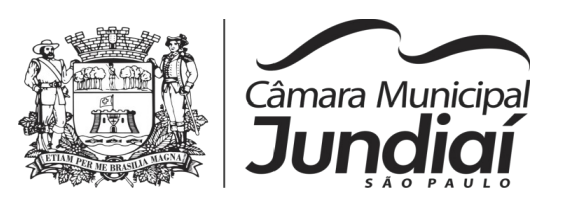

Para Demonstração das Informações: Demonstrar a Despesa com detalhamento da Função, Subfunção e Natureza da Despesa e classificação (Conforme Port. 163/2001 e alterações); modalidade de licitação; Fonte de Recurso, Aplicação (Parte Fixa e Variável) conforme instruções do Tribunal de Contas do Estado para o Sistema Audesp; Número do Processo de Despesa e Fornecedor/Credor, Números dos Empenhos, Datas de Pagamentos, Documentos Fiscais e discriminação da despesa.

# **2) Quanto a Receita do Órgão**

2.1 Receitas Orçamentárias:

Para Consulta/Pesquisa: Disponibilização de consulta por exercício, mês e classificação da receita, podendo ser escolhido qualquer destes itens como filtro para as consultas/pesquisa;

Para Demonstração das Informações: Demonstrar a Receita com detalhamento em colunas do Código da Receita, conforme plano orçamentário da entidade, descrição da receita, data do lançamento, valores creditados, valores debitados (estornos) e receita acumulada.

### **3) Quanto a Gestão de Recursos Humanos do Órgão**

3.1 Gestão de Recursos Humanos - RH:

Para Consulta/Pesquisa: Disponibilização de estrutura administrativa, cargo/função e local de trabalho, podendo ser escolhido qualquer destes itens como filtro para as consultas/pesquisa;

Para Demonstração das Informações: Demonstrar o funcionário, data de admissão, local de trabalho, cargo/função e órgão/estrutura administrativa e remuneração do servidor (sendo que este item deverá possuir a opção de ficar oculto ou não)

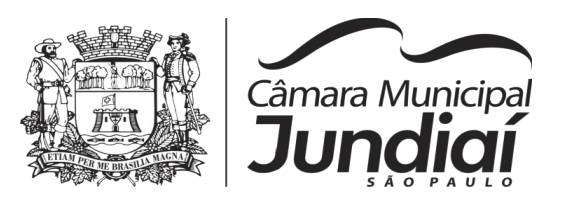

### **4) Quanto a Gestão de Suprimentos/Licitações**

4.1 Gestão de Licitações:

Para Consulta/Pesquisa: Disponibilização de consulta por exercício, modalidade de licitação, Objeto/Finalidade, podendo ser escolhido qualquer destes itens como filtro para as consultas/pesquisa;

Para Demonstração das Informações: Demonstrar o Fornecedor/Credor adjudicado, Estrutura Orçamentária, número do processo licitatório, exercício, modalidade de licitação, finalidade/objeto, Valor do Processo Licitatório, Material/Serviço, Unidade de Medida, Quantidade Solicitada, Valor Unitário, Valor Total.

### **5) Quanto a Gestão Fiscal Quadrimestral e Semestral**

Para Consulta/Pesquisa: Disponibilização, sem a necessidade de interferência manual, de relatórios de gestão fiscal quadrimestral ou semestral em conformidade com os modelos/layout de demonstrativos disponibilizados pelo sistema SICONFI;

Para Consulta/Pesquisa: Disponibilização, sem a necessidade de interferência manual, de relatórios de gestão fiscal quadrimestral ou semestral em conformidade com os modelos/layout de demonstrativos disponibilizados pelo sistema Audesp;

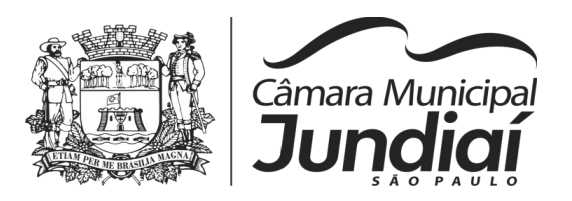

# **3 - CONTROLE INTERNO**

Objetivo: Permitir o acompanhamento pelo setor de Controle Interno das informações contábeis, financeiras, de aplicação dos limites constitucionais, e prover meios de acompanhamento e auditoria interna bem como de controle das informações geradas a partir de Relatórios Gerenciais, conforme determina o Art. 74, da CF; Art. 150 da Constituição Estadual; Arts. 54 e 59, da LRF; Arts. 76 à 80 da Lei 4.320/64; Arts. 15, 26 e 38, da LC estadual 709/1.993; Instruções nº. 2/2008, do TCESP; e NBC T 16.8. As informações deverão ser fornecidas em tempo real e extraídas diretamente do Banco de Dados existente na entidade dos respectivos sistemas ora existentes, sem a necessidade de importações de informações de arquivos externos.

#### **Relatório do Controle Interno – Resultado das Análises/Monitoramento da Gestão**

- 1) Prover para o controle interno, tela cadastral das informações a serem monitoradas nos trabalhos de auditoria, perícia e verificação, baseados no Manual Básico - O Controle Interno do Município, publicado em Fevereiro/2015, de autoria do Tribunal de Contas do Estado de São Paulo, com no mínimo os seguintes assuntos:
	- Plano Plurianual (PPA)
	- Lei de Diretrizes Orçamentárias LDO
	- Lei Orçamentária Anual LOA
	- Enfoque Operacional
	- Gestão da Receita Municipal
	- Gestão de Precatórios Judiciais
	- Despesas Gerais
	- **•** Encargos Sociais
	- Execução Orçamentária
	- Licitações e Contratos
	- Pessoal
	- Tesouraria
	- Almoxarifado
	- Bens de Caráter Permanente
	- **•** Transparência
	- Exame específico das Câmaras de Vereadores

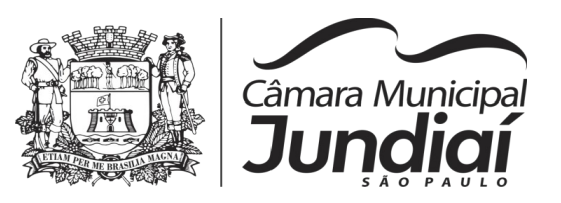

- 2) O questionário com as informações de monitoramento (quesitos de análise), deve ser previamente preenchido, podendo o usuário complementar as informações necessárias;
- 3) Possuir o cadastro de Legislações;
- 4) Possuir cadastro de responsáveis;
- 5) Possuir o cadastro de número de habitantes, para posterior cálculo;
- 6) Possuir cadastro da Receita Ampliada nos termos da Emenda Constitucional 58/2009;
- 7) Possuir controle dos relatórios de controle interno por data, podendo ser classificados em status: Relatório Pendente, Impresso, Concluído e ou Cancelado
- 8) Possuir navegação simplificada sobre os vários assuntos definidos, para respostas aos quesitos previamente cadastrados;

### **Informações Contábeis, Financeiras, Planejamento e de Execução Orçamentária**

- 1) Indicadores de execução orçamentária para indicação dos resultados da execução orçamentária, apontando mensalmente tal resultado, em valores nominais, percentuais e gráficos de acompanhamento;
- 2) Indicadores financeiros para acompanhamento dos principais repasses de receita, podendo estes ser escolhido pelo usuário em valores nominais, percentuais e gráficos de acompanhamento;
- 3) Indicador financeiro para acompanhamento das suficiências do caixa, inclusive com a segregação por fontes de recursos em valores nominais, percentuais e gráficos de acompanhamento;
- 4) Indicador financeiro para acompanhamento do gasto com despesa de pessoal em valores nominais, percentuais para acompanhamento;
- 5) Relatório de Informação da Lei de Responsabilidade Fiscal no layout dos "Demonstrativos" publicados pelo Sistema Audesp a saber:
	- Demonstrativo de Apuração das Despesas com Pessoal
	- Demonstrativo do Relatório de Gestão Fiscal
	- Demonstrativo da Receita Corrente Líquida
	- Demonstrativo das Disponibilidades Financeiras Orçamentárias
	- Demonstrativo de Restos a Pagar
	- Demonstrativo de Apuração do Cumprimento do Art. 42 da LRF
- 6) Relatório para Consultas das informações transmitidas ao Sistema Audesp, a saber:

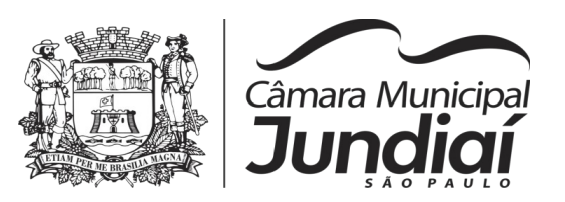

- Balancete Contas Contábeis;
- Balancete Contas Correntes, podendo ser definido qual(is) conta-corrente(s) para consulta;
- Demonstrativo da Despesa Empenhada por Fonte de Recursos;
- Demonstrativo da Execução Financeira por Fontes de Recursos;
- 7) Relatórios de Planejamento, contendo informações do Plano Plurianual, Lei de Diretrizes Orçamentárias e Lei Orçamentária Anual com suas diversas alterações, bem como as informações cadastrais (Órgãos, Unidades Orçamentárias, Unidades Executoras, Programas e Ações);
- 8) Relatórios de Execução Orçamentária do Município, nos moldes do Relatório Resumido da Execução Orçamentária – RREO, no formato do layout definido pela Secretaria do Tesouro Nacional no Manual de Demonstrativos Fiscais-MDF (6ª Edição) aprovado pela Portaria STN N.º 552 de 22/09/2014.
- 9) Relatórios de Gestão Fiscal do Município, nos moldes do "Relatório de Gestão Fiscal – RGF", no formato do layout definido pela Secretaria do Tesouro Nacional no Manual de Demonstrativos Fiscais-MDF (6ª Edição) aprovado pela Portaria STN N.º 552 de 22/09/2014.
- 10) Relatório para acompanhamento da Ordem Cronológica de Pagamentos;
- 11) Balancete da Receita com as informações da receita orçamentária e extraorçamentária;
- 12) Balancete da Despesa com as informações da receita orçamentária e extraorçamentária;
- 13) Razão dos Fornecedores;
- 14) Razão das Contas Bancárias;
- 15) Saldos Disponíveis por Fonte de Recursos;
- 16) Relação de Adiantamentos e responsáveis.

# **Informações da Área de Suprimentos (Compras, Licitações, Controle dos Estoques e Bens Patrimoniais)**

- **1)** Relatório dos Processos e saldos dos Processos;
- **2)** Relatório dos Contratos (Vencimentos, Controle dos Saldos, Extratos)
- **3)** Relatório de Auditoria contábil para verificação de notas de empenhos liquidadas e que não foram registradas no setor de almoxarifado;

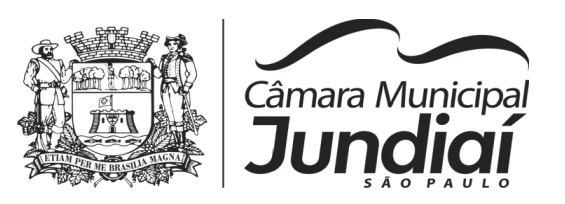

- **4)** Relação de Movimentos de entradas no almoxarifado que não utilizaram empenho (doações);
- **5)** Resumo Contábil das entradas e saídas do almoxarifado em formato de "balancete" com a codificação do plano contábil já utilizando e segregando os movimentos baseados no Plano de Contas Aplicado ao Setor Público;
- **6)** Inventário dos Estoques que poderá ser emitido a qualquer momento para possíveis perícias/auditoria nos materiais estocados, podendo este ser emitido para todos locais de almoxarifado existente ou individualizado;
- **7)** Relatório de Auditoria contábil para verificação de notas de empenhos liquidadas e que não foram registradas no setor de patrimônio (bens não registrados);
- **8)** Relação de Movimentos de entradas no patrimônio que não utilizaram empenho (doações);
- **9)** Resumo Contábil das aquisições, desincorporações, depreciações, ajustes e reavaliações dos bens patrimoniais, agrupados com a codificação do plano contábil já utilizando e segregando os movimentos baseados no Plano de Contas Aplicado ao Setor Público;
- **10)** Inventário dos Bens que poderá ser emitido a qualquer momento para possíveis perícias/auditoria nos registros do imobilizado, podendo este ser emitido para todos os bens ou individualizado;

### **Informações da Área de Recursos Humanos**

- **1)** Relatório de Admissão e Demissões
- **2)** Relatório para acompanhamento das Horas Extras;

# **4 - ADMINISTRAÇÃO DE PESSOAL E FOLHA DE PAGAMENTO**

Objetivo: Apoiar a Administração de Recursos Humanos e o gerenciamento dos processos de Administração de Pessoal, com base em informações de admissão, qualificação profissional, evolução salarial, lotação e outros dados de assentamento funcional e pagamento de pessoal devendo ter, no mínimo, as seguintes funções abaixo descriminadas.

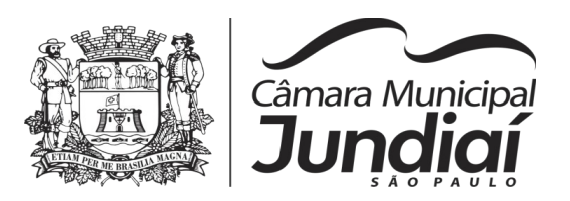

#### **CADASTRO DE PESSOAL**

- Manter a base de dados atualizada com as informações pessoais e funcionais, principais e acessórias, necessárias à gestão dos Recursos Humanos e ao pagamento do pessoal.
- Permitir a captação e manutenção de informações pessoais e funcionais dos servidores, ativos e inativos, próprios ou recebidos em cedência, possibilitando acesso local e externo a informações pessoais e informações funcionais do servidor desde a admissão ou nomeação até a vacância, permitindo o tratamento de diversos regimes jurídicos: celetistas, estatutários e contratos temporários e estagiários;
- Cadastro de qualificação profissional incluindo escolaridade, formação, cursos de extensão, treinamentos realizados e experiências anteriores;
- Dados de dependentes e benefícios;
- Dados dos responsáveis por recebimento de pensões alimentícias, pensionistas e pensões judiciais;
- Histórico de acompanhamento do mérito e do desempenho;
- Histórico de funções e/ou cargos desempenhados;
- Histórico de afastamentos e cessões;
- Controlar os dependentes de servidores realizando a sua baixa automática na época e nas condições devidas, verificando o tipo de regime;
- Garantir total disponibilidade e segurança das informações históricas necessárias às rotinas anuais, 13º salário, rescisões de contrato e férias;
- Controlar o tempo de serviço efetivo, podendo refletir em diversos cálculos como (Adicional por Tempo de Serviço, Sexta Parte, Férias-Prêmio, entre outros), verificando afastamentos que tenham influência na apuração dos períodos automaticamente;
- Controle de funcionários em substituição, mantendo o período da substituição bem como os seus respectivos benefícios à nova função com data prevista para término;
- Controlar evolução funcional podendo ser ela horizontal ou vertical com variação de tempo e ainda verificar afastamento que tenha reflexo no período de direito, com emissão de relatórios com os servidores que obtiveram a respectiva evolução automaticamente;
- Registrar e controlar a promoção e a progressão funcional dos servidores.

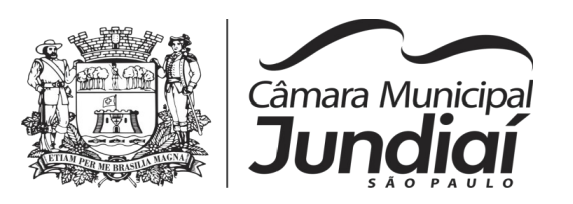

- Registrar os atos de elogio, advertência e punição aos servidores;
- Permitir visualização das tabelas salariais com todos os reajustes existentes, e em casos de necessidades específicas, permitir a visualização somente do último reajuste, facilitando assim a instrução de procedimentos.
- Permitir cadastrar todas as rotinas exigidas pela medicina do trabalho com relação ao funcionário, conforme regramento da legislação vigente (exemplo, o Esocial), visando um acompanhamento geral.

# **RELATÓRIOS**

- Emitir relatório das substituições funcionais ocorridas por período;
- Emitir relatório das evoluções funcionais ocorridas por período, podendo ainda parametrizar a emissão do relatório após cálculo mensal;
- Emitir relatório com a movimentação de pessoal por período e por intervalo de admitidos e demitidos;
- Emissão de Guias da Previdência e permitir que a mesma seja visualizada pelo aplicativo LibreOffice, modelos utilizados atualmente se encontram no Anexo III deste Termo;
- Permitir a geração de Guia de Previdência, com as seguintes informações para o "Instituto de Previdência de Jundiai (Iprejun)": base de cálculo, valor patronal, valor de deficit técnico, valor retido e para o "INSS": base de cálculo, valor patronal e INSS retido, para utilização no sistema de contabilidade, na geração do empenho.

#### **FOLHA DE PAGAMENTO**

- Controlar e apoiar as atividades referentes ao pagamento de pessoal.
- Processar o pagamento do pessoal ativo, inativo e de pensões alimentícias (possibilitar inserir fórmulas para cálculos automáticos) e pensionista, tratando adequadamente os diversos regimes jurídicos, adiantamentos salariais, férias, 13º salário, inclusive adiantamentos, rescisões, pensões e benefícios, permitindo recálculos e ainda possibilitar o cálculo de 13º a serem feitos no mês;
- Processar cálculo de férias, abonos de férias, observando o regime contratual e seus respectivos percentuais com verbas distintas conforme os regimes; (CLT e

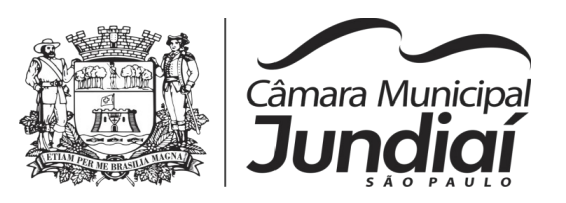

EST), com eventos diferenciados por regime e com possibilidade de cálculos diferenciados;

- Permitir antecipação da rotina de pagamento de férias para o mês anterior ao vigente, em caso de fechamento de exercício anual;
- Processar cálculo de licença prêmio, com o controle dos dias de direito, deduzindo ou não os afastamentos por regime de contratação; (CLT e EST)
- Controlar de forma automatizada os dias de direitos a gozo de férias observando suas faltas e ausências, conforme regime de contratação; (CLT, EST)
- Permitir a importação de arquivo do registro dos horários do ponto, para fins de pagamento de horas-extras e descontos no tocante ao auxílio-transporte;
- Registrar os convênios e empréstimos a serem consignados em folha; com opção de importação automática para folha conforme leiaute determinado pela contratante;
- Possuir rotinas que permitam administrar salários, possibilitando reajustes globais e parciais em percentuais ou em valores, e ainda, por eventos digitados e valores;
- Possuir rotina que permita controlar e ajustar valores de modo a satisfazer limites de piso ou teto salarial;
- Permitir simulações parciais ou totais da folha de pagamento;
- Permitir a utilização ou não de centro de custo e situação funcional;
- Gerar automaticamente os valores relativos aos benefícios dos dependentes tais como salário-família;
- Calcular e processar os valores relativos à contribuição individual e patronal para previdência, IRPF, gerando os arquivos necessários para envio das informações ao órgão responsável;
- Gerar arquivo de remessa de dados do PASEP, para posterior pagamento de forma automática na folha, incluído funcionários demitidos e afastados;
- Automatizar o cálculo de adicionais por tempo de serviço e a concessão, observando percentuais diferenciados, conforme regime contratual, com verbas distintas e com a possibilidade de impressão dos funcionários que no mês adquiriram o beneficio após calculo da folha;
- Permitir a inclusão de valores variáveis na folha como os provenientes de horas extras, periculosidade, insalubridade, faltas, empréstimos e descontos diversos;

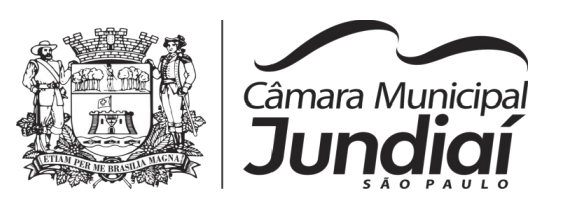

- Permitir cadastrar autônomo, bem como suas respectivas remunerações mensais recebidas, fazendo suas retenções (INSS, ISS, IRF) de forma automática, podendo ser acumulativa, com emissão resumo p/empenho;
- Possuir rotina de cálculo de rescisões contrato de trabalho com a possibilidade de ser individual ou coletivo e ainda podendo haver cálculo de rescisão complementar;
- Gerar as informações anuais como DIRF, RAIS e Comprovante de Rendimentos Pagos, nos padrões da legislação vigente, incluído autônomo (DIRF);
- Permitir processamento de arquivos para o Audesp, através de envio pelo Coletor, para atendimento de exigências legais, como Esocial.
- Manter histórico para cada funcionário com detalhamento de todos os pagamentos e descontos, permitindo consulta ou emissão de relatórios individuais ou globais a qualquer tempo e período;
- Emitir contracheque, permitindo a inclusão de textos e mensagens;
- Emitir contracheque na opção em impressora laser;
- Emitir etiquetas de anotações de gozo de férias, cesta básica, reajuste salariais;
- Emitir etiquetas de dados cadastrais como (endereço ou simplificada);
- Emitir ficha financeira;
- Permitir a geração de arquivos para crédito em conta-corrente da rede bancária dos bancos: (Banco do Brasil, CEF, Santander, Bradesco, e Itaú), com inclusão de pensões judiciais e rescisões, podendo ainda ser do tipo conta a débito, possibilitando ainda gerar por nível salarial, ou faixa líquida.
- Gerar informações GFIP/SEFIP;
- Possibilitar cálculo de adiantamento salarial, por datas para os mesmos funcionários várias vezes no mês, controlando o seu respectivo saldo;
- Possibilitar o cálculo do 13º salário, c/ media nos últimos 12 meses, incluído mês do ano anterior e ainda cálculo para horistas com base no último salário;
- Gerar CAGED;
- Possibilitar inclusão de informações de múltiplos vínculos empregatícios, devendo agrupar os cálculos previdenciário e de IRRF e calcular o IRRF, de forma que ele possa ser demonstrado nos vários cadastros existentes ou ainda em um único cadastro conforme parametrização e ainda com a possibilidade de incluir autônomos;

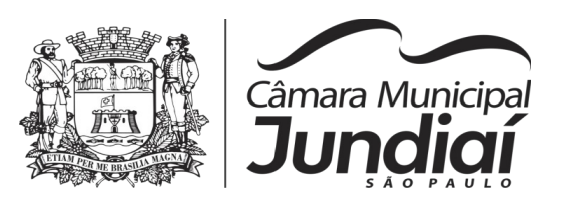

- Anexo 19 (Antigo Anexo V, do Tribunal de Contas), com exportação que permita ser aberta por programas como Libreoffice Calc (não possuímos MS excel);
- Geração de dados para leiaute MANAD, podendo ser por período;
- Emissão ficha cadastral, com inclusão fotos, com seus respectivos dependentes;
- Permitir a simulação de aumento salarial, onde deverão ser visualizados os valores com o reajuste proposto;
- Permitir calcular as diferenças salariais, por conta de um aumento, e permitir a importação dos eventos da diferença na folha;
- Permitir a simulação de férias, e rescisões contratuais em meses posteriores ao cálculo do mês, de forma a subsidiar eventuais decisões da Diretoria;
- Permitir cálculo de Vale-transporte:
- Emissão de recibo de entrega de vale-transporte;
- Emissão de solicitação de vale-transporte;
- Consulta de cálculos, visualizando todos os tipos, e seus respectivos afastamentos ocorridos no mês como: Férias, Licença Prêmio e outros afastamentos;
- Emitir resumo para empenho, por tipo de cálculo de diversas formas como: geral, por departamento, por grupo de empenho e local de trabalho, com integração automática com o sistema de contabilidade;
- Demonstrativo de Pagamento (Holerite) para pensionistas judiciais, beneficiários de pensões alimentícias:
- Emissão de Folha de Pagamento por Grupo de Empenho (analítico/sintético);
- Emitir Comparativo de Folha de Pagamento, permitindo a possibilidade de inserir um percentual para verificação de diferença de um mês para outro;
- Possibilitar parametrizar senhas por local de trabalho e também vincular lançamentos de determinados eventos e tipo de ocorrências;
- Possibilitar inclusão de fotos, podendo ser inserida de forma individual ou geral;
- Possibilitar fazer manutenções nos dias de direitos de férias e licença prêmio;
- Possibilitar ter rotina de fechamento de folha, impedindo assim recálculos após executar essa rotina;
- Possibilitar auditoria para verificação de atividades dos operadores da folha por período, por usuário e ainda por tipo de operação;
- Emitir relação de quadro de vagas;

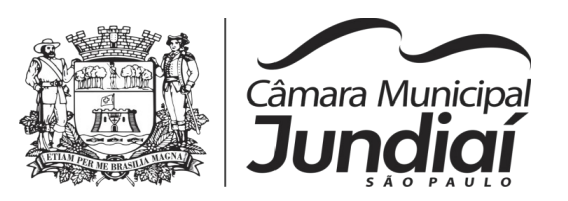

- Emitir planilha de lançamentos permitindo a escolha dos eventos que irão compô-la;
- Emitir certidão por tempo de serviço, podendo incluir vínculos anteriores;
- Emitir folha de frequência observando a data de fechamento;
- Emitir declaração de responsabilidade de dependentes do salário-família e I.R.,
- Emitir Termo de Responsabilidade do Salário-Família e IR;
- Emitir relação de dependentes com a possibilidade de escolha do tipo de dependentes e período;
- Possibilitar fazer manutenção de cálculos com inclusão ou exclusão de eventos ou ainda alterar valores de eventos com o recálculo automática dos encargos sociais, com bloqueio de cálculo, se necessário;
- Calcular de forma automática diferenças salariais em virtude de reajustes salariais ocorridas em meses anterior, podendo escolher sobre quais eventos vão incidir as diferenças;
- Gerar o arquivo para SISCAA;
- Controlar empréstimos consignados, mantendo históricos de renegociações efetuadas;
- Gerar automaticamente o resumo para empenho de autônomos, podendo haver datas diferenciadas por autônomo, contemplado também a parte da empresa;
- Controlar informações para o Perfil Profissiográfico Previdenciário;
- Emitir relação de funcionários com duplos vínculos;
- Emitir relação de funcionários em substituição, contendo nome, organograma, função, salário , data inicial e data final;
- Emitir relação de eventos digitados ou calculados, contendo nome, código do evento, descrição do evento, base de cálculo, valor do evento, podendo escolher a ordem de impressão, por funcionário, organograma, função e vínculos e ainda a possibilidade de escolher data inicial e data final;
- Gerar arquivo Holerite Eletrônico
- Geração de Arquivos de Convênio (Vale-alimentação);

### **RELATÓRIOS**

 Emitir relatórios que detalhem por entidade beneficiária os valores descontados para a mesma;

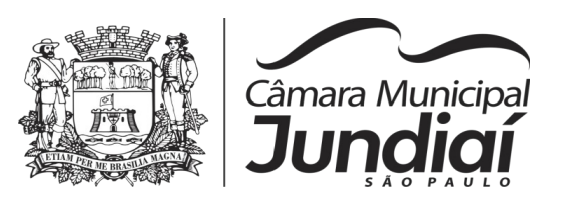

- Emitir relatórios de folha de pagamento de meses anteriores mantendo históricos dos funcionários do referido mês como (c/c, secretaria e outros);
- Emitir relatórios para o Cálculo Atuarial, de acordo com o layout estabelecido pelo Instituto de Previdência de Jundiaí;
- Emitir relatório de funcionário com seu respectivo local de trabalho, inclusive folha de pagamento analítica e sintética;
- Emissão de relatórios bancários de todos os cálculos, podendo ser incluídos os pagamentos de pensões alimentícias, podendo ainda ser agrupados por banco;
- Emitir relatórios de encargos sociais dos regimes (RPPS e RGPS), incluído os autônomos, com suas respectivas guia para recolhimento, onde possa emitir com valor de passivo atuarial, podendo ainda incluir possíveis compensações;
- Emissão de relatório por faixa salarial;
- Emissão de relatório por faixa de ocorrência com faltas;
- Permitir a geração de relatórios parametrizáveis, utilizando os campos já existentes no banco de dados.

### **GESTÃO DE RECURSOS HUMANOS**

- Permitir o gerenciamento do desenvolvimento do pessoal, disponibilizando informações atuais e históricas dos assentamentos funcionais e da folha de pagamento.
- Registro dos cursos e respectivos participantes;
- Avaliação de mérito e desempenho;
- Permitir o registro e acompanhamento do Plano de Cargos (estrutura funcional, cargos e respectivas atribuições, funções e perfil profissional mínimo desejado);
- Controlar servidores em estágio probatório e permitir registrar as avaliações periódicas;
- Emitir requerimento de Auxílios do tipo "Acidente de Trabalho CAT´s" conforme modelo da previdência social (modelo utilizado atualmente encontra-se no Anexo III deste TR);

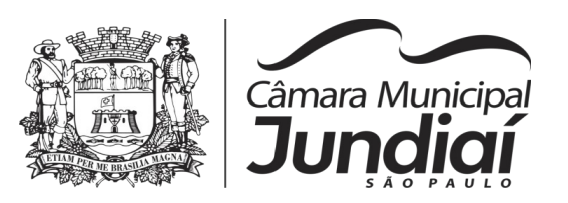

- Gerar avaliações com critérios definidos pelo cliente;
- Controle automático de faltas abonadas;
- Prontuário para registro de toda a vida funcional do servidor e qualquer informação relacionado a portarias, licenças, sindicâncias, punições;
- Emissão de valores na totalidade de Proventos e Descontos, podendo ser escolhidos os eventos, de forma analítica ou sintética;
- Emissão de identidade funcional:
- Permitir registrar leis de concursos públicos com suas respectivas data de validade;
- Permitir registrar concursos públicos por função com sua data de homologação;
- Emitir relação de funcionários com salários e função/cargo com total de seus vencimentos, e permitir que sejam visualizados no Portal da transparência (o quadro de funcionários e remuneração disponibilizado atualmente no portal da tranparência, encontra-se no Anexo III deste TR);

### **RELATÓRIOS**

- Emitir relatório por unidade administrativa informando por funcionário o período aquisitivo de férias, saldo de férias e data do início das últimas férias gozadas;
- Emitir relatório gerencial, contendo por unidade administrativa, as diversas formas de admissão, lotação atual, com seu respectivo salário, podendo ainda ser emitido de forma analítica e sintética;
- Emissão de relatórios de prontuários, por tipo, por data, por funcionários e outras formas de agrupamentos;
- Emitir relatório mensal e anual para envio ao Instituto de Previdência de Jundiaí (Iprejun), conforme instruções de layout definidos pelo Instituto, em formato CSV;
- Permitir a geração de relatórios parametrizáveis, utilizando os campos já existentes no banco de dados.

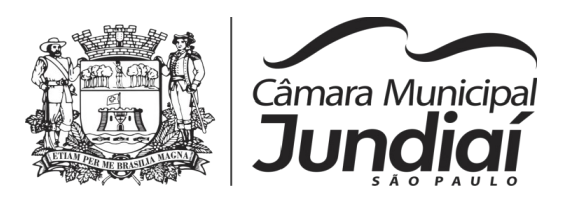

# **5 - COMPRAS E LICITAÇÕES**

Objetivo: Controlar o Processo Licitatório, as Aquisições de Bens e Serviços e Gestão de Contratos. O sistema de Compras e Licitações deverá permitir integrações com os Módulos de Gestão Orçamentária e Contábil e Gestão de Materiais.

### **Integrações do Sistema de Compras e Licitações:**

- Possuir Integração com o Módulo de Gestão Orçamentária e Contábil, Gestão de Materiais e Gestão Patrimonial, permitindo o Cadastramento Único de Fornecedores, obrigando o preenchimento dos campos de Identificação e Tipo, conforme Projeto AUDESP, verificando a validade do CPF/CNPJ informado, visando à integração aos módulos.
- Possuir Integração com o Módulo de Gestão de Materiais com Cadastro Único de Unidades de Medida, Grupo e Catálogo de Materiais/Serviços.
- Possuir integração com o Módulo de Contabilidade para permitir a vinculação dos Produtos aos Elementos e Subelementos da Despesa, não permitindo, vincular produtos ao gerar Solicitação de Compras e Ordens de Empenho, que não pertençam a Ficha informada para os mesmos.
- Possuir integração com o Módulo de Contabilidade para visualizar o Saldo de Dotação ao Emitir Solicitação de Compras e para validar o Saldo da Ficha ao emitir Ordens de Empenho, não permitindo assim que sejam geradas ordens de Empenho sem Saldo de Dotação disponível.
- Possuir integração com o Módulo de Contabilidade para bloquear a geração de uma Ordem de Empenho com data Anterior a última data utilizada para Empenho, não permitindo desta forma, perder a ordem cronológica dos lançamentos.
- Permitir no Cadastro de Materiais, Inativar um Item que não será mais utilizado.
- Permite o bloqueio da Alteração dos dados cadastrais do Produto, após vinculação do mesmo em alguma movimentação.
- Permitir o Cadastro de diversas Especificações Técnicas para um mesmo Produto, desde que a especificação não interfira no controle de Estoque do Almoxarifado.
- Permitir o cadastro de Objetos, validando se a mesma descrição já esta cadastrada alertando o usuário, permitindo emissão de relatório dos objetos previamente cadastrados.
- Permitir o cadastro dos Motivos de Desclassificação de Fornecedores e de Itens da Licitação.

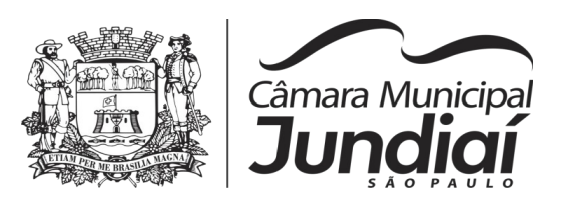

- Permitir o cadastro das Justificativas de Julgamento das Licitações.
- Possuir Modelos de Documentos para emissão de Relatórios, onde os mesmos possam ser editados conforme o padrão do Órgão Público.
- Tela única para Solicitação de Compra, com a geração do Código Automático, campos contendo Data da Solicitação, Nome do Solicitante, Ficha Orçamentária (com demonstrativo do saldo disponível na Ficha), Fonte de Recurso, Elemento, Subelemento, Local de entrega, descrição da Aplicação, campo Observação (para descrição de demais dados se necessário), podendo inserir diversos Itens informando o Código do Produto (aparecendo automaticamente à descrição do Item e a Unidade de Medida pré-cadastrados) e Quantidade, permitindo a impressão dessa Solicitação.
- Gerar Solicitação de Compra pelos Setores externos da Entidade. Permitir a Parametrização de Assinaturas, na Solicitação de Compras por Secretarias com a Autorização de cada Responsável do Setor, através da Permissão online, podendo o responsável alterar os dados das requisições de seus subordinados, de acordo com a necessidade e então liberá-las para a Cotação e/ou Licitação.
- Possuir meios de acompanhamento de todo o processo de compra, desde a solicitação até o empenhamento, através do número de Solicitação de Compras emitida.
- Permitir o registro de Ordem de Empenho, em tela única, para todas as Modalidades e todos os Tipos de Pedidos (Pedido de Entrega Imediata, Global e Parcial, Anulação da Ordem Global e da Parcial, e Aditamento).
- Única tela para gerar Processo de Licitação, identificando número do Processo Administrativo, Modalidade, Objeto, Fornecedores (com validação do documento CPF/CNPJ), utilização de Contratos, Requisições de Compras e datas do Processo. Permitindo anexar os Documentos e Imagens relacionadas ao Processo Licitatório.
- Permitir que na Abertura Processo Licitatório/Cotação, sejam escolhidos os itens requisitados para compra, agrupando-os num mesmo Processo, itens esses solicitados por diversos setores através da Solicitação de Compra.
- Gerar a Proposta de Compras através de Planilha Eletrônica para que as Empresas informem valor, marca, imposto dos itens e o sistema importe os mesmos a partir do arquivo gerado não modificado sem a necessidade de redigitá-los.
- Possuir uma única tela para fazer a Digitação e/ou Importação da Planilha referente á Proposta de Compras e ambos tenham os mesmos recursos.

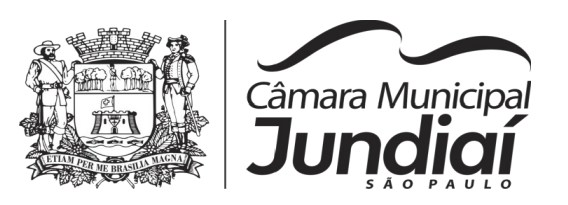

- Permitir que um Fornecedor possa ter sua Proposta desclassificada em apenas um Item ou toda a Proposta, indicando o Motivo de Desclassificação, trazendo estas informações no Mapa de Preços, e ao julgar o Processo não haja permissão para adquirir tal item do Fornecedor Desclassificado.
- Possuir uma única tela para fazer o Julgamento da Proposta de compras, apresentando automaticamente o resultado por vencedor do Item (melhor proposta por item) ou único vencedor (melhor proposta Global).
- Trazer na tela de Julgamento os itens que tiveram Empate de Preços em destaque, para que seja providenciado o sorteio dos mesmos.
- O sistema deve verificar o Saldo da Dotação (online) na hora de emitir as Ordens de Empenho, bloqueando a operação e informando o valor disponível se o saldo não for suficiente.
- Possibilitar o Controle dos Limites referentes às Modalidades ao emitir a Ordem de Empenho, exibindo aviso ao ultrapassar o Valor Limite, solicitando Justificativa para prosseguir.
- Bloquear a geração de uma Ordem de Empenho com data Anterior a última data utilizada para Empenho.
- Permitir a geração de Ordens de Empenhos Globais referentes à Licitação, apenas da Quantidade/Valor referente ao Exercício Orçamentário Corrente, visando a não utilização de Recurso Orçamentário indevido disponibilizando o Saldo restante da Licitação para posteriores Compras se necessário.
- Permitir a Troca de Dotação Orçamentária ao emitir a Ordem de Empenho, caso a mesma não seja a correta no momento da inclusão.
- Permitir Exclusão de Ordens de Empenho, que consiste na Exclusão Total quando houver geração incorreta. Bloqueando a operação de Exclusão caso esta esteja Empenhada.
- Ao utilizar Controle de Contratos, não permitir que a Ordem de Empenho seja emitida caso o Contrato não esteja lançado no sistema.
- Ao utilizar Controle de Contratos, não permitir emissão de Aditamento de Ordem de Empenho caso não haja Aditamento Quantitativo de Contrato realizado.
- Não permitir a geração de Ordem de Empenho caso não haja Saldo Disponível no Processo ou no Contrato quando for o caso.
- Possibilitar a identificação dos produtos utilizados em Ata de Registro de Preço, exibindo mensagem de alerta ao usuário sempre que um produto estiver vinculado

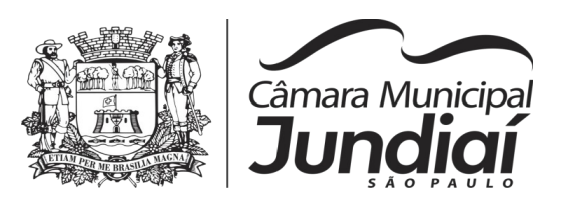

a uma Ata de Registro, evitando que sejam realizadas Compras Diretas de produtos iá Licitados através do SRP (Sistema de Registro de Precos).

- Possuir tela para controle de Processos Licitatórios, permitindo amarrar dados do Edital, fornecedores Adjudicatórios, itens Adjudicados e dados de Empenho. Permitindo o Controle do Saldo do Processo e seus Aditivos.
- Possibilitar o Controle dos Contratos/Aditamentos por período de Vencimento, trazendo o Relatório Automaticamente ao efetuar o Login e permitindo a configuração para envio de e-mail ao Responsável pelo Controle dos Contratos.
- Possuir uma única tela para cadastrar Contratos Licitatórios, permitindo controlar a numeração dos Contratos por Diretoria (quando efetuados para mais de uma), informando dados gerais do Processo e controlando automaticamente os dados dos Empenhos. Permitindo também o Controle dos Itens, visualizando o Saldo Disponível, Aditamentos e Baixas.
- Possuir uma única tela para cadastrar Aditamento de Contrato Licitatório, permitindo escolher o tipo de Aditamento a ser realizado. (Aditamento/Prazo/Realinhamento/Renovação/Supressão), amarrado aos dados do contrato original.
- Tela para Cancelamento de Processo, cancelando todo saldo do Processo. Permitir a anulação do Cancelamento desde que não tenha enviado os dados ao Projeto Audesp.
- Possuir tela para realizar a Rescisão Contratual, permitindo informar a Data e o Motivo da Rescisão, efetuando Automaticamente a devolução do Saldo do Contrato.
- Possuir tela para Consulta de Preços dos Produtos, onde o usuário possa verificar os últimos valores pagos; podendo filtrar por produto e complemento e quantidade de últimos preços a serem consultados.
- Permitir a Consulta de Processo de Compra, visualizando todas as Requisições, Licitações e Ordem de Empenho, vinculados a este.
- Permitir a Consulta de todos os Fornecedores para determinado Grupo de Produto ou um Produto Especifico, apresentando os dados cadastrais dos Fornecedores.
- Possibilitar a Consulta de todas as Participações em Licitações de um determinado **Fornecedor**
- Permitir a inclusão de Licitações de Exercícios Anteriores, quando a mesma não se encontrar cadastrada na base de dados atual (Implantação), para total controle das Licitações e Saldos em vigência no Exercício Atual.

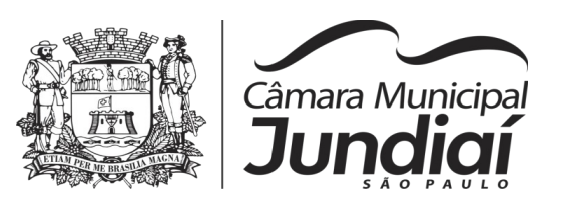

- Possuir uma única Tela para Controle das Modalidades de Ata de Registro de Preços, podendo dividir as mesmas ao realizar os Lançamentos por Ficha ou Unidade Orçamentária e ainda fazer o controle informando a ficha necessária ao Gerar as Ordens de Empenho. Permitir ajustar Valores referentes às cotações trimestrais, Alterar dados quando houver geração de movimentações incorretas desde que não exista, Ordens de Empenho emitidas, Verificação dos Prazos de Vigência e Cancelamento das mesmas quando se fizerem necessárias. Permitir gerar Adesão para as Atas quando houver necessidade e informar quando existe o procedimento de Carona de Atas.
- Gerar uma Ata Contrato para cada Fornecedor que registre preços para uma Ata de Registro de Preços.
- Permitir gerar Solicitação para Ordem de Empenho de Ata de Registro de Preços, devendo o usuário, vincular a Ata na Solicitação, carregando assim, apenas os fornecedores vencedores e ao selecionar o Fornecedor, popular os itens adjudicados para o mesmo, permitindo visualizar em tela o Saldo disponível para Solicitação.
- Possuir validação de Saldo por Item, na Solicitação de Ordem de Empenho para Ata de Registro de Preços, não permitindo a geração da mesma quando não houver Saldo.
- Permitir emissão da Ordem de Empenho através da Solicitação de Ata de Registro de Preços emitida, onde os dados da mesma deverão ser carregados automaticamente para emissão da Ordem de Empenho.
- Possuir tela para gerar Certificado de Registro Cadastral (CRC), permitindo amarrar a documentação apresentada para bem como possibilitar o controle de validade dos mesmos.
- Permitir o controle das Licitações na Modalidade Pregão Presencial, onde o sistema deverá ao efetuar o Cadastro do Pregão realizar a importação automática dos Itens a partir da Requisição de Compra, não necessitando a re-digitação dos itens.
- Deverá oferecer a possibilidade de emitir um Edital para ser fixado no mural e o Anexo I do Edital (Planilha de Itens), podendo ser gerado também por Lote.
- Permitir o cadastramento dos Pregoeiros e respectivas Equipes de Apoio na própria tela de Cadastro do Pregão.
- O cadastro do Pregão Presencial deverá ser adequado a Legislação em vigor, Lei 10.520/2002, possibilitando estabelecer requisitos de adequação como, Critério de Julgamento, podendo ser Por Item ou por Lote.

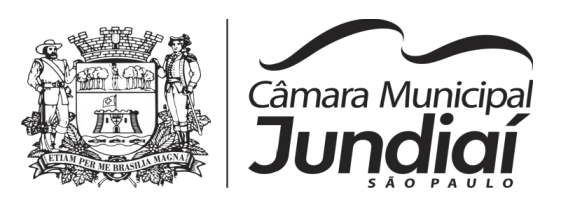

- Permitir a Digitação das Propostas por Item ou por Fornecedor.
- Permitir a Impressão do Preço Referencial para Acompanhamento do Pregoeiro na fase de Lances.
- Possuir meios de Geração de Arquivo para preenchimento da Proposta, que deverá ser entregue lacrado acompanhado das Propostas Impressas, onde no momento da Digitação das Propostas poderão ser importados, sem a necessidade da digitação item a item.
- Possuir tela de Credenciamento de Fornecedores, onde o sistema já carregue automaticamente as informações dos Fornecedores já cadastrados no sistema, ou então, que inclua as informações de Fornecedores ainda não cadastrados.
- Permitir a Suspensão e Ativação do Pregão nas Fases de Credenciamento, Digitação de Proposta, constando em Ata a Justificativa e o horário da paralisação e retorno do andamento do certame.
- Permitir no Cadastramento das Propostas por Fornecedor, efetuar a Desclassificação do Fornecedor ou de um Item especifico, que deverá constar automaticamente na Ata da Sessão.
- Permitir a Exclusão da Proposta, caso esta tenha sido digitada de forma incorreta.
- Ao efetuar a Digitação da Proposta, se houver itens "Sem Proposta", permitir que o sistema possua meios de Completar os itens sem Valor como critério de Sem Proposta, sem necessidade de digitação Item a Item.
- Possuir Recursos para a pré-classificação dos Licitantes, respeitando o Limite de no máximo 10% do menor lance proposto, levando para a etapa de lances apenas, os licitantes que estejam nesta faixa, ou ainda, não havendo, no mínimo 03 (três), habilitar outros fora à faixa, até o máximo de 03(três).
- O aplicativo deverá possuir meios de fácil identificação aos Fornecedores quando houver concorrência com uma ME ou EPP.
- Permitir o Cadastro do Valor para Intervalos de Lances, onde seja possível travar os lances, para que o mesmo Não aceite valores superiores às reduções pré-definidas.
- Em caso de Declínio do Licitante, durante a etapa de lances, deverá alertar o operador do sistema, para que o mesmo confirme se realmente ocorreu o Declínio.
- Durante a Etapa de Lances, deverá possibilitar o controle de Classificação dos Licitantes lance a lance, reclassificando o Licitante após cada lance efetuado.
- Possibilitar a alteração do Valor de Redução Mínima entre os Lances a cada nova Etapa de Lances.

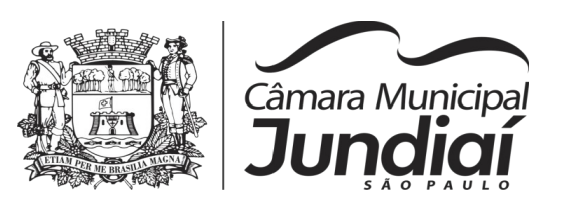

- O aplicativo devera contemplar a Lei 123/2006 onde aplica automaticamente o Critério de Empate Técnico entre a Empresa de Grande Porte e das Micro e Pequenas Empresas (ME- EPP), possibilitando um Novo Lance para a Micro ou Pequena Empresa que manifestar interesse pelo beneficio após a fase de lances.
- Permitir Desfazer qualquer informação inclusa de forma indevida durante a Fase de Lances, inclusive com relação aos valores de proposta.
- Deverá possuir recurso para que após a Etapa de Lances, o licitante declarado como Melhor Oferta, e Inabilitado na etapa de Analise da Documentação, possibilite assim, a Negociação com o segundo colocado, negociando o preço proposto, até que o valor seja considerado vantajoso para a Administração.
- Deverá permitir a Suspensão e Ativação do Certame por eventuais períodos durante a Etapa de Lances, solicitando Justificativa de paralisação, permitindo o retorno à Etapa de Lances a partir da última etapa registrada, constando em Ata, as justificativas de paralisação e horários.
- Possuir ainda condições de Desertar Itens em caso de não apresentação de propostas para tal, ou o Certame Completo, em caso de não apresentação de Fornecedores para o certame.
- Em caso onde o certame for realizado por Lote, possuir meios eletrônicos para preenchimento da Proposta dos Itens Adjudicados, permitindo a importação dos valores item a item, sem a necessidade de redigitação.
- Emissão automática da 'ATA DA SESSÃO PÚBLICA', permitindo a escolha do modelo da Ata conforme a situação de Conclusão do Pregão, contendo todo histórico do andamento da sessão, bem como seu resultado incluindo o valor total adjudicado para o Pregão.
- Emitir Resumo da Ata da Sessão, contendo apenas os resultados do certame.
- Emitir relatório de Classificação dos Fornecedores Credenciados.
- Emitir relatório dos Fornecedores Adjudicados para o Pregão Presencial.
- Possuir tela para Julgamento do Pregão Presencial, importando assim todas as informações dos lances, permitindo a liberação para emissão das Ordens de Empenho.
- Emitir relatório de Economia nas Licitações entre o Valor Reservado para Licitação e o Valor Adjudicado.
- Emitir relatório de economicidade (métrica de resultados) nas compras, com filtro com período, por modalidade, por processo e por produto/serviço, calculado pela

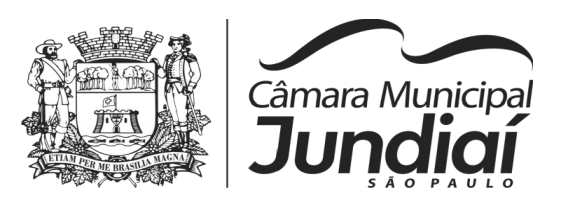

diferença entre o valor de mercado apurado no processo e o valor da compra/contratação (economia de custo) e pela redução de aumento de preços na renovação de contratos (custos evitados).

- Possuir parametrização de Assinaturas nas Ordens de Empenho por Secretaria ou por Tipo de Modalidade para cada tipo de Ordem de Empenho.
- Permitir o Controle de Acesso ao Sistema, bloqueando o usuário após um número de tentativas parametrizadas pelo Administrador e expirar a senha dos usuários em determinado período de acordo com a parametrização do administrador.
- Emitir relatório das Licitações, Dispensas e Inexigibilidades, conforme instrução do TCU, permitindo quebra por Modalidade e por Tipo (Saúde/Educação).
- Possuir controle das Licitações por Maior Desconto, permitindo vinculação dos itens a serem comprados no momento da Emissão da Ordem de Empenho, fazendo o controle do Saldo do valor estimado na Licitação.
- Emitir relatório das Licitações realizadas pelo Critério de Maior Desconto, permitindo o controle de Saldo por Lote, e controle de todos os Pedidos Emitidos por item.
- Possuir tela para Duplicação de Pedidos da Modalidade Isento (Pedidos Diretos), permitindo que o usuário informe um pedido de referência e o sistema faça a cópia do mesmo, possibilitando ainda a alteração do Tipo de Pedido, e dados cadastrais que julgue necessário, sem alterar a grade de itens a ser copiada.
- Possuir relatório de Controle de Saldo de Contrato ou Acompanhamento de Todas as Ocorrências Contratuais, permitindo as opções de Impressão por Plano Contábil (PCASP) filtrar por Diretoria (quando efetuado para mais de uma), intervalo de numeração de contrato e/ou Processo, Período de Vigência Contratual, tipo modalidade, Fornecedor e Item. Com opção de controle por Saldo Financeiro, Físico ou Ambos. Podendo informar a posição do Saldo em determinada Data e Filtrar apenas Contratos Isentos. Apresentando o Valor Original Contratado, Saldo de Exercício Anterior, Valor Contratado no Exercício, Valor de Rescisão, Valor Empenhado, Valor Pago, Saldo a Empenhar e Saldo a Pagar, Valor Aditamento, Saldo para Ordens de Empenho.
- Relatório de Controle de Saldo de Processo ou Acompanhamento de Todas as Ocorrências no Processo, permitindo Filtrar por intervalo de Processo, Dados do Edital, Modalidade de Licitação, Fornecedor e Item. Podendo demonstrar o Saldo apenas Físico ou Financeiro ou Ambos, possibilitando filtrar apenas Processos

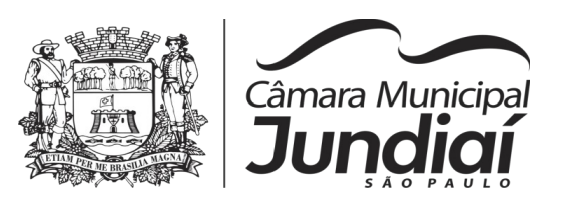

Isento, Vinculados a Contratos ou SEM Vinculo a Contratos e quebrando as Paginas por Modalidade para melhor visualização.

- Relatório de Aditamentos de Processo, permitindo controlar todos os aditamentos inclusos para o Processo.
- Emitir relatório de Processos Licitatórios, permitindo filtrar por intervalo de numeração do Processo, dados do Edital, Modalidade de Licitação e Fornecedor, permitindo a impressão de forma analítica ou sintética, podendo agrupar Empenho por Fornecedor ou Item por Fornecedor.
- Gerar relatório de Contratos Licitatórios, permitindo filtrar por Intervalo de numeração de Contrato Fornecedor, Intervalo de numeração de Processo, Diretoria (quando efetuado para mais de uma), tipo de modalidade e Período de Contratação.
- Gerar relatório de Controle de Vencimento de Contratos/Aditamentos, Permitindo filtrar por Intervalo de numeração de Contrato e Processo, Período de Vencimento, Diretoria (quando efetuado para mais de uma), Fornecedor, Processo e Modalidade de Licitação.
- Gerar relatório de Aditamento de Contratos Licitatórios, permitindo filtrar por Intervalo de Contratos, Período de Contratação, Diretoria (quando efetuado para mais de uma), Fornecedor e Intervalo de processos e tipo de Modalidade.
- Relatório para Controle das Compras realizadas acima dos Limites permitidos para cada Modalidade, apresentando a Justificativa informada para cada caso.
- Emitir relatório de Compras por Modalidade, permitindo filtrar por Período, Fornecedor, Objeto e Modalidade de Compra, trazendo as informações atualizadas até o período escolhido.
- Emitir relatório para Acompanhamento de todos os Processos de Compra em Aberto e Cancelados, permitindo filtrar por Período e Modalidade, apresentando o Processo, Exercício, Situação do Processo e Motivo de Cancelamento se houver.
- Possuir emissão de Atestado de Capacidade Técnica, para os fornecedores adjudicados em Licitações, que possuam Pedidos emitidos para somatória dos quantitativos e valores dos produtos entregues.
- Gerar relatório do Total de Compras por Produto, permitindo filtrar por período, único ou vários produtos, descrição, valor ou código.
- Gerar Relatório com o Controle de Saldo Físico e Financeiro de cada item da Ordem de Empenho Global, para acompanhamento dos Saldos da mesma,

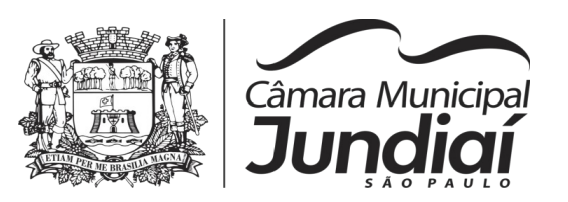

permitindo filtrar por Período, Ficha Orçamentária, Fornecedor, Processo de Compra, emitindo de forma analítica ou sintética.

- Relatório da Despesa Licitada e Não Licitada, permitindo filtrar por Período, Tipo de Modalidade e detalhamento da despesa (categoria).
- Permitir o Controle do Saldo Físico e Financeiro da Ata de Registro de Preços, podendo agrupar por Fornecedor e permitindo visualizar os itens Sem Saldo, com opção dos relatórios na forma Sintética e Analítica, esta ultima constando as quantidades Estimadas, Compradas e o Saldo para cada item da Ata.
- Gerar relatório referente às Movimentações das Atas de Registros de Preços, podendo ser filtrados por Modalidade, Sequencia da Licitação ou Exercício e por tipos de movimentos.
- Gerar relatório para Controle de Divisão do Saldo Físico da Ata de Registro de Preços por Ficha de Dotação ou Unidade Orçamentária, agrupando por Fornecedor, permitindo visualizar Modalidade/Sequencia e Exercício da Licitação e o numero da Ata registrada.
- Gerar relatório constando a Lista de Atas registradas, podendo ser emitidas a lista completa ou apenas as Com Saldo, Sem Saldo ou as Canceladas, permitindo visualizar a numeração das Atas de Registro de Preços, descrição da Modalidade de Licitação e validade das mesmas.
- Gerar relatório de Itens Revogados referente às Atas de Registro de Preços realizadas, dividindo por fornecedor.
- Gerar relatório de Saldo de Licitações, permitindo a listagem de todas as Modalidades, possuindo quebra de pagina por Modalidade, e impressão de forma Analítica, ou seja, detalhada de uma licitação especifica, podendo visualizar todos os itens, incluindo itens sem saldo, possibilitando agrupar por Ficha e Fornecedor.
- Possuir controle de Ordens não Empenhadas integrado ao Setor Contábil, ordenando por Período ou Ordens de Empenho, podendo filtrar por Modalidade de Licitação.
- Possuir 'Log' dos Usuários, permitindo o Controle das tarefas executadas e que possam alterar o Banco de Dados, realizadas por cada usuário, permitindo coletar informação de um único usuário ou de vários, filtrando por período, palavra chave e tipo de operação.
- Possuir tela Completa de Consulta permitindo filtrar por Solicitação de Compra e Ordem de Empenho, Ficha, Elemento, Subelemento, Fonte de Recurso, Modalidade, Sequencia/Exercício, Processo/Ano, Fornecedor, Local de Entrega,

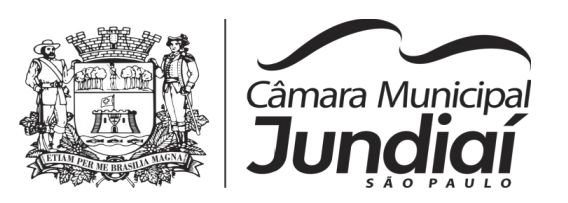

Objeto, Código Grupo, Produto, Complemento do Produto e Parâmetros para inserção do Período Inicial e Final.

- Tela para a Liquidação da Ordem de Empenho, com campos para o preenchimento do Fornecedor, Ordem de Empenho, Sequencia/Ano e Diretoria, assim que preenchidos informará Data e Valor da Ordem de Empenho automaticamente, possuindo grade para informar os Dados da Nota Fiscal, como Tipo de Documento (Nota, Fatura e Outros), Número do Documento, Data do Documento, Valor do Documento, Data de Recebimento do Documento, Código do Responsável, Responsável, Data da Remessa e Data de Retorno.
- Possuir tela para Efetuar Troca do Fornecedor na Licitação, caso haja rescisão contratual e outro fornecedor venha a fornecer os itens com Saldo disponível na licitação em questão.
- Emissão de relatório das Trocas de Fornecedor efetuadas, permitindo visualizar o Fornecedor De x Para, bem como a Data e Justificativa da Troca realizada.
- Tela para controle em relatório dos Envios das Notas Fiscais Liquidadas, para o Setor Contábil, podendo filtrar por Tipo de Documento (Não Enviadas e Enviadas), pelo Período de Recebimento ou Data de Envio, por Fornecedor, devendo o usuário selecionar as Notas desejadas uma a uma ou todas de uma única vez, para formalizar o envio, possibilidade de impressão desse movimento para arquivo.
- Relatório de Controle de Notas Fiscais enviadas ao Setor Contábil, podendo ser selecionar o Tipo de Controle, por Diretoria ou Geral, filtrando por Período Inicial/Final.
- Relatório da Ordem de Empenho, filtrando por intervalo de Ordens, período Inicial e Final, Fornecedor, Modalidade/Sequencia/Exercício, Produto e Usuário, nas opções de Impressão Analítica (Com Itens), Sintética (Sem Itens) e Listagem (Apenas Ordens não liquidadas).
- Relatório da Solicitação de Compras, filtrando por exercício e intervalo de solicitação.
- Relatório demonstrativo das Solicitações em Aberto, quando a mesma não se encontra amarrada a uma Ordem de Empenho.
- Tela para efetuar a impressão de Etiquetas correspondente aos dados da Ordem de Empenho, demonstrando a numeração da ordem de Empenho/Exercício, Data, Fornecedor, Aplicação e Objeto.
- Listagem das Ordens de Empenho emitidas, podendo filtrar por Período, Fornecedor, com as opções de Filtrar por Fichas ou por Fontes de Recurso.

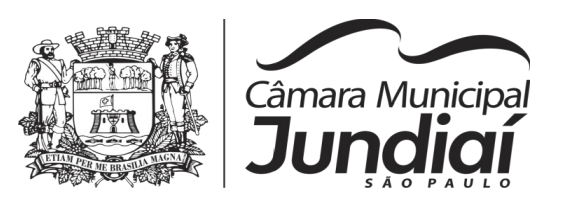

- Tela de Relatório para a impressão da Ordem de Empenho Direto, podendo ser filtrado por Período e Fornecedor.
- Tela de Relatório para a impressão da Ordem de Empenho de Anulação, podendo filtrar por Fornecedor, por Período e Produto, permitindo visualizar se o mesmo foi realizado Com ou Sem Encerramento do saldo.
- Permitir a emissão de relatório em formato HTML conforme exigência do Tribunal de Contas, para publicação Mensal das Compras Efetuadas dentro de um determinado período.
- Permitir a emissão do relatório de compras efetuadas por mês em conjunto com relatório de empenhos de compras emitidos no mês, nos formatos PDF e xls, para publicação mensal na Imprensa Oficial do município, em conformidade com os arts. 16, 61 e 62 da Lei 8.666/93.
- Permitir a emissão de relatório correspondente as Compras Efetuadas por Produto, permitindo o filtro por Período, Processo de Compras, Grupo e Produto, podendo selecionar um único Grupo e Produto ou vários, de acordo com a necessidade do Órgão Publico.
- Relatório Analítico de Fornecedores, demonstrando a situação atual da Ordem de Empenho, podendo selecionar o Período Inicial/Final, por Tipo Analítico, Sintético, Total Empenhado com opções de Exibir por Ficha de Despesa, somente Fichas Orçamentárias, filtrando por Fonte de Recurso, Fonte de Recurso/Aplicação/Variação, Unidade Orçamentária e opções de Impressão: Empenhado, Pago, Quebrando por Pagina Fornecedor, podendo escolher para Único Fornecedor ou Vários Fornecedores.
- Relatório de Despesa por Ficha, podendo filtrar por Período Inicial/Final.
- Tela única para efetuar a Abertura do Exercício, permitindo fazer o transporte dos Cadastros para o novo exercício, com a opção de levar apenas os cadastros com Movimento, ou todos. Possuir filtros para transporte das Licitações Movimentadas no exercício anterior, podendo levar todas de uma única vez ou levar separadamente, dividindo por Processos de Compras em Aberto, Processos de Compras Com Saldo (deverão ser levados todos Obrigatoriamente), Processos de Compras Sem Saldo, Processos de Ata de Registro de Preços (levando as Com Saldo obrigatoriamente, e as demais permitindo a seleção), CRC vigentes, Contratos Vigentes ou com Saldo a Pagar, Ordens de Empenho cujo Empenho tenha virado como Restos a Pagar.
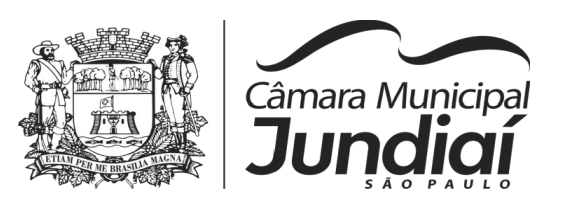

- Permitir a Manutenção de Ordem de Empenho, que consiste na permissão de Alteração de dados cadastrais incorretos e/ou exclusão/inclusão de itens, apenas quando se tratar de Compra Direta, bem como proceder à alteração/digitação do campo Processo/Ano quando o mesmo não estiver preenchido na Solicitação de Compras.
- Gerar relatório dos Processos/Contratos emitidos para Atendimento do Comunicado SDG nº 15/2015, para lançamento dos Contratos no sistema de Seletividade do Audesp.
- Tela informativa referente as Versão Liberadas no Sistema, Listando as Implementações realizadas no decorrer do Exercício, podendo ser filtrada por Período Inicial/Final, ou pelo Código da Versão.
- Permitir geração de relatório de compras/licitações de determinado objeto/item que contemple toda a base de dados, independente do exercício em que o processo tenha sido realizado.

# **6 - ALMOXARIFADO**

Objetivo: Controlar o recebimento, armazenamento, requisição e distribuição dos Materiais em Estoque, incluindo peças e acessórios para veículos.

Integrações do Sistema de Almoxarifado:

- Possuir Integração com o Módulo de Gestão Orçamentária e Contábil, Gestão de Materiais e Gestão Patrimonial, permitindo o Cadastramento Único de Fornecedores, obrigando o preenchimento dos campos de Identificação e Tipo, conforme Projeto AUDESP, verificando a validade do CPF/CNPJ informado, visando à integração aos módulos.
- Possuir Integração com o módulo de Compras e Licitações para o lançamento automático de Notas de Entrada (rotativas ou para estoque) a partir das Ordens de Empenho emitidas, além dos Cadastros de Unidades de Medida, Grupo e Catálogo de Materiais/Serviços.
- Possuir Integração com o Módulo de Gestão Orçamentária e Contábil, permitindo a vinculação dos Grupos de Materiais com os Planos Contábeis para atender as exigências do Projeto AUDESP, permitindo vincular os Planos de Entrada e Saída (PCASP), conforme exigências da nova Legislação Contábil.

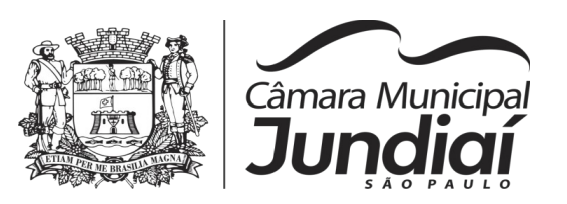

- Possuir total integração ao Sistema de Compras e Licitações, bastando informar o número da Ordem de Empenho, para carregar todos os dados da Ordem para o lançamento de Entrada ou Consumo Direto, sendo necessário informar apenas o número da Nota Fiscal e o Centro de Custo quando for o caso.
- Permitir identificar no cadastro de Materiais, o Estoque Mínimo, Estoque Máximo e Ponto de Reposição, para Produtos de uso Contínuo/Diário, permitindo a Consulta em tela, bem como Emissão de Relatório com os dados parametrizados.
- Permitir identificar no cadastro de Materiais os Itens que deverão ter controle de Validade.
- Permitir no Cadastro de Materiais, Inativar um Item que não será mais utilizado.
- Permitir Consulta e Emissão de Relação do Catálogo de Materiais que deverá permitir carregar todos os Itens do Cadastro ou apenas os Itens de um Grupo prédeterminado, ou apenas os Itens em Estoque que possuam Saldo ou não.
- Permitir informar nos Movimentos de Entrada de Material, a Data de Validade e os Lotes dos Materiais entregues, quando parametrizados para tal controle, visando controlar as Saídas dos mesmos por Data de Vencimento Crescente.
- Emitir Relatório das Entradas dos Produtos com Lote e Validade, para controle e gerenciamento dos Produtos.
- Emitir Relatório do controle de Vencimento dos Materiais, com opção de Materiais Vencidos, à Vencer ou por Período de Vencimento, podendo filtrar por Almoxarifado, Grupo de Materiais e Produtos, permitindo exibir valor unitário e podendo agrupar por Vencimento ou Grupo de Materiais.
- Opção de Parametrização para impressão do Recibo, ao gravar os movimentos de Saída e Aplicação Direta, possibilitando que o usuário tenha um comprovante do lançamento caso haja necessidade de sua utilização posterior.
- Processar as Requisições de Materiais, que podem ser geradas em todos os Setores/Departamentos do Órgão Público interligados por Rede Informatizada, visualizando Almoxarifado, Centro de Custo, Data da Requisição, Código Produto, Saldo Disponível, Quantidade, Unidade de Medida e Descrição do Produto, oferecendo a opção de visualizar a Impressão.
- Possuir relatório para controle das Ordens de Compras ainda não lançadas no Almoxarifado, ou aquelas que ainda possuem Saldo para lançamento, nos casos de lançamentos parciais da Ordem de Compra.

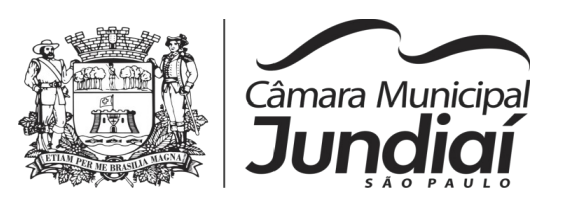

- Possuir relatório para Controle do Saldo disponível na Ordem de Compra lançada parcialmente no Almoxarifado.
- Permitir na emissão da Requisição de Materiais, ao pesquisar o Item a ser Solicitado, visualizar o Saldo Disponível em Estoque para cada Item, por Almoxarifado.
- Deverá efetuar a Baixa Automática no Estoque através do Movimento de Saída utilizando uma Requisição de Materiais.
- Possuir Cadastro de Centro de Custos, que serão utilizados na Distribuição de Materiais, para o controle do consumo, realizando a vinculação do Responsável do Centro de Custo, com a possibilidade de fazer a vinculação do Almoxarifado ao Órgão, Unidade Orçamentária, Função, Sub-função, Programa, Projeto Atividade, informando período de início do controle e código do Centro de Custo.
- Emitir Relatório de Cadastro de Unidade de Medida, trazendo Descrição e Código.
- Emitir Relatório de Cadastro de Almoxarifados.
- Emitir Relatório de Cadastro de Grupos de Materiais, visualizando o Código, Descrição, Plano Contábil de Entrada e Plano Contábil de Saída, quando parametrizados.
- Emitir Relatório do Cadastro de Fornecedores com opção de informações Básicas/ Resumido (nome/município/telefone) ou informações Completas (nome/endereço completo/telefone-fax/CNPJ/Inscrições Municipal e Estadual).
- Emitir Relatório de Cadastro de Centros de Custo, permitindo selecionar Centro de Custo específico, vários ou todos, visualizando Descrição, Código e Responsáveis, e ainda possuir opção de impressão por Secretarias ou Fichas, quando parametrizado.
- Emitir Relatório da Movimentação, por Almoxarifado e por Tipo de Movimento, podendo filtrar por Período Inicial e Final, Centro de Custo, Fornecedor, Item específico, com opção de Exibir Observações, permitindo selecionar alguns movimentos ou todos.
- Emitir Relação do Consumo de Estoque, Mensal ou Anual, informando Almoxarifado, Centro de Custo, Unidade Orçamentária (quando Parametrizado), Grupo de Materiais e Itens, podendo selecionar um Grupo ou Item específico ou todos. Exibindo simplificado o consumo mês a mês de cada produto, permitindo visualizar o consumo e a necessidade de reposição.

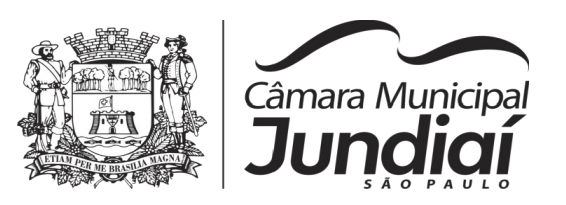

- Emitir relatório de Controle de Recebimento de Materiais, com opções de filtrar Recebimentos em Atraso, Entregues e Não Entregues, e Recebimentos no Prazo, Entregues e Não Entregues, exibindo no relatório Fornecedor, Pedido, data do pedido, data prevista do recebimento, data do recebimento e dias de atraso quando for o caso.
- Emitir Relatório de Materiais Controlados por Estoque Mínimo, ou Máximo ou Ponto de Reposição, permitindo filtrar por Almoxarifado, Grupo de Materiais e Itens, com opção de exibir valor unitário, e impressão por ordem Alfabética ou Numérica, trazendo os movimentos atualizados até a data informada.
- O Movimento de Consumo Direto deve gerar uma Entrada e uma Saída com o mesmo valor, sem usar preço médio, para em caso de Estorno ou Exclusão do Movimento não causar alteração do preço médio alcançado nos demais movimentos.
- Manutenção do Consumo Direto, permitindo Alterar diversas informações (centro de custo, fornecedor, NF, item e valor) ou Excluir o lançamento todo, desde que as informações não tenham sido enviadas ao Audesp.
- Controle de Usuários por Almoxarifado, em caso de trabalhar com vários Almoxarifados o sistema deve permitir que seja informado em quais almoxarifados, determinado usuário terá acesso a fazer lançamentos.
- Permitir a Exclusão do último movimento realizado em determinado Almoxarifado ou último lançamento realizado em determinado Item, desde que tal movimento não esteja incluído naqueles enviados ao Audesp, visando correção de eventual lançamento.
- Tela de Acompanhamento de Todas as Atividades realizadas pelos Usuários do Sistema, permitindo filtrar por Período, Palavra Chave, Tipo de Operação, Usuário, apresentando como dados da Consulta à Data do Movimento, Tipo de Operação, Usuário, nome da estação de trabalho utilizada para a execução da tarefa e comando executado no sistema.
- Emitir Relatório de Entrada de Materiais em Estoque adquiridos por Município, constando Valor Total por Fornecedor mês a mês, Município sede do Fornecedor, visando gerenciar as Compras efetuadas dentro e fora do Município.
- Emitir relatório do Controle de Validade dos Produtos, permitindo filtrar os produtos com vencimento até uma data Informada, com opção de exibir Valor ou Não, podendo filtrar por Grupo de Materiais, ou Produtos específicos, bem como por

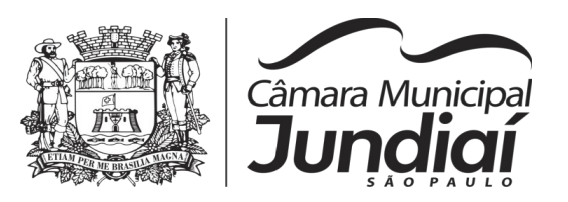

determinado Lote, podendo agrupar o relatório por Data de Validade ou Grupo de Materiais.

- Tela para acompanhamento das Alterações e Implementações efetuadas no sistema, podendo visualizar em tela ou imprimir em forma de relatório, de acordo com a preferência do usuário.
- Emitir Inventário por Almoxarifado, podendo escolher a Data desejada para a Posição do Estoque, trazendo os Valores atualizados até a data informada, com opção de visualização dos itens com ou sem valor, informando Almoxarifado, Grupo de Materiais e Itens, possibilitando a visualização dos Lotes, quando utilizado este controle nos itens.
- Permitir gerenciamento integrado do Estoque de Materiais existentes nos diversos Almoxarifados, possibilitando emissão de Balancete de determinado Almoxarifado (escolher almoxarifado) ou Todos (não indicar almoxarifado), informando Grupo de Materiais e Itens, com as opções de Impressão do relatório Analítico ou Sintético, permitindo, no caso de Balancete para a Contabilidade a emissão dos dados por Grupo de Materiais conforme Planos Contábeis PCASP, para atendimento das exigências do Projeto AUDESP, podendo ainda nesta opção, detalhar os Tipos de Movimentos ou detalhar os Planos Contábeis de Saída.
- Permitir Fechamento Mensal da Movimentação por Almoxarifado, bloqueando qualquer tipo de Movimentação e Manutenção dentro do mês fechado.
- Emitir relatório da Média de Consumo Mensal, filtrando por Almoxarifado, Centro de Custo, podendo selecionar um Determinado Grupo de Materiais e Produtos. Com opção de impressão do Valor Médio ou Valor Acumulado e Classificação dentro da Curva ABC, previamente parametrizada.
- Emitir Etiqueta com Código de Barras, para melhor identificação de Material.
- Tela para Arquivar Documentos Digitalizados, onde os mesmos ficarão salvos na base de dados, permitindo que o usuário possa acessá-los de qualquer máquina que tenha o sistema instalado.
- Monitorar o Preço de todos os Itens de Material/Serviço adquiridos, utilizando este valor na formatação de Relatório de Controle Financeiro devidamente apropriado por Centro de Custo, permitindo visualizar mês a mês o valor do consumo por Item.
- Possuir Movimento de Transferência entre Almoxarifados, devendo o usuário informar o Almoxarifado Atual e o Almoxarifado que será destinado, e os itens que serão transferidos.

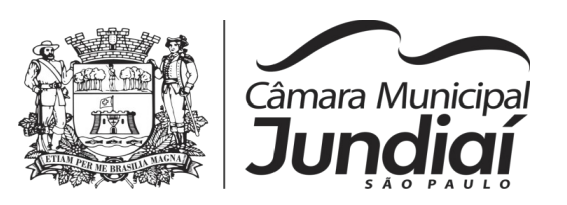

- Emitir relatório com os movimentos de Transferência de Entrada e Saída cada qual para o Almoxarifado correspondente, permitindo o controle das transferências realizadas entre os Almoxarifados.
- Possuir relatório de Inconsistência de Lançamentos para conferência dos dados lançados no Almoxarifado e Incorporados no Balancete Contábil, exibindo as inconsistências para ajustes antes da incorporação e possíveis justificativas para Notas Explicadas ao Setor Contábil, com opção de Controle das Notas Liquidadas na Contabilidade e lançadas no Estoque, Liquidadas na Contabilidade e Não lançadas no Estoque, ou ainda, Não liquidadas na Contabilidade e lançadas no Estoque e lançadas no Estoque sem vínculo com Nota de Empenho.
- Permitir cadastro dos veículos no Almoxarifado, podendo ser cadastro Geral ou Veículos por Centro de Custo, permitindo a vinculação dos mesmos nas saídas de materiais, permitindo também a impressão de relatórios de Controle de Consumo por Veículo, quando parametrizados.

# **7 - PATRIMÔNIO**

Objetivo: Controlar os diversos Bens do Órgão Público, desde a sua aquisição ou incorporação até a sua baixa, mantendo um histórico de toda movimentação.

Integrações do Sistema de Patrimônio:

- Possuir Integração com o Módulo de Gestão Orçamentária e Contábil, permitindo o Cadastramento Único de Fornecedores, obrigando o preenchimento dos campos de Identificação e Tipo, conforme Projeto AUDESP, verificando a validade do CPF/CNPJ informado, visando à integração aos módulos.
- Possuir Integração com o Módulo de Gestão Orçamentária e Contábil, permitindo a vinculação da Classificação dos Bens aos Planos Contábeis PCASP, bem como aos Planos de Depreciação, conforme nova Legislação Contábil.
- Possuir Integração com o Módulo de Gestão Orçamentária e Contábil, exigindo a vinculação dos Empenhos emitidos ao Cadastro da Aquisição dos Bens, trazendo automaticamente o Fornecedor e os dados da Nota Fiscal, que já deve estar liquidada no sistema Contábil.

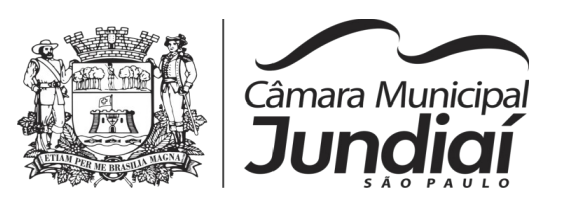

- Permitir o Cadastro da Classificação de Bens, sendo divididos em Bens Móveis, Imóveis, Natureza Industrial, permitindo o Controle individual de cada Grupo de Bem.
- Permite parametrizar o Cálculo de Depreciação dos Bens, por Tipo de Bem ou por Bem Individual, informado o período que será efetuado o cálculo (conforme Legislação deverá ser Mensal), a vida útil do Bem (estimativa dos meses de Durabilidade) e valor Residual em percentual (valor que se espera obter após a vida útil do bem).
- Permitir o Cadastro do Motivo da Desincorporação do Bem.
- Permitir o Cadastro do Motivo de Manutenção do Bem.
- Permitir o Cadastro dos Locais, amarrando-os com o Responsável, podendo ser vinculado a cada Local, vários Sub-Locais para melhor controle da localização física dos Bens.
- Permitir Cadastro de Doadores e Seguradoras para Controle dos Bens Patrimoniais.
- Possuir controle do Saldo Financeiro do Empenho ao fazer a vinculação do mesmo na Aquisição do Bem, não permitindo Patrimoniar um Bem, com valor Maior que o Empenho ou Nota vinculado.
- Permitir o Cadastro dos Tipos de Incorporações a realizar no Controle Patrimonial.
- Tela para o lançamento das Incorporações dos bens Localizados durante o Inventário que não se encontram cadastrados no sistema, permitindo lançar Único Bem ou Vários, desde que sejam de um mesmo Grupo, independente do Local a Incorporar, constando Valor Total para conferência do lançamento.
- Única Tela para Efetivação dos Lançamentos inerentes aos Bens, sendo Aquisição, Incorporação, Baixa, Reavaliação de Valor (permitindo que a Reavaliação seja realizada em Grupo, utilizando os filtros Tipo de Bem e Bens, aplicando o valor de Reavaliação e o Estado de Conservação), Transferência, Saída para Manutenção, Retorno de Manutenção e Depreciação.
- Permitir o Arquivamento de Documentos relativos ao Bem.
- Permitir que seja Excluído um Movimento, inserido erroneamente, permitindo retornar a situação anterior, sem prejuízo aos demais movimentos efetuados, por ordem decrescente de Data, desde que o fechamento mensal não tenha sido encaminhado ao Projeto Audesp.

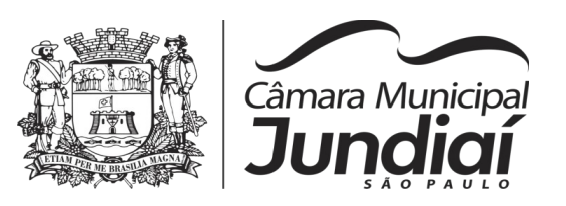

- Tela para Consulta de Bens permitindo filtrar os dados por Período de Aquisição/Incorporação, Faixa de Bens, Fornecedor, Nota Fiscal, Ordem de Compra, Empenho, Grupo do Bem, Tipo do Bem, Local e/ou Estado de Conservação, sendo os campos filtros de refino da pesquisa.
- Tela para Consulta de Bens através do Número da Nota Fiscal, possibilitando filtrar por Período, Fornecedor e Nota Fiscal específica.
- Tela única para emissão de Relatórios de Bens por Grupo, Tipo, Local, Fornecedor, Data de Aquisição, Data de Baixa, permitindo filtrar as informações por Período de Aquisição/Incorporação, Ativos, Baixados, Com ou Sem Valor, ou ainda por determinada Descrição.
- Relatório de dados para Lançamento Contábil, permitindo a impressão por Plano Contábil PCASP, possibilitando a seleção de Grupo de Bens, impressão do Relatório por Período com Movimentos atualizados até a data informada.
- Etiquetas com Identificação do Bem, apresentando o Código e Descrição do Bem, Local onde está alocado, Número da Nota Fiscal de Aquisição e Valor Atual do Bem.
- Impressão de Etiquetas com Código de Barras, apresentando o Código, Descrição do Bem e o Código de Barras correspondentes ao mesmo, caso haja algum bem sem identificação durante o inventário.
- Termo de Envio de Bem para Manutenção, a partir do Período de Movimento e/ou Fornecedor, permitindo escolher único Bem ou vários, trazendo no Relatório o Local do Bem a ser Retirado, Motivo da Manutenção, Responsável pelo Bem, Dados da Empresa que fará a Manutenção, sendo as informações atualizadas até o período informado.
- Termo de Devolução de Bem em Manutenção, a partir do Período de Movimento e/ou Fornecedor, permitindo escolher único Bem ou vários, trazendo no Relatório o Local para o qual o Bem deverá ser Devolvido, Resumo do Conserto realizado, Responsável pelo Bem, Dados da Empresa Responsável pela Efetivação da Manutenção, sendo as informações atualizadas até o período informado.
- Tela de Acompanhamento de Todas as Atividades realizadas pelos Usuários do Sistema, permitindo filtrar por Período, Palavra Chave, Tipo de Operação, Usuário, apresentando como dados da Consulta à Data do Movimento, Tipo de Operação, Usuário, Estação de Trabalho utilizada para a execução das tarefas e comando executado no sistema.

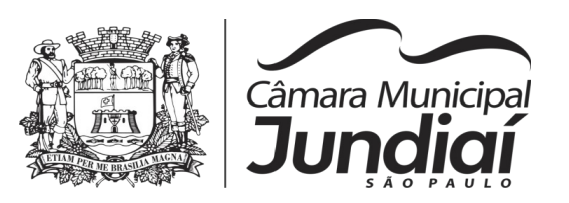

- Emitir Relatório da Movimentação Detalhada dos Bens, permitindo filtrar por Período, agrupando por Responsável/Local, ou por Numero de Tombo e Data de Tombamento, ou por Palavra Chave e Tipo de Movimento.
- Emitir Relatório dos Bens Adquiridos/Incorporados por Período, permitindo filtrar apenas Movimentos de Aquisição ou de Incorporação ou Ambos.
- Emitir Termo de Responsabilidade trazendo o Responsável automaticamente do Cadastro de Locais, Código, Descrição e Valor do Bem, permitindo agrupar por Responsável ou por Local/Sub-Local, podendo ser Impresso individualmente ou por Grupo de Bem, para conferencia dos bens em cada Local.
- Permitir que seja Anexada uma ou mais Fotos de identificação a cada Bem, permitindo assim o controle do Estado de Conservação dos bens.
- Permitir que seja alterada qualquer informação do Cadastro da Aquisição/Incorporação de um Bem, desde que o fechamento mensal não tenha sido enviado ao Audesp, para ajustes de informações inseridas erroneamente ou de forma incompleta.
- Conta-Corrente do Bem, permitindo filtrar um Único Bem ou uma Faixa de Bens, trazendo toda a Movimentação pertinente a cada Bem.
- Ficha cadastral do Bem, trazendo todos os Dados Cadastrais, Valor, Data de Aquisição/Incorporação, Data e Valor do Último Movimento realizado, permitindo filtrar por Faixa de Bens ou Período de Aquisição, permitindo a impressão de um único Bem por página ou sequencial.
- Ficha de Inventário do Bem, trazendo todos os dados cadastrais do Bem, uma Imagem para Identificação do Bem (quando houver), e dados para preenchimento da Cotação a ser realizada (Fornecedores, Valor de Cotação e Média de Valor para Reavaliação).
- Termo de Transferência de Bens, apresentando o Local Anterior e o Local de Transferência do Bem, a Descrição e o Valor de cada Bem, a Assinatura dos Responsáveis do Local, permitindo filtrar por período de Transferência, trazendo as informações atualizadas até a data informada.
- Termo de Baixa de Bens, para que possa ser emitido no fechamento do Inventário para os Bens Não Localizados ou Inservíveis, apresentando o Local onde o Bem se encontra, os Dados Cadastrais do Bem, a Data e o Motivo de Baixa, a Assinatura do Responsável pelo Patrimônio, permitindo Filtrar por Período de Baixa, trazendo as informações atualizadas até a Data informada.

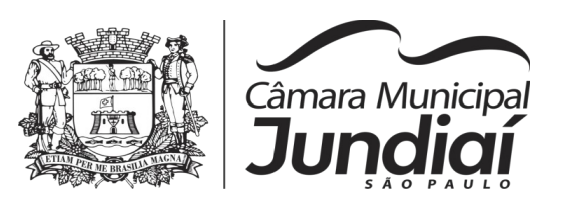

- Relatório de Inventário, permitindo filtrar os Bens Com e Sem Foto, permitindo Agrupar por Plano Contábil e por Local e Sub-Local dos Bens, possibilitando a impressão do Relatório com Data de Emissão Anterior a Data Atual, carregando os movimentos atualizados até a data informada.
- Relatório de Bens no Plano Contábil, exibindo a impressão por Plano Contábil PCASP, possibilitando a seleção de Grupo de Bens, podendo filtrar por Período, trazendo os Movimentos atualizados até a data informada, exibindo o valor Atual do Bem.
- Possuir relatório para controle das Notas de Empenhos ainda não lançadas no Patrimônio, ou aquelas que ainda possuem Saldo para lançamento, nos casos de lançamentos parciais.
- Emissão de relatório de Cadastro dos Tipos de Bens, permitindo a visualização de todos os Bens vinculados a cada tipo de bem, e também a que Plano Contábil este Tipo de Bem esta amarrado, facilitando desta forma a conferência dos Bens durante o Inventário.
- Emissão de relatório de Bens Reavaliados e Não Reavaliados, para controle de Inventário físico, auxiliando o usuário a analisar os Bens que já foram trazidos a valor justo e os que ainda precisam de reavaliação.
- Emissão de relatório de Bens Depreciados, permitindo filtrar mês inicial e Final de Depreciação e por Bens, podendo agrupar por Grupo de Bens, Classificação de Bens ou por Bem, trazendo no relatório impresso, Data de Movimento, Data de Depreciação, Valor Depreciado e Valor Atual do Bem.
- Emissão de Relação de Inventário com a opção de impressão de Ficha de Inventário para anotações do Estado de Conservação dos Bens durante o Inventário.
- Possuir relatório de Inconsistência de Lançamentos para conferência dos dados lançados no Patrimônio e Incorporados no Balancete Contábil, exibindo as inconsistências para ajustes antes da incorporação e possíveis justificativas para Notas Explicadas ao Setor Contábil, com opção de Controle das Notas Liquidadas na Contabilidade e lançadas no Patrimônio, Liquidadas na Contabilidade e Não lançadas no Patrimônio, Não liquidadas na Contabilidade e lançadas no Patrimônio e lançadas no Patrimônio sem vínculo com Nota de Empenho.

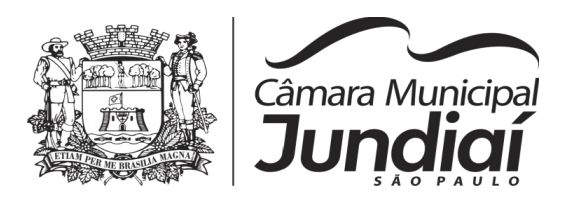

# **8 - CONTROLE DE FROTA**

Objetivo: Controlar o uso e a manutenção de veículos e máquinas em uso nos órgãos Públicos.

Possuir integração com o Cadastro de Bens Patrimoniais, permitindo o acesso aos dados patrimoniais do veículo;

Possuir integração com o Almoxarifado, permitindo utilizar o Centro de Custo para o Cadastro do Veículo;

Possuir o registro e controle por veículo dos seguintes itens:

• Permitir o cadastramento do Centro de Custo, contendo os seguintes itens: Código, Descrição, Nome do Responsável e Cargo do Responsável;

• Permitir utilizar o Centro de Custo do Almoxarifado quando Integrado, contendo os seguintes itens: Código, Descrição, Nome do Responsável e Cargo do Responsável;

• Permitir o cadastramento de Cidades, contendo os seguintes itens: Descrição e Sigla do Estado;

• Permitir o cadastramento de Estados, contendo os seguintes itens: Sigla e Descrição;

• Permitir o cadastramento de Destinos, contendo os seguintes itens: Descrição do Local, Cidade, Endereço, Número, Complemento, Bairro, CEP e Telefone/Fax;

• Permitir o cadastramento de Seguradoras, com o seguinte item: Descrição;

• Permitir o cadastramento de Corretoras de Seguro, contendo os seguintes itens: Descrição, Nome do Responsável, Telefone e Fax;

• Permitir o cadastramento de Agrupamentos e Grupos de Veículos, com o seguinte item: Descrição;

• Permitir o cadastramento dos tipos de Motivos de Viagens, contendo os seguintes itens: Código e Descrição;

Permitir o cadastramento de Prestadoras de Serviços, contendo os seguintes itens: Descrição, Nome do Responsável, Telefone e Fax;

• Permitir o cadastramento do Tipo de Combustível, com o seguinte item: Descrição;

• Permitir o cadastramento do Tipo de Ocorrência, com o seguinte item: Descrição;

- Permitir o cadastramento do Tipo de Revisão, com o seguinte item: Descrição;
- Permitir o cadastramento do Tipo de Tributo, com o seguinte item: Descrição;
- Permitir o cadastramento do Tipo de Veículo, com o seguinte item: Descrição;
- Permitir o cadastramento de Cor (do Veículo), com o seguinte item: Descrição;
- Permitir o cadastramento de Mecânicos, com o seguinte item: Nome;

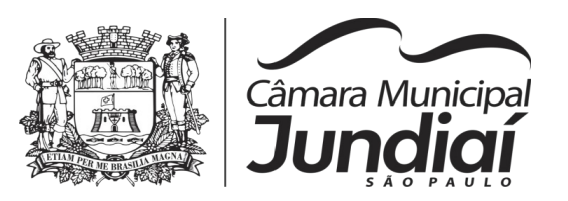

• Permitir o cadastramento do Grupo de Produtos, com o seguinte item: Descrição;

• Permitir o cadastramento do Sub Grupo de Produtos, com os seguintes itens: Grupo e Descrição do Sub Grupo;

• Permitir o cadastramento de Produtos, com as seguintes informações: Grupo e Sub Grupo do Produto, Descrição e Unidade de Medida;

• Permitir o cadastramento de Serviços, com o seguinte item: Descrição;

Permitir o cadastramento de Unidade de Medida, com o seguinte: Descrição;

Permitir o cadastramento de Motoristas, contendo os seguintes itens: Nome, Função do Motorista, Número do C.P.F., Número da C.N.H., Categoria da CNH, Data de Habilitação e Vencimento da C.N.H. Número do R.G., Órgão emissor do R.G., Data de Emissão do R.G., Sexo, Número da Matrícula do Funcionário, Secretaria, Tipo do Funcionário (servidor ou terceirizado) e Ativo (Sim/Não);

• Permitir o cadastramento de Natureza de Movimentação do Combustível, contendo os seguintes itens: Código Fiscal e Natureza da Operação;

• Permitir o cadastramento de Tanques de Combustíveis para controle de armazenamento e abastecimento da Frota, contendo os seguintes itens: Data de Inclusão, Descrição, Capacidade (Litros) e Tipo de Combustível;

• Permitir o cadastramento do Veículo, contendo os seguintes itens: Data de Aquisição, Data da Garantia, Placa, Modelo, Ano de Fabricação, Ano Modelo, Marca, Agrupamento, Tipo de Veículo, Tipo de Combustível, Cód. RENAVAM, Cor do Veículo, Centro de Custo (permitir utilizar o Centro de Custo do Almoxarifado, quando Integrado), Número de Identificação, Código do Bem (quando integrado ao Patrimônio), Tipo de Marcador, Tipo de Pneus, Capacidade do Carter (litros), Capacidade do Tanque de Combustível (litros) Numeração do Chassi, Modelos do Filtro de Ar, Combustível e Óleo, Imagens do Veículo;

• Permitir o Lançamento de Requisições de Entrada e Saída nos Tanques de Combustíveis (quando utiliza armazenamento), contendo os seguintes itens: Tipo de Movimento (Entrada ou Saída), Data de Movimento, Número do Documento, Tanque de Combustível, Observações, Tipo de Combustível e Quantidade (Litros), não permitindo a movimentação de combustível diferente do que está informado no Cadastro do Tanque e movimentação superior a capacidade Total do Tanque, considerando o estoque já disponível;

• Permitir o Lançamento de Ordem de Serviço, contendo os seguintes itens: Data e Hora de Abertura, Data de Encaminhamento para o Setor de Compras e Oficina Externa (quando necessário), Data e Hora da Conclusão, Veículo, Motorista, Oficina, Mecânico,

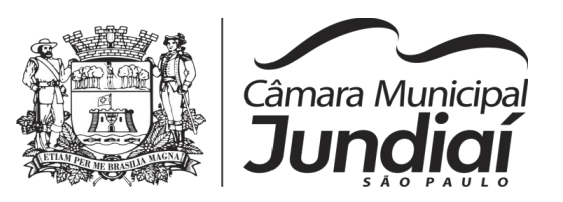

Motivo, Parecer Mecânico, Produtos com Código da Peça, Quantidade e se foi substituída (Sim/Não) e Serviços, executado (Sim/Não);

• Permitir o Lançamento de Notas Fiscais de Entrada e Saída nos Tanques de Combustíveis (quando utiliza armazenamento), contendo os seguintes itens: Tipo de Movimento (Entrada ou Saída), Data de Emissão, Data de Movimento, Número da Nota Fiscal, Natureza, Prestador (ou Fornecedor), Tanque de Combustível, Valor Bruto, Valor de Desconto, Valor Líquido, Observações, Tipo de Combustível, Quantidade (Litros) e Valor Unitário, não permitindo a movimentação de combustível diferente do que está informado no Cadastro do Tanque e movimentação superior a capacidade Total do Tanque, considerando o estoque já disponível;

• Permitir o Registro de Abastecimentos, contendo os seguintes itens: Data de Abastecimento, Número de Requisição ou Nota Fiscal, Veículo, Motorista, Combustível, Centro de Custo, Prestador ou Tanque de Combustível (quando utiliza armazenamento), Litros, Valor do Abastecimento, Kilometragem ou Hora Uso e campo de Observações, gerando histórico dos abastecimentos do Veículo e calculo da Média de Consumo;

• Permitir o Registro de Roteiros, contendo os seguintes itens: Veículo, Motorista, Destino, Motivo de Viagem, Centro de Custo, Data de saída com preenchimento automático da data atual, mas com possibilidade de ser alterada, Hora de Saída, Data e Hora de Retorno, Kilometragem de Saída, com preenchimento automático da Km de retorno cadastrado no último registro de roteiro do veículo em questão, Kilometragem de Retorno, Kilometragem Estimada, e campo de Observações, gerando o histórico dos Roteiros do Veículo;

Permitir o Registro de Revisões Preventivas dos Veículos, contendo os seguintes itens: Tipo de Revisão, Data e Kilometragem na Revisão, Data e Kilometragem da Próxima Revisão, Nome do Responsável e se foi Efetuada (Sim/Não);

• Permitir o Registro de Despesa dos Veículos para lançamentos de Tributos (IPVA, Licenciamento, Seguro Obrigatório), contendo os seguintes itens: Tipo de Tributo, Data de Vencimento e Pagamento, Valor do Tributo e Data de Baixa;

• Permitir o Registro de Seguros (facultativos) dos Veículos, contendo os seguintes itens: Número da Apólice, Seguradora, Corretora, Data Inicial e Final de Vigência, Observações e Data de Baixa;

• Permitir o Registro de Multas de Trânsito dos Veículos, contendo os seguintes itens: Data da Multa, Descrição, Data de Vencimento, Motorista, Recurso (Sim ou Não), Descrição do Recurso, Data de Pagamento, Valor da Multa;

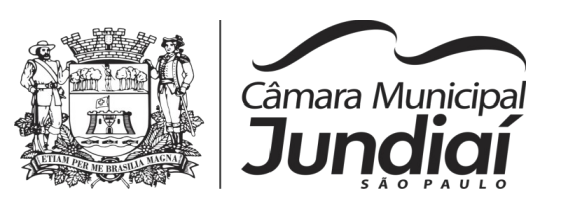

• Permitir o Registro de Ocorrências dos Veículos, contendo os seguintes itens: Data e Hora da Ocorrência, Tipo de Ocorrência, Motorista, KM Atual e da Próxima Ocorrência, Data da Garantia, Descrição do Óleo, Troca de Óleo e Filtro, Número da Requisição ou Nota Fiscal, Valor da Ocorrência, Prestadora de Serviços, Observações e Baixa (se efetuado – Sim/Não);

• Permitir Configurações para Alertas do Sistema (Aviso ao Usuário) de Vencimentos e Revisões dos Veículos com a Parametrização de Números de Alertas Diários, Quantidade de Dias de Antecedências nos Vencimentos de Seguros Facultativos, Despesas, Multas, Motoristas, Revisões e Kilometragem para Ocorrências e Revisões;

• Permitir a Manutenção no Preço (Valor) do Combustível lançado por Período, Tipo de Combustível e Valor Atual (do Litro);

# **RELATÓRIOS:**

• Centro de Custos cadastrados, contendo as seguintes informações: Código, Descrição, Responsável e Cargo;

• Cidades cadastradas, contendo as seguintes informações: Código, Descrição e Sigla do Estado;

• Corretoras cadastradas, contendo as seguintes informações: Código, Descrição, Telefone, Fax e Responsável;

• Destinos cadastrados, contendo as seguintes informações: Código, Descrição, Cidade, Endereço e Número;

• Estados cadastros, contendo as seguintes informações: Sigla e Descrição;

• Grupos de Veículos cadastrados, contendo as seguintes informações: Código e Descrição;

• Motivos de Viagens cadastrados, contendo as seguintes informações: Código e Descrição;

• Motoristas cadastrados, contendo as seguintes informações: Código, Nome, Função do Motorista, Número, Categoria e Vencimento da C.N.H. podendo ser Ordenado por Código ou Nome do Motorista;

• Prestadoras de Serviços, cadastradas contendo as seguintes informações: Código, Descrição, Responsável e Telefone;

• Seguradoras cadastradas, contendo as seguintes informações: Código e Descrição;

• Tipos de Combustíveis cadastrados, contendo as seguintes informações: Código e Descrição;

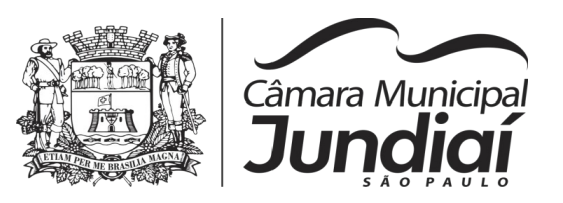

• Tipos de Ocorrências cadastrados, contendo as seguintes informações: Código e Descrição;

• Tipos de Revisões cadastrados, contendo as seguintes informações: Código e Descrição;

• Tipos de Tributos cadastrados, contendo as seguintes informações: Código e Descrição;

• Tipos de Veículos cadastrados, contendo as seguintes informações: Código e Descrição;

• Veículos cadastrados (Simplificado), contendo as seguintes informações: Código, Identificador, Patrimônio (quando utilizar a integração com Patrimônio), Marca, Modelo, Tipo, Placa, Tipo de Combustível e Agrupamento, permitindo utilizar os filtros de Veículo, Agrupamento, podendo ser ordenado por Código, Identificador ou Descrição;

• Veículos cadastrados (Detalhado) contendo as seguintes informações: Descrição, Data de Aquisição, Data da Garantia, Placa, Modelo, Ano de Fabricação, Ano Modelo, Marca, Grupo, Tipo de Veículo, Tipo de Combustível, Cód. RENAVAM, Centro de Custo, Número de Identificação, Tipo de Marcador, Tipo de Pneus, Capacidade do Carter (litros), Capacidade do Tanque de Combustível (litros) Numeração do Chassi, Modelos do Filtro de Ar, Combustível e Óleo, Observações, permitindo utilizar os filtros de Veículo, Agrupamento, podendo ser ordenado por Código, Identificador ou Descrição;

• Abastecimentos Lançados (Simplificado) podendo ser gerado utilizando os filtros de Período, Veículo, Motorista e Prestadora, contendo as seguintes informações: Descrição do Veículo, Número da Requisição, Data do Abastecimento, Motorista, Combustível, Litros, Valor do Abastecimento, KM do Veículo, Prestadora, Totais de Litros, Valor, e Média de Consumo;

• Abastecimentos Lançados (Detalhado) podendo ser gerado utilizando os filtros de Período, Veículo, Motorista e Prestadora, contendo as seguintes informações: Placa e Modelo do Veículo, Combustível, Total KM de Percursos, Litros por Tipo de Combustível (Álcool, Gasolina e Diesel), Custo do Combustível, KM Atual do Veículo, Média de Consumo e Motorista. Permitir que este relatório seja gerado em formato do Libreoffice Calc (ods).

• Abastecimentos Lançados (por Agrupamento) podendo ser gerado utilizando os filtros de Período, Veículo, Motorista, Prestadora e Agrupamento, contendo as seguintes informações: Descrição do Veículo, Número da Requisição, Grupo do Veículo, Data do Abastecimento, Motorista, Combustível, Litros, Valor do Abastecimento, KM do Veículo, Prestadora, Totais de Litros, Valor, e Média de Consumo;

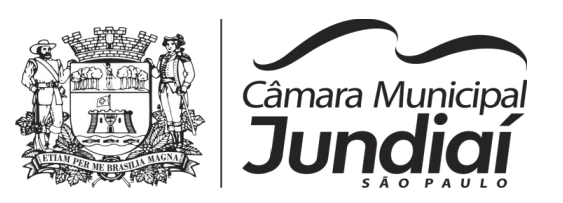

• Abastecimentos Lançados (por Secretaria) podendo ser gerado utilizando os filtros de Período e Agrupamento, contendo as seguintes informações: Secretaria (Grupo ou Agrupamento), Combustível, Valor Total do Período e Quantidade de Litros Total do Período;

• Roteiros Lançados podendo ser gerado utilizando os filtros de Período, Veículo, Motorista, Destino, Motivo e Centro de Custo, contendo as seguintes informações: Descrição do Veículo, Data, Hora e KM de Saída, Data, Hora e KM de Retorno, KM Estimada, Motorista, Destino e Motivo de Viagem;

• Seguros (facultativos) por Veículos podendo ser gerado utilizando os filtros de Período da Apólice, Veículo, Seguradora e Corretora, contendo as seguintes informações: Descrição do Veículo, Número da Apólice, Data Inicial e Final de Vigência, Seguradora e Corretora;

• Despesas por Veículos podendo ser gerado utilizando os filtros de Busca por Data de Vencimento ou Pagamento, Período, Veículo e Tipo de Despesa, , contendo as seguintes informações: Descrição do Veículo, Despesa, Valor, Data de Vencimento e Pagamento:

• Revisões por Veículo podendo ser gerado utilizando os filtros de Busca por Data da Revisão ou Próxima Revisão, Período, Veículo e Tipo de Revisão, contendo as seguintes informações: Descrição do Veículo, Tipo de Revisão, Data da Revisão e da Próxima, Km da Revisão e da Próxima e Responsável;

• Multas por Veículo podendo ser gerado utilizando os filtros de Busca por Data da Multa, Vencimento ou Pagamento, Período, Veículo e Motorista, contendo as seguintes informações: Descrição do Veículo, Data da Multa, Vencimento e Pagamento, Valor, Motorista, Descrição da Multa e Descrição do Recurso;

• Ocorrências por Veículo (agrupado por Veículo) podendo ser gerado utilizando os filtros de Busca por Data da Ocorrência ou Data da Garantia, Período, Veículo, Tipo de Ocorrência, Motorista, Prestadora e Secretaria, contendo as seguintes informações: Descrição do Veículo, Secretaria, Data e KM atual da Ocorrência, KM Próxima Ocorrência, Valor do Filtro de Óleo, Valor do Filtro de Combustível, Valor do Óleo Diferencial, Valor e Descrição da Ocorrência e Prestadora de Serviço;

• Ocorrências por Veículo (agrupado por Prestador) podendo ser gerado utilizando os filtros de Busca por Data da Ocorrência ou Data da Garantia, Período, Veículo, Tipo de Ocorrência, Motorista, Prestadora e Secretaria, contendo as seguintes informações: Prestador, Descrição do Veículo, Data e KM da Ocorrência, KM Próxima Ocorrência, Valor

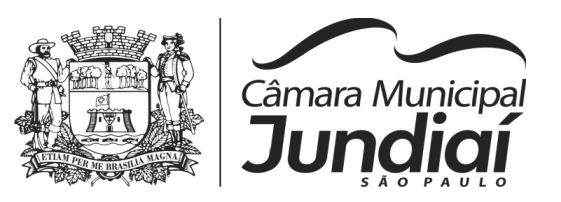

do Filtro de Óleo, Valor do Filtro de Combustível, Valor do Óleo Diferencial, Valor e Descrição da Ocorrência;

• Ocorrências por Veículo (agrupado por Secretaria) podendo ser gerado utilizando os filtros de Busca por Data da Ocorrência ou Data da Garantia, Período, Veículo, Tipo de Ocorrência, Motorista, Prestadora e Secretaria, contendo as seguintes informações: Secretaria, Descrição do Veículo, Data e KM da Ocorrência, KM Próxima Ocorrência, Valor do Filtro de Óleo, Valor do Filtro de Combustível, Valor do Óleo Diferencial, Valor e Prestadora de Serviço;

• Consumo de Veículos (integrado com o Almoxarifado, agrupado por Veículo) podendo ser gerado utilizando os filtros de Período, Veículo, Centro de Custo, Almoxarifado e Produtos do Almoxarifado para Cálculo da Média do Veículo, contendo as seguintes informações: Descrição do Veículo, Número, Data, Centro de Custo, Produto, Quantidade e Valor da Requisição do Almoxarifado, Número, Data, Centro de Custo, Kilometragem Inicial e Final do Roteiro e Média do Veículo;

• Consumo de Veículos (integrado com o Almoxarifado, agrupado por Centro de Custo) podendo ser gerado utilizando os filtros de Período, Veículo, Centro de Custo, Almoxarifado e Produtos do Almoxarifado para Cálculo da Média do Veículo, contendo as seguintes informações: Centro de Custo, Número, Data, Produto, Quantidade e Valor da Requisição do Almoxarifado, Número, Data, Kilometragem, Descrição do Veículo do Roteiro e Média do Centro de Custo;

• Balancete Sintético podendo ser gerado utilizando os filtros de Período, Veículo, Agrupamento e Centro de Custo contendo as seguintes informações: Descrição do Veículo, Km Inicial, KM Final e Total KM do Roteiro, KM Inicial, KM Final e Total KM do Abastecimento, Quantidade de Litros, Valores das Despesas, Valor das Ocorrência, Valor das Multas, Valor das Revisões, Valor dos Abastecimentos e Totais;

• Balancete Analítico podendo ser gerado utilizando os filtros de Período, Veículo, Agrupamento e Centro de Custo contendo as seguintes informações: Descrição do Veículo, Data, Tipo de Combustível, Kilometragem, Litros e Valor dos Abastecimentos Lançados; Descrição, Data de Vencimento e Pagamento, e Valor das Despesas Lançadas; Descrição, Data e KM da Revisão, Data e KM da Próxima Revisão e Responsável, das Revisões Lançadas; Data, Tipo e KM da Ocorrência, Data da Revisão, Data da Garantia, Valor, Prestador e Observações das Ocorrências Lançadas, Data, Km e Hora de Saída, Data, Km e Hora de Retorno, Motorista, Destino e Motivo da Viagem dos Roteiros Lançados, Data da Multa, Data de Vencimento, Data de Pagamento, Valor, Motorista e Descrição de Multas, Totais;

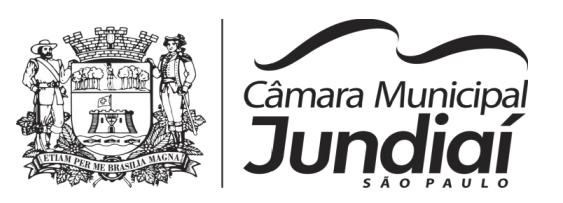

• Movimentação dos Tanques (quando utiliza armazenamento) podendo ser gerado utilizando os filtros de Período e Tanque, contendo as seguintes informações: Descrição do Tanque, Data de Lançamento, Data de Movimento, Tipo de Documento do Movimento, Detalhe e Tipo do Movimento, Quantidade, Saldo do Estoque e Responsável;

• Protocolo de Serviço de Veículo contendo as seguintes informações: Data e Hora de Entrada, Data e Hora de Conclusão, Descrição do Veículo, Ano Fabricação e Ano Modelo, Número de Patrimônio, Tipo de Combustível, Setor, Número do Chassi, Condutor, Motivo, Parecer, Relação de Peças para Compra com Quantidade, Histórico, Número da Peça e Substituída (S/N), Relação dos Serviços Realizados com Histórico e Executado (S/ N), Mecânico Responsável, Data de Encaminhamento para o Setor de Compras, Data de Encaminhamento para Oficina Externa, Prestador de Serviço Externo.

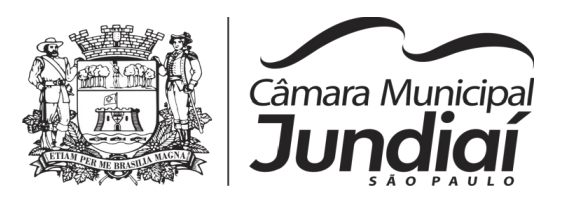

# **Pregão nº 03/2020 - ANEXO 02**

# **ESPECIFICAÇÃO TÉCNICA MÍNIMA DOS SISTEMAS**

Os licitantes não precisam possuir programas com os nomes e títulos indicados, nem distribuídos na forma abaixo especificada, entretanto, os programas ou módulos apresentados pelo licitante deverão atender, obrigatoriamente, todas as exigências especificadas nos itens que compõem esta parte, para a devida assinatura do contrato.

A "Demonstração dos sistemas", para checagem da veracidade das informações e funcionalidades, citada no edital, será baseado nos itens descritos abaixo, conforme solicitado para cada sistema.

# **1- CONTABILIDADE PÚBLICA E TESOURARIA**

# **PLANEJAMENTO, ELABORAÇÃO E PROGRAMAÇÃO ORÇAMENTÁRIA**

Objetivo: Cadastramento e planejamento das ações do Plano de Governo e dos Recursos envolvidos, permitindo a elaboração do Plano Plurianual da Lei de Diretrizes Orçamentárias e do Orçamento Anual.

- Aproveitamento do PPA e LDO cadastrado no exercício anterior
- Cadastro de Entidades para posterior vinculo
- Cadastro das Legislações Municipais de alterações orçamentárias, contendo as informações do Projeto de Lei, permitindo posterior vinculação do número do Projeto ao Autógrafo da Lei
- Preenchimento das informações para geração automática do Anexo I do PPA, devendo ser cadastrado sempre vinculado a uma Lei
- Cadastro de Unidade Orçamentária vinculado ao órgão
- Vincular Campo de Atuação à Unidade Orçamentária
- Cadastro de Unidade Executora vinculada a unidade orçamentária e ao órgão.
- Cadastro de Funções de Governo em conformidade com a Lei 4320/64 e alterações posteriores.
- Cadastro de Sub Funções vinculados as Funções de Governo, em conformidade com a Lei 4320/64 e alterações posteriores.

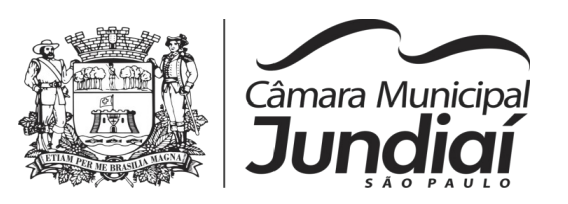

- Cadastro de Programas de Governo com os seguintes campos: Código, Tipo (Inicial, Alteração, Exclusão ou Inclusão), finalidade (Finalístico, Apoio Administrativo, Operações Especiais), Descrição, Objetivo, Justificativa, Justificativa de Alteração e vinculando ainda a lei e a data da lei de referência.
- Vinculação dos Programas de governo às suas metas e indicadores conforme legislação
- Cadastro Individualizado de Indicadores para que não ocorra duplicidade
- Cadastro de Projetos, Atividades e Operações Especiais conforme legislação
- Cadastro de Metas Fiscais e Índices Fiscais conforme Legislação, devendo ser sempre vinculado a uma Lei;
- Impressão automatizada do anexo I do PPA, tendo a opção de imprimir no mínimo: O PPA Inicial, apenas os anexos de uma determinada Lei ou a ultima posição.
- Impressão automatizada dos anexos II e III do PPA tendo a opção de imprimir no mínimo: O PPA Inicial, apenas os anexos de uma determinada Lei ou a ultima posição.
- Impressão automatizada do anexo IV do PPA
- Impressão automatizada dos anexos V e VI da LDO, tendo a opção de imprimir no mínimo: Qualquer exercício já registrado com referência ao PPA em vigor, LDO Inicial, apenas os anexos de uma determinada Lei ou a última posição do exercício escolhido
- Cadastro de Categoria Econômica
- Cadastro de Elemento de Despesa vinculado a categoria conforme legislação federal e alterações
- Permitir a Geração da proposta orçamentária da despesa, integrada com a PPA e LDO, fazendo as seguintes validações:
- NÃO PERMITIR CADASTRAR UMA DESPESA COM UMA CATEGORIA ECONÔMICA QUE NÃO PERTENÇA AO PLANO DE CONTAS DO SISTEMA AUDESP
- NÃO PERMITIR CADASTRAR UMA DESPESA QUE NÃO ESTEJA RELACIONADA NO PPA e LDO, A NÃO SER AQUELAS DESPESAS QUE A PRÓPRIA LEGISLAÇÃO PERMITE

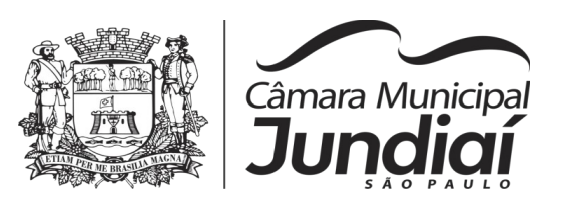

- QUANDO A DOTAÇÃO POSSUIR A MESMA ESTRUTURA, PORÉM SOMENTE COM A FONTE DE RECURSO DIFERENCIADA O SISTEMA DEVERÁ REGISTRAR DUAS DOTAÇÕES DISTINTAS.
- Vincular as dotações a sua entidade e fonte de recurso
- Permitir a realização da Programação Financeira e o Cronograma de Execução Mensal de Desembolso das receitas e despesas orçadas, conforme legislação federal, podendo ser de forma individualizada ou automática através de percentuais pré-definidos pelo usuário do sistema
- Impressão automatizada dos seguintes Relatórios do orçamento:
- ANEXO 1 DEMONSTRAÇÃO DA RECEITA E DESPESA SEGUNDO AS CATEGORIAS ECONÔMICAS
- ANEXO 2 RESUMO GERAL DA RECEITA
- ANEXO 2 NATUREZA DA DESPESA POR ÓRGÃO
- ANEXO 2 NATUREZA DA DESPESA POR UNIDADE ORÇAMENTÁRIA
- ANEXO 2 CONSOLIDAÇÃO GERAL POR NATUREZA DA DESPESA
- ANEXO 2 CONSOLIDAÇÃO GERAL POR NATUREZA DA DESPESA COMPARATIVO PERCENTUAL
- ANEXO 6 PROGRAMA DE TRABALHO
- ANEXO 7 FUNÇÃO POR PROJETO ATIVIDADE
- ANEXO 8 DEMONSTRATIVO DA DESPESA POR FUNÇÃO PROGRAMA
- ANEXO 9 DEMONSTRATIVO DA DESPESA POR ÓRGÃOS E FUNÇÕES
- SUMÁRIO GERAL RECEITAS POR FONTES E DESPESAS POR FUNÇÕES DE GOVERNO
- RESUMO DAS DESPESAS POR PROJETO E ATIVIDADE
- DEMONSTRATIVO DAS FUNÇÕES, SUB FUNÇÕES E PROGRAMAS POR CATEGORIA ECONÔMICA
- QUADRO DE DETALHAMENTO DA DESPESA
- DEMONSTRATIVO DAS RECEITAS SEGUNDO ORÇAMENTO FISCAL E DA SEGURIDADE SOCIAL
- DEMONSTRATIVO DAS DESPESAS SEGUNDO ORÇAMENTO FISCAL E DA SEGURIDADE SOCIAL POR CATEGORIAS ECONOMICAS

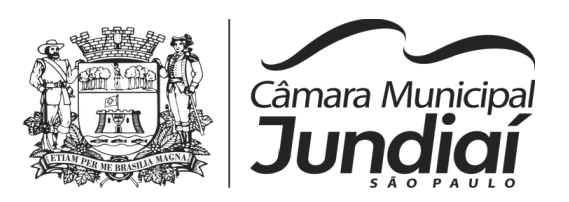

- DEMONSTRATIVO DAS DESPESAS SEGUNDO ORÇAMENTO FISCAL E DA SEGURIDADE SOCIAL POR FUNÇÕES
- DEMONSTRATIVO DAS DESPESAS SEGUNDO ORÇAMENTO FISCAL E DA SEGURIDADE SOCIAL POR PROGRAMAS DE GOVERNO
- PROGRAMAÇÃO FINANCEIRA E O CRONOGRAMA DE EXECUÇÃO MENSAL DE DESEMBOLSO
- QUADRO DA EVOLUÇÃO DA RECEITA
- QUADRO DA EVOLUÇÃO DA DESPESA
- QUADRO DA LEGISLAÇÃO DA RECEITA
- CAMPO DE ATUAÇÃO E LEGISLAÇÃO DA DESPESA
- RELAÇÃO DE RECEITAS E DESPESAS POR FONTE DE RECURSO
- ANEXO VII ANALÍTICO DA PREVISÃO DA RECEITA LOA
- ANEXO VIII ANALÍTICO DA DESPESA LOA
- ANEXO X CONSOLIDADO DOS PROGRAMAS GOVERNAMENTAIS LOA
- ANEXO XI ANALÍTICO DA PREVISÃO DAS TRANSFERÊNCIAS FINANCEIRAS LOA
- Disponibilizar, ao início do exercício seguinte, o orçamento aprovado para a execução orçamentária, numerando automaticamente as dotações orçamentárias atribuindo códigos resumidos as dotações de despesa e rubricas de receita
- Na rotina de abertura do orçamento, deve disponibilizar opção de transportar todas as notas de despesas sejam orçamentárias ou extra-orçamentárias, inclusive as notas de empenho que irão passar como restos a pagar, sendo que, estas notas devem ser transportadas com a mesma numeração, data de emissão e histórico de origem. Permitir ainda no inicio do exercício, que o usuário escolha qual item poderá ser aberto, por exemplo, orçamento, saldo financeiro, restos a pagar e outros itens necessários para a execução orçamentária.

# **EXECUÇÃO ORÇAMENTÁRIA E FINANCEIRA:**

Objetivo: controlar e realizar a execução orçamentária

- Lançar previsão da receita por rubrica, constando no mínimo os seguintes campos:
	- $\bullet$  RECEITA  $\rightarrow$  CÓDIGO E DESCRIÇÃO
	- $\bullet$  MESES  $\rightarrow$  JANEIRO A DEZEMBRO

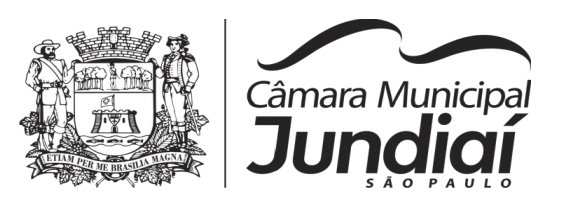

- CAMPO PARA DIGITAR O VALOR PREVISTO POR MÊS PODENDO SER ALTERADO DURANTE A EXECUÇÃO ORÇAMENTÁRIA, COM A DEMONSTRAÇÃO TAMBÉM DO VALOR ARRECADADO POR MES
- Lançar previsão da despesa por dotação, constando no mínimo os seguintes campos:
	- IDENTIFICAÇÃO DA DOTAÇÃO (ÓRGÃO U.O. FUNCIONAL PROGRAMÁTICA, AÇÃO, CATEGORIA, ELEMENTO, DOTAÇÃO INICIAL, FONTE DE RECURSOS, SUPLEMENTAÇÕES, ANULAÇÕES, DOTAÇÃO ATUALIZADA)
	- $\bullet$  MESES  $\rightarrow$  JANEIRO A DEZEMBRO + COTA DE RESERVA
	- CAMPO PARA DIGITAR O VALOR PREVISTO POR MÊS, PODENDO SER ALTERADO DURANTE A EXECUÇÃO ORÇAMENTÁRIA
	- CAMPO DEMONSTRANDO O VALOR EMPENHADO POR MÊS
	- CAMPO DEMONSTRANDO O VALOR DE RESERVA POR MÊS
	- CAMPO DEMONSTRANDO O VALOR DE PEDIDO DE COMPRAS AINDA NÃO EMPENHADO
	- CAMPO DEMONSTRANDO O SALDO DISPONÍVEL DA DOTAÇÃO POR MÊS
- Controlar os saldos das dotações orçamentárias, não permitindo empenhar sem que exista saldo orçamentário disponível.
- Controlar os saldos disponíveis por cotas mensais das dotações orçamentárias, não permitindo empenhar sem que exista saldo orçamentário disponível no mês a ser empenhado.
- Cadastramento de fornecedores, obrigando os campos identificação e tipo conforme Sistema AUDESP, e quando a identificação for tipo 1 ou 2, obrigar o cadastramento do CPF ou CNPJ conforme o a identificação. Realizar a validação das informações digitadas, não permitindo o cadastramento de CPF ou CNPJ inválido.
- Controlar no cadastro de fornecedor e não permitir incluir fornecedor em duplicidade de CNPJ/CPF verificando a duplicidade no cadastro, apresentado o código do fornecedor/credor já cadastrado;
- Cadastramento de Contratos da execução de despesa, com todas as informações necessárias para atendimento do Sistema Audesp e legislações pertinentes,

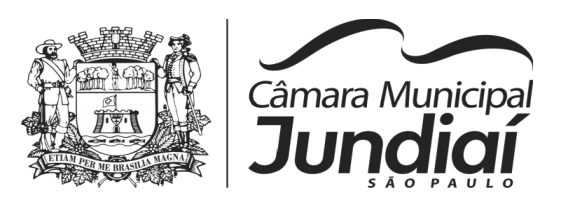

relacionados ao processo administrativo origem, o qual deverá possuir todas as informações necessárias para a gestão do mesmo;

- Cadastramento dos Convênios de concessão e ou de recebimento, com todas as informações necessárias para atendimento do Sistema Audesp, provendo ao operador do sistema, informações gerenciais dos convênios da entidade;
- Permitir o cadastramento prévio de "Históricos de Empenhos", para serem utilizados no momento do empenhamento da despesa, de livre opção do usuário, com o intuito de facilitar o cadastramento do mesmo tipo de despesa, durante o exercício;
- Permitir que os empenhos globais e estimativos sejam passíveis de anulação parcial ou anulação total, retornando os saldos para os empenhos de origem.
- Permitir que os empenhos ordinários sejam passíveis de anulação total ou parcial e também de emissão de subempenhos.
- Permitir que os subempenhos sejam passíveis de anulação parcial ou anulação total, retornando os saldos para os empenhos de origem.
	- No momento da emissão da Nota de Empenho, permitir o cadastramento das retenções/descontos de receitas, com a opção de impressão automática da guia de receita e também da Nota de Despesa Extraorçamentária vinculada àquela retenção, quando for o caso.
	- Permitir impressão automática da nota de empenho sempre que finalizada, sem a necessidade de entrar em outra opção para impressão.
	- O Empenho deverá ser automaticamente relacionado ao Contrato de Despesa (Conforme tipos do Sistema Audesp) para envio ao Sistema Audesp, através da vinculação do empenho ao Processo Administrativo previamente cadastrado.
	- Na realização do empenho, o sistema não deverá permitir a finalização do mesmo se o Contrato relacionado ao mesmo estiver fora do prazo da execução contratual (contrato vencido) e ou o valor for superior ao contrato anteriormente cadastrado. Neste caso deverá permitir que seja realizada a prorrogação de prazo e complemento do valor necessário para o empenho.
	- O Empenho deverá ser automaticamente relacionado ao Convênio de repasse ou recebimento, após a vinculação da despesa à Aplicação da Fonte de Recursos (Parte Fixa e Variável).
- Permitir o controle dos adiantamentos de despesas de viagens, podendo ser escolhido a quantidade de adiantamentos por responsável;

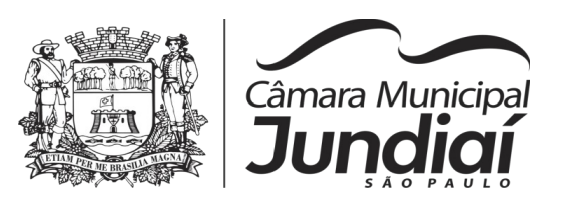

- Permitir lançar a devolução de adiantamento, digitando apenas a data da devolução, a conta que foi depositada a devolução e o valor devolvido, o próprio sistema deverá gerar e imprimir automaticamente uma nota de anulação no valor da devolução.
- Permitir que ao final do exercício os empenhos com saldo possam ser inscritos em restos a pagar de acordo com a legislação, posteriormente liquidados ou cancelados.
- Permitir o parcelamento de pagamento para despesas liquidadas em exercícios anteriores, realizando as contabilizações necessárias, mantendo a informação da despesa liquidada inalterada em relação à inscrição da despesa liquidada em exercícios anterioes.
- Lançar Crédito adicional, equilibrando o tipo de recurso aos créditos correspondentes; vinculando o Crédito Adicional à uma legislação municipal, para posterior controle;
	- Por opção do usuário do sistema, os empenhos poderão ser emitidos de forma que as assinaturas possam ser setorizadas;
	- Liquidação da Despesa, deverá conter obrigatoriamente os seguintes campos e condições:
		- TIPO DOCUMENTO (NOTA FISCAL E OUTROS DOCUMENTOS)
		- NÚMERO DO DOCUMENTO
		- DATA DE EMISSÃO DO DOCUMENTO
		- VALOR DO DOCUMENTO
		- RESPONSÁVEL PELA LIQUIDAÇÃO
		- DEVERÁ PERMITIR LANÇAR MAIS DE UM DOCUMENTO POR NOTA DE EMPENHO
		- CONSISTIR A SOMA DOS DOCUMENTOS FISCAIS, NÃO PERMITINDO QUE ULTRAPASSE OU FIQUE ABAIXO DO VALOR DO EMPENHO A SER LIQUIDADO
	- No momento da liquidação da Nota de Empenho, permitir o cadastramento das retenções/descontos de receitas, quando for o caso.
	- Cadastramento de contas-correntes bancárias, permitindo vincular fonte de recurso, aplicação e variação a que a mesma pertence.
	- Emitir Ordem de Pagamento, relacionando em único documentos quais documentos de despesas serão pagos, com campos específicos para autorização do pagamento, podendo ser informado as retenções/descontos necessários para cada

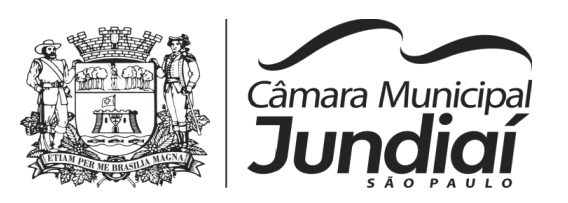

despesa/empenho relacionado àquela ordem e também opção para informar a forma de pagamento daquela ordem;

- Permitir no pagamento da despesa, que possam lançar numa única tela, qualquer quantidade de número de empenhos a serem pagos, qualquer quantidade de número de retiradas de bancos inclusive de bancos e contas diferentes, sem necessidade de um prévio cadastro, onde o sistema só poderá finalizar a transação se o total de recursos(soma dos saques + retenções/descontos) for igual ao total das despesas (notas de empenhos a serem pagas)
- Permitir a consulta a qualquer tempo das notas de empenhos, por qualquer informação constante das mesmas, inclusive, pagamento, documento de pagamento, liquidação, nota fiscal e outras opções para que o operador do sistema possa verificar o status do empenho até aquele momento.
- Consulta de saldo de caixa em tela, tendo a opção de imprimir na autenticadora.
- Efetuar a digitação de lançamento ou estorno da receita na mesma tela por código reduzido, com a contrapartida no banco correspondente podendo visualizar todos os lançamentos efetuados no dia, na tela de digitação e totalizando o movimento.
- Permitir a impressão de cheques individuais e em formulário contínuo, permitindo imprimir com um ou vários empenhos, ou um ou vários cheques, possibilitando ainda lançar valores de retenção (receita) na hora de fazer o cheque mesmo se a retenção não foi lançada na emissão do empenho e ou na liquidação.
- Rotina de conciliação bancária com a informação do saldo do banco, do saldo conciliado e com opção para cadastramento das movimentações pendentes encontradas no extrato bancário e ainda não contabilizadas, caso a conciliação bancária esteja finalizada, não permitir qualquer movimentação anterior à data do fechamento da conciliação.
- O sistema não deve permitir emitir qualquer cheque, transferência ou ordem de débito com valor superior ao saldo disponível, considerando o saldo do boletim de caixa, deduzido os cheques, borderôs eletrônicos, os ofícios de transferências e ou ordem de débitos emitidos e não pagos.

#### **Emitir sob solicitação os relatórios:**

 Boletim Diário da Tesouraria, numerados automaticamente, demonstrando os valores de caixa, bancos e aplicações financeiras, bem como as receitas e despesas pertencentes àquele dia de movimentação solicitada.

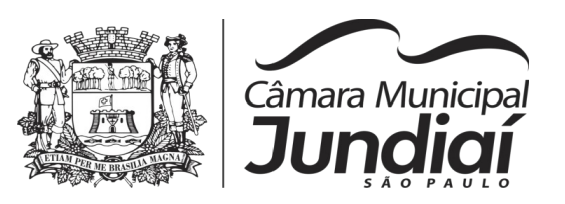

- Movimentação de receitas arrecadadas  $\rightarrow$  Este relatório deverá trazer as movimentações da receita por lançamento e em um determinado período a ser escolhido pelo operador.
- Movimentação de despesa paga  $\rightarrow$  Este relatório deverá trazer as movimentações da despesa paga por lançamento e em um determinado período a ser escolhido pelo operador.
- Relatório de contas a pagar, tendo a opção de emitir por data de emissão dos empenhos e ou data de vencimento dos empenhos, e ainda, selecionar as despesas liquidadas, as não liquidadas ou todas as despesas, de modo geral e ou de um fornecedor específico.
- Relatório de fluxo de caixa, onde conste o saldo da conta conforme boletim de caixa, deduzindo os valores de cheques emitidos não pagos, ordens de débito e transferências financeiras e demonstre o saldo líquido para ser utilizado.
- Relação das retenções dos pagamentos efetuados, podendo ser emitidos sinteticamente (data e valores) e ou analítico (Data, empenho e valor), sendo de um único credor e/ou vários, num determinado período definido pelo operador e ainda podendo escolher em qual conta bancária houveram as retenções.
- Informe de rendimentos, contendo resumidamente e separado por fornecedor, os valores mês a mês de Pagamentos e retenções de Previdência União, IRRF, ISS e RPPS, demonstrando ainda os valores líquidos pagos.
- Balancete da Receita tendo no mínimo as seguintes informações:
	- ORCADA
	- PREVISTA
	- ARRECADAÇÃO ANTERIOR
	- ARRECADAÇÃO NO MÊS
	- **ARRECADAÇÃO TOTAL**
	- COMPARATIVOS DE ARRECADAÇÃO
	- MOVIMENTAÇÃO DAS RECEITAS EXTRAORÇAMENTÁRIAS, SEGREGADAS POR PLANO CONTÁBIL
	- SALDO FINANCEIRO DO EXERCÍCIO ANTERIOR
- Balancete da Despesa tendo no mínimo as seguintes informações:
	- DOTAÇÃO INICIAL

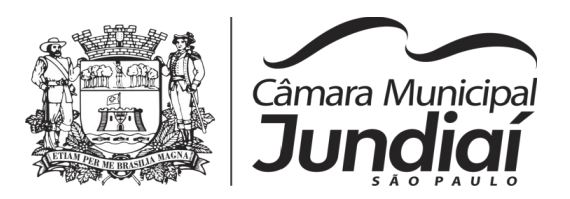

- ALTERAÇÃO DE DOTAÇÃO (SUPLEMENTAÇÃO / ANULAÇÃO)
- **DOTAÇÃO ATUAL**
- EMPENHADO ANTERIOR
- EMPENHADO NO MÊS
- **EMPENHADO TOTAL**
- LIQUIDADO ANTERIOR
- LIQUIDADO NO MÊS
- LIQUIDADO ATUAL
- PAGO ANTERIOR
- PAGO NO MÊS
- PAGO TOTAL
- EMPENHOS A PAGAR
- MOVIMENTAÇÃO DAS DESPESAS EXTRAORÇAMENTÁRIAS SEGREGADAS POR PLANO CONTÁBIL
- **SALDO FINANCEIRO ATUAL**
- Relatório de controle de empenho global ou de empenho ordinário que possua subempenhos, demonstrando os empenhos, seus respectivos subempenhos e as anulações dos mesmos.
- Demonstrativo dos Créditos Adicionais
- Demonstrativos dos Créditos Adicionais em comparação com a permissão na LOA para suplementações.
- Demonstrativo dos Créditos Adicionais, demonstrando as alterações ocorridas no Planejamento Orçamentários, com as informações até o nível de Programas, Projetos, Atividades e ou Operações Especiais.
- Demonstrativo dos gastos com pessoal e encargos, conforme metodologia de cálculo do Sistema Audesp;
- Relatório de controle da Dívida Consolidada, conforme metodologia de cálculo do Sistema Audesp;
- Demonstrativo de contas extraorçamentárias
- Emissão de Balancete Financeiro Mensal

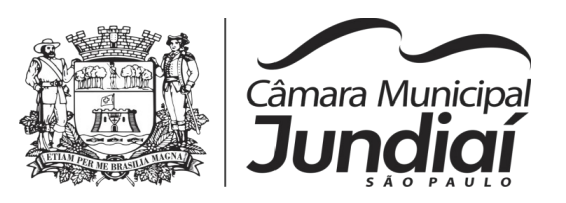

- Relatórios para controle da movimentação dos contratos com terceiros e fornecedores celebrados pela entidade.
- Relatórios para controle da movimentação dos Processos de despesas das modalidades realizados pela entidade

#### **CONTABILIDADE**

Objetivo: Registro dos atos e fatos contábeis e administrativos da entidade.

- Utilizar Plano de Contas ÚNICO, padronizado conforme o disponibilizado pelo Sistema AUDESP (Lei 4.320/64 e alterações) já com as devidas alterações/adaptações para atendimento ao Plano de Contas Aplicados ao Setor Público - PCASP (Comunicado SDG 46/2012 do TCESP) e também Plano de Contas específico do Ministério da Previdência Social (Portaria MPS 916 de 15/07/2003 e alterações)
- Permitir o cadastramento de "Históricos Padrões" para utilização nos lançamentos contábeis.
- Permitir que sejam realizados os lançamentos contábeis de variações patrimoniais de forma automática e ou através de lançamentos manuais, informando para cada um, históricos dos lançamentos (histórico padrão) ;
- Permitir a criação pelo usuário do sistema, de lançamentos contábeis múltiplos padronizados para serem utilizadas através de um único lançamento simplificado todas as contabilizações necessárias;
- Em todos os casos de lançamentos contábeis, o sistema deverá consistir todos os débitos e créditos realizados por data e histórico padrão, não permitindo a finalização de lançamentos descompensados e ou que não atendam o método das partidas dobradas;
- Emissão de Balancete Contábil;
- **·** Emissão de Diário;
- Emissão do Razão;
- Emissão de Razonete das Movimentações Contábeis, demonstrando todas as contas contábeis envolvidas em uma determinada transação, podendo ser diário ou por período definido pelo usuário do sistema.
- Emitir os seguintes documentos conforme Lei 4.320/64 e Modelos do Sistema AUDESP (adaptados ao DCASP - conforme disposto na Portaria STN nº 437/2012)

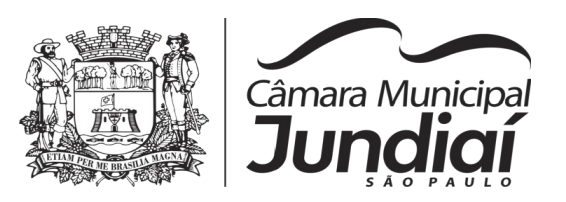

- Anexo 1 Demonstração da Receita e Despesa por Categoria Econômica
- Anexo 2 Resumo Geral da Receita
- Anexo 2 Natureza da Despesa por Órgão
- Anexo 2 Natureza da Despesa por Unidade Orçamentária
- Anexo 2 Consolidação Geral Natureza da Despesa
- Anexo 6 Demonstrativo da Despesa por Programa de Trabalho
- Anexo 7 Demonstrativo da Despesa por Projeto/Atividade
- Anexo 8 Demonstrativo da Despesa por Vínculo
- Anexo 9 Demonstrativo da Despesa por Órgão e Função
- Anexo 10 Comparativo da Receita Orçada com a Arrecadada;
- Anexo 11 Comparativo da Despesa Autorizada com a Realizada;
- Anexo 12 Balanço Orçamentário; conforme SISTEMA AUDESP;
- Anexo 12.1 Demonstrativo de Execução Restos a Pagar Não Processados, conforme SISTEMA AUDESP;
- Anexo 12.2 Demonstrativo de Execução de Restos a Pagar Processado e Não Processado Liquidado, conforme SISTEMA AUDESP;
- Anexo 13 Balanço Financeiro, conforme SISTEMA AUDESP;
- Anexo 13 A Demonstração das Contas de Receita e Despesa que constituem o título "Diversas Contas" do Balancete Financeiro, conforme SISTEMA AUDESP;
- Anexo 14 Balanço Patrimonial;
- Anexo 14 A Quadro Demonstrativo das Contas Analítica do Ativo e Passivo Financeiro, conforme SISTEMA AUDESP;
- Anexo 14 B Quadro Demonstrativo das Contas Analítica do Ativo e Passivo Permanente, conforme SISTEMA AUDESP;
- Anexo 15 Demonstração das Variações Patrimoniais, conforme SISTEMA AUDESP;
- Anexo 16 Demonstração da Dívida Fundada Interna;
- Anexo 17 Demonstração da Dívida Flutuante;
- Anexo 18 Demonstração da Execução Orçamentária, conforme Instruções N.º 02/2008 do TCESP;
- Anexo 19 Demonstração dos Fluxos de Caixa;

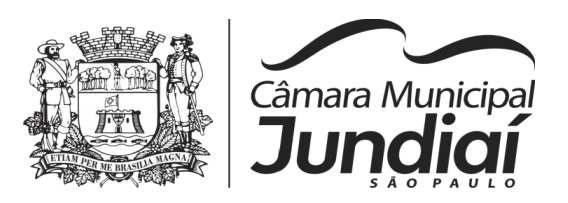

### **LEI DE RESPONSABILIDADE FISCAL:**

- Permitir a geração dos quadros da Lei de Responsabilidade Fiscal totalmente automatizados, em conformidade com os quadros da Secretaria do Tesouro Nacional-STN e portarias vigentes;
- Preenchimento automático e consolidado do SICONFI Sistema de Informações Contábeis e Fiscais do Setor Público Brasileiro (Planilha RGF Quadrimestral ou Semestral), da Secretaria do Tesouro Nacional, para transmissão pelo usuário no site de declarações do SICONFI.
- Permitir a geração de informações da Matriz de saldos contábeis (MSC) em arquivos com formato XBRL e CSV, para envio ao SICONFI (Sistema de informações contábeis e fiscais do setor público brasileiro) da Secretaria do tesouro nacional (art. 48, § 2º da Lei de Responsabilidade Fiscal)
- Permitir a incorporação da matriz de saldos contábeis das autarquias
- Permitir a parametrização de dados para geração/incorporação da matriz de saldos contábeis
- Gerar o balancete de verificação da matriz de saldos contábeis

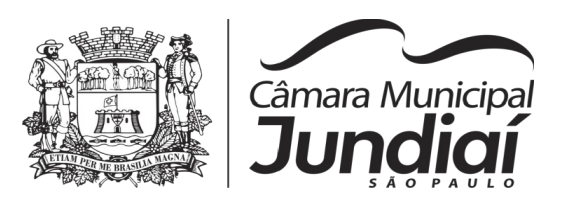

# **AUDITORIA ELETRÔNICA DOS ÓRGÃOS PÚBLICOS – AUDESP/TCESP:**

- Cadastramento dos contratos e convênios celebrados para acompanhamento dos mesmos, conforme padronização do TCESP, oferecendo para o operador total controle das informações a serem prestadas;
- Geração de forma automática dos dados em formato especificado pelo Tribunal de Contas para a AUDESP na forma "Isolado", de toda a movimentação contábil, financeira e orçamentária para geração dos dados de cadastro mensal, arquivo conta contábil e arquivo conta-corrente em padrão "XML", para transmissão mensal pelo coletor de dados do Sistema Audesp;
- Geração automática de arquivo de "Conciliações Bancárias Mensais" para remessa ao Sistema Audesp de todas as contas movimentadas, sendo ainda validadas e bloqueada a geração do arquivo padrão "XML" se alguma conta bancária não estiver finalizada para o mês de geração;
- Geração dos dados de Fixação da Remuneração de Agentes Políticos; Concessão de Reajuste de Agentes Políticos; Remuneração de Agentes Políticos e Dados de Balanços Isolados, para atendimento do Sistema Audesp no que diz respeito à Prestação de Contas Anuais.
- Antes do início da geração dos arquivos acima citados, o sistema deverá fazer prévia auditoria nos dados, evitando o envio de informações incongruentes, inclusive, demonstrando em tela para impressão ou não, quais informação necessitam de correção antes do envio ao Sistema Audesp.

#### **Emitir relatórios, sob solicitação:**

- Fontes de Recursos, aplicações e variações (Parte Fixa e Variável);
- Receitas, Despesas e Contas Bancárias individualizadas por Fontes de Recursos;
- Relatório da Execução Orçamentária por Fontes de Recursos;
- Despesa empenhada por fontes de recursos, demonstrando as aplicações e variações (Parte Fixa e Variável);
- Balancetes de Contas AUDESP, apresentando a saldo inicial, movimentos de créditos e débitos e saldos finais, individualizados por conta contábil, referente ao mês de geração dos arquivos para a AUDESP.
- Balancetes de Contas AUDESP, apresentando a saldo inicial, movimentos de créditos e débitos e saldos finais, individualizados por conta-corrente, referente ao

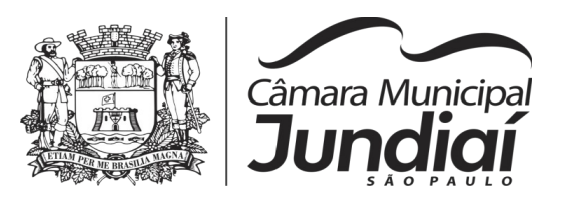

mês de geração dos arquivos para a AUDESP, detalhando o conteúdo do contacorrente solicitado.

- Extrato bancário com filtro por fonte de recurso, código de aplicação e variação (Parte Fixa e Variável);
- Analítico de Fornecedor e de empenhos, com filtro por fonte de recurso, código de aplicação e variação (Parte Fixa e Variável);
- Relatório de despesas à Pagar com filtro por fonte de recurso, código de aplicação e variação (Parte Fixa e Variável);
- Emitir os relatórios abaixo, em conformidade com os Modelos/Layout de Demonstrativos disponibilizados pelo Sistema AUDESP:
	- Relatórios LRF Demonstrativo de Apuração das Despesas com Pessoal
	- Relatórios LRF Demonstrativo do Relatório de Gestão Fiscal
	- Relatórios LRF Demonstrativo da RCL
	- Relatórios LRF Demonstrativo das Disponibilidades Financeiras **Orcamentárias**
	- Relatórios LRF Demonstrativo de Apuração do Cumprimento do Art. 42 da LRF

# **EXPORTAÇÃO DE DADOS PARA OUTRAS ENTIDADES**

- Gerar arquivo para a Receita Federal referente ao Manual Normativo de Arquivos Digitais – MANAD.
- Preenchimento automático e consolidado do SICONFI Sistema de Informações Contábeis e Fiscais do Setor Público Brasileiro (Planilha DCA – Balanço Anual), da Secretaria do Tesouro Nacional, para transmissão pelo usuário no site de declarações do SICONFI.
- Por opção do usuário, permitir a geração do arquivo no layout definido pelo PRODESP, para atendimento da transparência pública e remessa dos arquivos pelo usuário através do "validador" do órgão estadual mencionado;

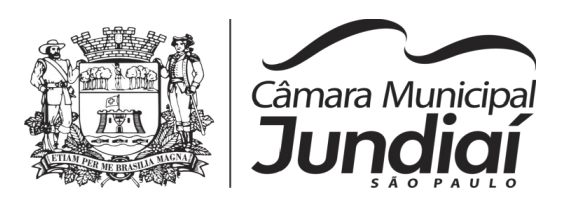

# **TRANSPARÊNCIA NAS CONTAS PÚBLICAS**

- Permitir o atendimento a Lei de Transparência Pública nº 131, de 27 de maio de 2009, a qual estabelece regras para a divulgação de informações pormenorizadas das Contas Públicas na Home Page do Órgão Público;
- Possibilitar o atendimento ao Decreto n° 7.185 de 27/05/2010, que esclarece e acrescenta novas regras quanto a Lei n° 131 de 27/05/2009.
- Bloquear qualquer alteração no sistema das informações que foram disponibilizados no portal de transparência da entidade, evitando informações em duplicidade e ou alterações de resultados. O bloqueio deverá ser feito automaticamente sem a intervenção do operador do sistema;

# **INTEGRAÇÃO:**

# **CONTABILIDADE/COMPRAS:**

- Emitir empenho somente com saldo bancário disponível por fonte de recurso, fazendo a seguinte conta: Saldo bancário da fonte de recurso, subtrai o saldo dos empenhos a pagar (empenhos ordinários e sub-empenhos), subtrai o saldo dos pedidos de compras ainda não empenhados obtendo-se o saldo disponível, não permitindo empenhar sem que exista saldo financeiro por fonte de recurso disponível.
- Preencher automaticamente o empenho a partir da identificação do pedido de compras, possibilitando o usuário a alterar a dotação sugerida pelo setor de compras, conforme necessidade do operador.
- Vincular toda a despesa feita através do pedido, com os processos licitatórios, contratos e qualquer outra informação decorrente desta.

# **CONTABILIDADE/ADMINISTRAÇÃO DE PESSOAL:**

- Permitir o empenho automático proveniente da Folha de Pagamento, relativo à contabilização do pagamento de pessoal, encargos correspondentes, autônomos cadastrados no sistema de Folha de Pagamento. A integração deverá ser para qualquer tipo de cálculo realizado pelo sistema de administração de pessoal (Folha Mensal, Férias, Rescisões, Adiantamentos e outros);
- Permitir que o operador escolha realizar a liquidação da despesa no momento da realização dos empenhos de folha de pagamento;

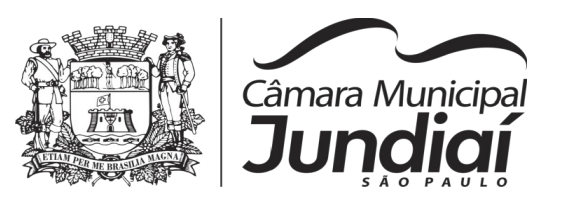

 No Cadastro de fornecedores, possibilitar a vinculação ao código do funcionário se o mesmo for funcionário da Prefeitura.

### **CONTABILIDADE/TESOURARIA/COMPRAS/ALMOXARIFADO/PATRIMÔNIO:**

- Cadastramento Único de fornecedores, obrigando os campos identificação e tipo conforme Sistema AUDESP, e quando a identificação for tipo 1 ou 2, obrigar o cadastramento do CPF ou CNPJ conforme a identificação.
- Controlar no cadastro de fornecedor e não permitir incluir fornecedor em duplicidade de CNPJ/CPF verificando a duplicidade no cadastro, apresentado o código do fornecedor/credor já cadastrado;

# **2 - PORTAL DE TRANSPARÊNCIA**

# **1) Quanto a Despesa do Órgão:**

1.1) Despesas Orçamentárias:

Para Consulta/Pesquisa: Disponibilização de consulta por exercício, mês, Secretarias/Departamentos/Diretorias, Programa de Governo, Modalidade de Licitação, Dia e ou Fornecedor/Credor específico, podendo ser escolhido qualquer destes itens como filtro para as consultas/pesquisa;

Para Demonstração das Informações: Demonstrar a Despesa com detalhamento da estrutura orçamentária; Função, Subfunção e Natureza da Despesa e classificação (Conforme Port. 163/2001 e alterações); modalidade de licitação; Programa de Governo, Ação (Projeto, Atividade e ou Operação Especial); Fonte de Recurso, Aplicação (Parte Fixa e Variável) conforme instruções do Tribunal de Contas do Estado para o Sistema Audesp; Número do Processo de Despesa e Fornecedor/Credor, Números dos Empenhos, Datas de Pagamentos, Documentos Fiscais e discriminação da despesa.

1.2) Execução Extra-orçamentária:

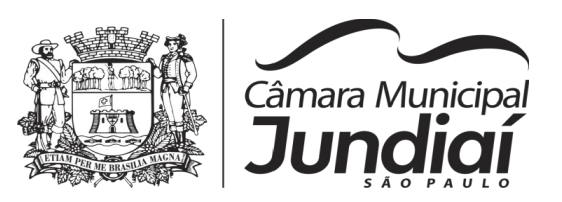

Para Consulta/Pesquisa: Disponibilização de consulta por exercício e Fornecedor/Credor específico, podendo ser escolhido qualquer destes itens como filtro para as consultas/pesquisa;

Para Demonstração das Informações: Demonstrar o Fornecedor/Credor; data de Pagamento e Valor.

1.3) Restos a Pagar:

Para Consulta/Pesquisa: Disponibilização de consulta por exercício, exercício origem dos Restos a Pagar e ou Fornecedor/Credor específico, podendo ser escolhido qualquer destes itens como filtro para as consultas/pesquisa;

Para Demonstração das Informações: Demonstrar a Despesa com detalhamento da Função, Subfunção e Natureza da Despesa e classificação (Conforme Port. 163/2001 e alterações); modalidade de licitação; Fonte de Recurso, Aplicação (Parte Fixa e Variável) conforme instruções do Tribunal de Contas do Estado para o Sistema Audesp; Número do Processo de Despesa e Fornecedor/Credor, Números dos Empenhos, Datas de Pagamentos, Documentos Fiscais e discriminação da despesa.

# **2) Quanto a Receita do Órgão:**

2.1) Receitas Orçamentárias:

Para Consulta/Pesquisa: Disponibilização de consulta por exercício, mês e classificação da receita, podendo ser escolhido qualquer destes itens como filtro para as consultas/pesquisa;

Para Demonstração das Informações: Demonstrar a Receita com detalhamento em colunas do Código da Receita, conforme plano orçamentário da entidade, descrição da receita, data do lançamento, valores creditados, valores debitados (estornos) e receita acumulada.

# **3) Quanto a Gestão de Recursos Humanos do Órgão:**

3.1) Gestão de Recursos Humanos - RH:
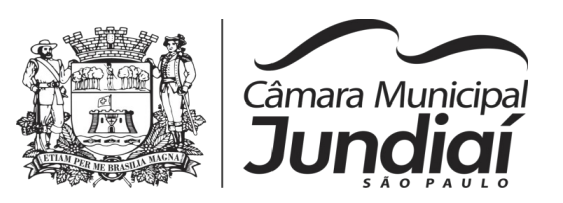

Para Consulta/Pesquisa: Disponibilização de estrutura administrativa, cargo/função e local de trabalho, podendo ser escolhido qualquer destes itens como filtro para as consultas/pesquisa;

Para Demonstração das Informações: Demonstrar o funcionário, data de admissão, local de trabalho, cargo/função e órgão/estrutura administrativa e remuneração do servidor (sendo que este item deverá possuir a opção de ficar oculto ou não)

### **4) Quanto a Gestão de Suprimentos/Licitações:**

4.1) Gestão de Licitações:

Para Consulta/Pesquisa: Disponibilização de consulta por exercício, modalidade de licitação, Objeto/Finalidade, podendo ser escolhido qualquer destes itens como filtro para as consultas/pesquisa;

Para Demonstração das Informações: Demonstrar o Fornecedor/Credor adjudicado, Estrutura Orçamentária, número do processo licitatório, exercício, modalidade de licitação, finalidade/objeto, Valor do Processo Licitatório, Material/Serviço, Unidade de Medida, Quantidade Solicitada, Valor Unitário, Valor Total.

### **3 - CONTROLE INTERNO**

### **Relatório do Controle Interno – Resultado das Análises/Monitoramento da Gestão**

- Prover para o controle interno, tela cadastral das informações a serem monitoradas nos trabalhos de auditoria e verificação, baseados no Manual Básico - O Controle Interno do Município, publicado em Fevereiro/2015, de autoria do Tribunal de Contas do Estado de São Paulo, com no mínimo os seguintes assuntos:
- Despesas Gerais
- Execução Orçamentária

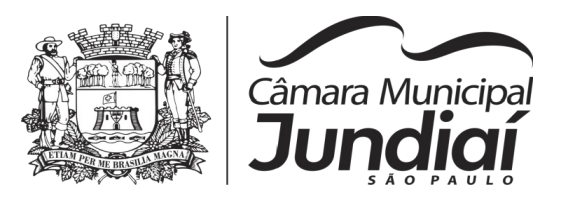

- Licitações e Contratos
- Pessoal
- Almoxarifado
- Demonstrativo de Apuração das Despesas com Pessoal
- Demonstrativo do Relatório de Gestão Fiscal
- Demonstrativo das Disponibilidades Financeiras Orçamentárias
- Demonstrativo de Restos a Pagar
- Demonstrativo de Apuração do Cumprimento do Art. 42 da LRF
- Demonstrativo da Despesa Empenhada por Fonte de Recursos
- Demonstrativo da Execução Financeira por Fontes de Recursos
- Balancete da Despesa com as informações das despesas orçamentária e extraorçamentária
- Razão dos Fornecedores
- Relação de Adiantamentos e responsáveis
- Relatório dos Contratos (Vencimentos, Controle dos Saldos, Extratos)
- Resumo Contábil das entradas e saídas do almoxarifado em formato de "balancete" com a codificação do plano contábil já utilizando e segregando os movimentos baseados no Plano de Contas Aplicado ao Setor Público
- Inventário dos Bens, que poderá ser emitido a qualquer momento para auditoria nos registros do imobilizado, podendo este ser emitido para todos os bens ou individualizado

### **4 - ADMINISTRAÇÃO DE PESSOAL E FOLHA DE PAGAMENTO**

#### **CADASTRO DE PESSOAL**

- Lançamento de férias
- **·** Inclusão de funcionários
- Lançamentos de proventos e descontos
- Cadastro de pensionistas
- Lançamento de auxílio-transporte
- Lançamento de dependentes

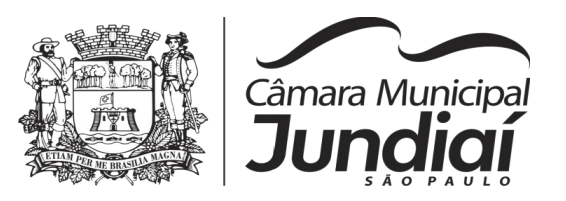

- Lançamento de ocorrências de afastamentos, etc.
- Reajuste de salários

### **FOLHA DE PAGAMENTO**

- Cálculo mensal de funcionários efetivos, comissionados, eletivos, estagiários e inativos
- Adiantamento quinzenal
- Cálculo de férias, férias-prêmio
- Cálculo de rescisão
- Geração de crédito bancário para envio de remessa de arquivo para o banco
- Cálculo de pensão
- Geração de arquivos de encargos sociais para fechamento sefip, audesp
- Emissão de guia previdenciária para o instituto conforme layout definido pelo mesmo
- Holerite

# **5 - COMPRAS E LICITAÇÕES**

**1. CADASTROS**: Fornecedores, unidades de medidas, usuários, produtos, centro de custo, modalidades de licitação. Justificativas das decisões, responsáveis por setor, relatórios dos cadastros.

2. **MOVIMENTOS**: Requisições de compras/serviços, abertura de processo de compras/serviços, digitação de propostas, direito de preferência conforme lei complementar, julgamento, ata de registro de preço, pedidos de empenhos, requisição de material, adjudicação/homologação, relatórios dos movimentos.

3. **CONSULTAS**: Licitações, requisições, pedidos contratos, processos.

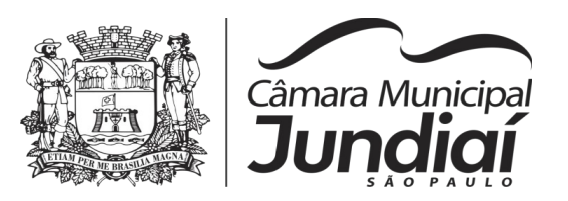

4. **CADASTRO DE CONTRATOS**: Aditamento de contrato, rescisão de contrato,consulta de contratos, relatórios.

5. **PREGÃO**: Cadastro do Pregão, credenciamento, pregão presencial, processar as etapas de lances, julgamento do pregão, ata do pregão, habilitação/homologação, relatórios.

6. **AUDESP**: Licitações conforme projeto Audesp, empenhos Audesp, execução da contratação para Audesp, parametrização do "I. D.", cadastro dos responsáveis pela liquidação, relatórios Audesp.

7. **MANUTENÇÕES:** Lista de atividades de compras/licitações para acesso às manutenções das inconsistências, erros de digitação, atualizações eu similares.

### **6 – ALMOXARIFADO**

Objetivo: Controlar o recebimento, armazenamento, requisição e distribuição dos Materiais em Estoque, incluindo peças e acessórios para veículos.

Integrações do Sistema de Almoxarifado:

- Possuir Integração com o Módulo de Gestão Orçamentária e Contábil, Gestão de Materiais e Gestão Patrimonial, permitindo o Cadastramento Único de Fornecedores, obrigando o preenchimento dos campos de Identificação e Tipo, conforme Projeto AUDESP, verificando a validade do CPF/CNPJ informado, visando à integração aos módulos.
- Possuir Integração com o módulo de Compras e Licitações para o lançamento automático de Notas de Entrada (rotativas ou para estoque) a partir das Ordens de Empenho emitidas, além dos Cadastros de Unidades de Medida, Grupo e Catálogo de Materiais/Serviços.
- Possuir Integração com o Módulo de Gestão Orçamentária e Contábil, permitindo a vinculação dos Grupos de Materiais com os Planos Contábeis para atender as exigências do Projeto AUDESP, permitindo vincular os Planos de Entrada e Saída (PCASP), conforme exigências da nova Legislação Contábil.
- Possuir total integração ao Sistema de Compras e Licitações, bastando informar o número da Ordem de Empenho, para carregar todos os dados da Ordem para o lançamento de Entrada ou Consumo Direto, sendo necessário informar apenas o número da Nota Fiscal e o Centro de Custo quando for o caso.
- Permitir no Cadastro de Materiais, Inativar um Item que não será mais utilizado.

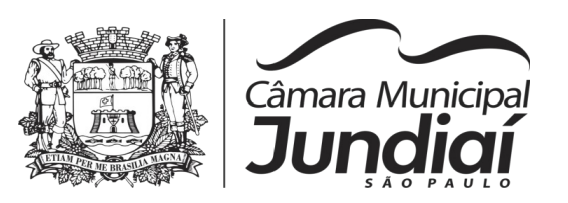

- Permitir Consulta e Emissão de Relação do Catálogo de Materiais que deverá permitir carregar todos os Itens do Cadastro ou apenas os Itens de um Grupo prédeterminado, ou apenas os Itens em Estoque que possuam Saldo ou não.
- Processar as Requisições de Materiais, que podem ser geradas em todos os Setores/Departamentos do Órgão Público interligados por Rede Informatizada, visualizando Almoxarifado, Centro de Custo, Data da Requisição, Código Produto, Saldo Disponível, Quantidade, Unidade de Medida e Descrição do Produto, oferecendo a opção de visualizar a Impressão.
- Permitir na emissão da Requisição de Materiais, ao pesquisar o Item a ser Solicitado, visualizar o Saldo Disponível em Estoque para cada Item, por Almoxarifado.
- Deverá efetuar a Baixa Automática no Estoque através do Movimento de Saída utilizando uma Requisição de Materiais.
- Possuir Cadastro de Centro de Custos, que serão utilizados na Distribuição de Materiais, para o controle do consumo, realizando a vinculação do Responsável do Centro de Custo, com a possibilidade de fazer a vinculação do Almoxarifado ao Órgão, Unidade Orçamentária, Função, Sub-função, Programa, Projeto Atividade, informando período de início do controle e código do Centro de Custo.
- Emitir Relatório de Cadastro de Grupos de Materiais, visualizando o Código, Descrição, Plano Contábil de Entrada e Plano Contábil de Saída, quando parametrizados.
- Emitir Relatório da Movimentação, por Almoxarifado e por Tipo de Movimento, podendo filtrar por Período Inicial e Final, Centro de Custo, Fornecedor, Item específico, com opção de Exibir Observações, permitindo selecionar alguns movimentos ou todos.
- Emitir Relação do Consumo de Estoque, Mensal ou Anual, informando Almoxarifado, Centro de Custo, Unidade Orçamentária (quando Parametrizado), Grupo de Materiais e Itens, podendo selecionar um Grupo ou Item específico ou todos. Exibindo simplificado o consumo mês a mês de cada produto, permitindo visualizar o consumo e a necessidade de reposição.
- O Movimento de Consumo Direto deve gerar uma Entrada e uma Saída com o mesmo valor, sem usar preço médio, para em caso de Estorno ou Exclusão do Movimento não causar alteração do preço médio alcançado nos demais movimentos.

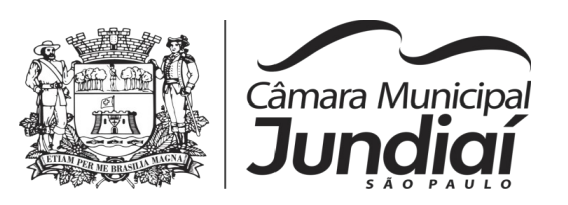

- Manutenção do Consumo Direto, permitindo Alterar diversas informações (centro de custo, fornecedor, NF, item e valor) ou Excluir o lançamento todo, desde que as informações não tenham sido enviadas ao Audesp.
- Controle de Usuários por Almoxarifado, em caso de trabalhar com vários Almoxarifados o sistema deve permitir que seja informado em quais almoxarifados, determinado usuário terá acesso a fazer lançamentos.
- Permitir a Exclusão do último movimento realizado em determinado Almoxarifado ou último lançamento realizado em determinado Item, desde que tal movimento não esteja incluído naqueles enviados ao Audesp, visando correção de eventual lançamento.
- Emitir Inventário por Almoxarifado, podendo escolher a Data desejada para a Posição do Estoque, trazendo os Valores atualizados até a data informada, com opção de visualização dos itens com ou sem valor, informando Almoxarifado, Grupo de Materiais e Itens, possibilitando a visualização dos Lotes, quando utilizado este controle nos itens.
- Permitir gerenciamento integrado do Estoque de Materiais existentes nos diversos Almoxarifados, possibilitando emissão de Balancete de determinado Almoxarifado (escolher almoxarifado) ou Todos (não indicar almoxarifado), informando Grupo de Materiais e Itens, com as opções de Impressão do relatório Analítico ou Sintético, permitindo, no caso de Balancete para a Contabilidade a emissão dos dados por Grupo de Materiais conforme Planos Contábeis PCASP, para atendimento das exigências do Projeto AUDESP, podendo ainda nesta opção, detalhar os Tipos de Movimentos ou detalhar os Planos Contábeis de Saída.
- Permitir Fechamento Mensal da Movimentação por Almoxarifado, bloqueando qualquer tipo de Movimentação e Manutenção dentro do mês fechado.
- Possuir relatório de Inconsistência de Lançamentos para conferência dos dados lançados no Almoxarifado e Incorporados no Balancete Contábil, exibindo as inconsistências para ajustes antes da incorporação e possíveis justificativas para Notas Explicadas ao Setor Contábil, com opção de Controle das Notas Liquidadas na Contabilidade e lançadas no Estoque, Liquidadas na Contabilidade e Não lançadas no Estoque, ou ainda, Não liquidadas na Contabilidade e lançadas no Estoque e lançadas no Estoque sem vínculo com Nota de Empenho.

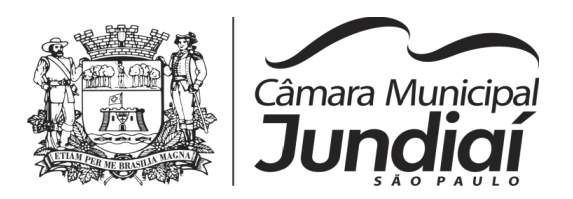

# **7 - PATRIMÔNIO**

Objetivo: Controlar os diversos Bens do Órgão Público, desde a sua aquisição ou incorporação até a sua baixa, mantendo um histórico de toda movimentação.

- Integrações do Sistema de Patrimônio:
- Possuir Integração com o Módulo de Gestão Orçamentária e Contábil, permitindo o Cadastramento Único de Fornecedores, obrigando o preenchimento dos campos de Identificação e Tipo, conforme Projeto AUDESP, verificando a validade do CPF/CNPJ informado, visando à integração aos módulos.
- Possuir Integração com o Módulo de Gestão Orçamentária e Contábil, permitindo a vinculação da Classificação dos Bens aos Planos Contábeis PCASP, bem como aos Planos de Depreciação, conforme nova Legislação Contábil.
- Possuir Integração com o Módulo de Gestão Orçamentária e Contábil, exigindo a vinculação dos Empenhos emitidos ao Cadastro da Aquisição dos Bens, trazendo automaticamente o Fornecedor e os dados da Nota Fiscal, que já deve estar liquidada no sistema Contábil.
- Permitir o Cadastro da Classificação de Bens, sendo divididos em Bens Móveis, Imóveis, Natureza Industrial, permitindo o Controle individual de cada Grupo de Bem.
- Permite parametrizar o Cálculo de Depreciação dos Bens, por Tipo de Bem ou por Bem Individual, informado o período que será efetuado o cálculo (conforme Legislação deverá ser Mensal), a vida útil do Bem (estimativa dos meses de Durabilidade) e valor Residual em percentual (valor que se espera obter após a vida útil do bem).
- Permitir o Cadastro do Motivo da Desincorporação do Bem.
- Permitir o Cadastro do Motivo de Manutenção do Bem.
- Permitir o Cadastro dos Locais, amarrando-os com o Responsável, podendo ser vinculado a cada Local, vários Sub-Locais para melhor controle da localização física dos Bens.
- Possuir controle do Saldo Financeiro do Empenho ao fazer a vinculação do mesmo na Aquisição do Bem, não permitindo Patrimoniar um Bem, com valor Maior que o Empenho ou Nota vinculado.

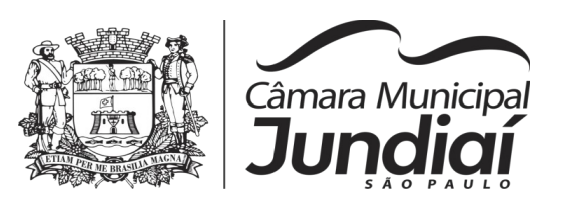

- Tela para o lançamento das Incorporações dos bens Localizados durante o Inventário que não se encontram cadastrados no sistema, permitindo lançar Único Bem ou Vários, desde que sejam de um mesmo Grupo, independente do Local a Incorporar, constando Valor Total para conferência do lançamento.
- Única Tela para Efetivação dos Lançamentos inerentes aos Bens, sendo Aquisição, Incorporação, Baixa, Reavaliação de Valor (permitindo que a Reavaliação seja realizada em Grupo, utilizando os filtros Tipo de Bem e Bens, aplicando o valor de Reavaliação e o Estado de Conservação), Transferência, Saída para Manutenção, Retorno de Manutenção e Depreciação.
- Permitir que seja Excluído um Movimento, inserido erroneamente, permitindo retornar a situação anterior, sem prejuízo aos demais movimentos efetuados, por ordem decrescente de Data, desde que o fechamento mensal não tenha sido encaminhado ao Projeto Audesp.
- Tela para Consulta de Bens permitindo filtrar os dados por Período de Aquisição/Incorporação, Faixa de Bens, Fornecedor, Nota Fiscal, Ordem de Compra, Empenho, Grupo do Bem, Tipo do Bem, Local e/ou Estado de Conservação, sendo os campos filtros de refino da pesquisa.
- Tela única para emissão de Relatórios de Bens por Grupo, Tipo, Local, Fornecedor, Data de Aquisição, Data de Baixa, permitindo filtrar as informações por Período de Aquisição/Incorporação, Ativos, Baixados, Com ou Sem Valor, ou ainda por determinada Descrição.
- Relatório de dados para Lançamento Contábil, permitindo a impressão por Plano Contábil PCASP, possibilitando a seleção de Grupo de Bens, impressão do Relatório por Período com Movimentos atualizados até a data informada.
- Emitir Relatório da Movimentação Detalhada dos Bens, permitindo filtrar por Período, agrupando por Responsável/Local, ou por Numero de Tombo e Data de Tombamento, ou por Palavra Chave e Tipo de Movimento.
- Emitir Relatório dos Bens Adquiridos/Incorporados por Período, permitindo filtrar apenas Movimentos de Aquisição ou de Incorporação ou Ambos.
- Emitir Termo de Responsabilidade trazendo o Responsável automaticamente do Cadastro de Locais, Código, Descrição e Valor do Bem, permitindo agrupar por Responsável ou por Local/Sub-Local, podendo ser Impresso individualmente ou por Grupo de Bem, para conferencia dos bens em cada Local.

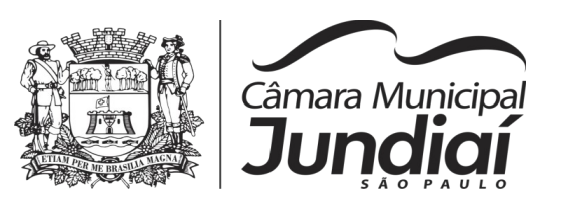

- Permitir que seja alterada qualquer informação do Cadastro da Aquisição/Incorporação de um Bem, desde que o fechamento mensal não tenha sido enviado ao Audesp, para ajustes de informações inseridas erroneamente ou de forma incompleta.
- Conta-Corrente do Bem, permitindo filtrar um Único Bem ou uma Faixa de Bens, trazendo toda a Movimentação pertinente a cada Bem.
- Ficha cadastral do Bem, trazendo todos os Dados Cadastrais, Valor, Data de Aquisição/Incorporação, Data e Valor do Último Movimento realizado, permitindo filtrar por Faixa de Bens ou Período de Aquisição, permitindo a impressão de um único Bem por página ou sequencial.
- Termo de Transferência de Bens, apresentando o Local Anterior e o Local de Transferência do Bem, a Descrição e o Valor de cada Bem, a Assinatura dos Responsáveis do Local, permitindo filtrar por período de Transferência, trazendo as informações atualizadas até a data informada.
- Termo de Baixa de Bens, para que possa ser emitido no fechamento do Inventário para os Bens Não Localizados ou Inservíveis, apresentando o Local onde o Bem se encontra, os Dados Cadastrais do Bem, a Data e o Motivo de Baixa, a Assinatura do Responsável pelo Patrimônio, permitindo Filtrar por Período de Baixa, trazendo as informações atualizadas até a Data informada.
- Relatório de Inventário, permitindo filtrar os Bens Com e Sem Foto, permitindo Agrupar por Plano Contábil e por Local e Sub-Local dos Bens, possibilitando a impressão do Relatório com Data de Emissão Anterior a Data Atual, carregando os movimentos atualizados até a data informada.
- Relatório de Bens no Plano Contábil, exibindo a impressão por Plano Contábil PCASP, possibilitando a seleção de Grupo de Bens, podendo filtrar por Período, trazendo os Movimentos atualizados até a data informada, exibindo o valor Atual do Bem.
- Emissão de relatório de Bens Reavaliados e Não Reavaliados, para controle de Inventário físico, auxiliando o usuário a analisar os Bens que já foram trazidos a valor justo e os que ainda precisam de reavaliação.
- Emissão de relatório de Bens Depreciados, permitindo filtrar mês inicial e Final de Depreciação e por Bens, podendo agrupar por Grupo de Bens, Classificação de Bens ou por Bem, trazendo no relatório impresso, Data de Movimento, Data de Depreciação, Valor Depreciado e Valor Atual do Bem.

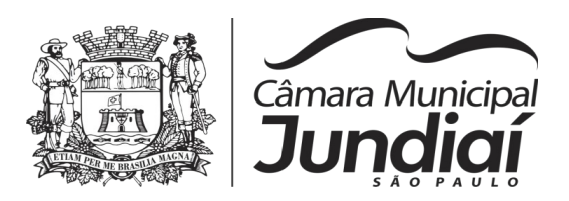

### **8 - CONTROLE DE FROTA**

Objetivo: Controlar o uso e a manutenção de veículos e máquinas em uso nos órgãos Públicos.

Possuir o registro e controle por veículo dos seguintes itens:

• Permitir o cadastramento de Cidades, contendo os seguintes itens: Descrição e Sigla do Estado;

• Permitir o cadastramento de Estados, contendo os seguintes itens: Sigla e Descrição;

• Permitir o cadastramento de Destinos, contendo os seguintes itens: Descrição do Local, Cidade, Endereço, Número, Complemento, Bairro, CEP e Telefone/Fax;

• Permitir o cadastramento dos tipos de Motivos de Viagens, contendo os seguintes itens: Código e Descrição;

Permitir o cadastramento de Prestadoras de Serviços, contendo os seguintes itens: Descrição, Nome do Responsável, Telefone e Fax;

• Permitir o cadastramento do Tipo de Combustível, com o seguinte item: Descrição;

- Permitir o cadastramento do Tipo de Ocorrência, com o seguinte item: Descrição;
- Permitir o cadastramento do Tipo de Revisão, com o seguinte item: Descrição;
- Permitir o cadastramento do Tipo de Tributo, com o seguinte item: Descrição;
- Permitir o cadastramento do Tipo de Veículo, com o seguinte item: Descrição;
- Permitir o cadastramento de Cor (do Veículo), com o seguinte item: Descrição;
- Permitir o cadastramento de Serviços, com o seguinte item: Descrição;
- Permitir o cadastramento de Unidade de Medida, com o seguinte: Descrição;

• Permitir o cadastramento de Motoristas, contendo os seguintes itens: Nome, Função do Motorista, Número do C.P.F., Número da C.N.H., Categoria da CNH, Data de Habilitação e Vencimento da C.N.H. Número do R.G., Órgão emissor do R.G., Data de Emissão do R.G., Sexo, Número da Matrícula do Funcionário, Secretaria, Tipo do Funcionário (servidor ou terceirizado) e Ativo (Sim/Não);

• Permitir o cadastramento de Natureza de Movimentação do Combustível, contendo os seguintes itens: Código Fiscal e Natureza da Operação;

• Permitir o cadastramento do Veículo, contendo os seguintes itens: Data de Aquisição, Data da Garantia, Placa, Modelo, Ano de Fabricação, Ano Modelo, Marca, Agrupamento, Tipo de Veículo, Tipo de Combustível, Cód. RENAVAM, Cor do Veículo, Centro de Custo (permitir utilizar o Centro de Custo do Almoxarifado, quando Integrado),

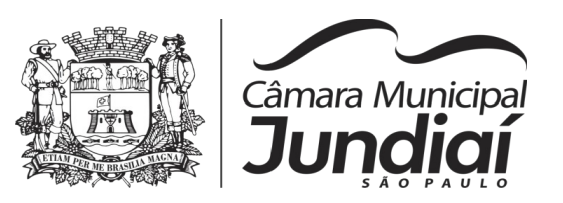

Número de Identificação, Código do Bem (quando integrado ao Patrimônio), Tipo de Marcador, Tipo de Pneus, Capacidade do Carter (litros), Capacidade do Tanque de Combustível (litros) Numeração do Chassi, Modelos do Filtro de Ar, Combustível e Óleo, Imagens do Veículo;

• Permitir o Registro de Abastecimentos, contendo os seguintes itens: Data de Abastecimento, Número de Requisição ou Nota Fiscal, Veículo, Motorista, Combustível, Centro de Custo e Prestador; Litros, Valor do Abastecimento, kuilometragem e campo de Observações, gerando histórico dos abastecimentos do Veículo e cálculo da Média de Consumo;

• Permitir o Registro de Roteiros, contendo os seguintes itens: Veículo, Motorista, Destino, Motivo de Viagem, Centro de Custo, Data e Hora de Saída, Data e Hora de Retorno, Kilometragem de Saída, Kilometragem de Retorno, Kilometragem Estimada, e campo de Observações, gerando o histórico dos Roteiros do Veículo;

• Permitir o Registro de Revisões Preventivas dos Veículos, contendo os seguintes itens: Tipo de Revisão, Data e Kilometragem na Revisão, Data e Kilometragem da Próxima Revisão, Nome do Responsável e se foi Efetuada (Sim/Não);

• Permitir o Registro de Multas de Trânsito dos Veículos, contendo os seguintes itens: Data da Multa, Descrição, Data de Vencimento, Motorista, Recurso (Sim ou Não), Descrição do Recurso, Data de Pagamento, Valor da Multa;

• Permitir o Registro de Ocorrências dos Veículos, contendo os seguintes itens: Data e Hora da Ocorrência, Tipo de Ocorrência, Motorista, KM Atual e da Próxima Ocorrência, Data da Garantia, Descrição do Óleo, Troca de Óleo e Filtro, Número da Requisição ou Nota Fiscal, Valor da Ocorrência, Prestadora de Serviços, Observações e Baixa (se efetuado – Sim/Não);

• Permitir Configurações para Alertas do Sistema (Aviso ao Usuário) de Vencimentos e Revisões dos Veículos com a Parametrização de Números de Alertas Diários, Quantidade de Dias de Antecedências nos Vencimentos de Seguros Facultativos, Despesas, Multas, Motoristas, Revisões e Quilometragem para Ocorrências e Revisões;

• Permitir a Manutenção no Preço (Valor) do Combustível lançado por Período, Tipo de Combustível e Valor Atual (do Litro);

### **RELATÓRIOS:**

• Destinos cadastrados, contendo as seguintes informações: Código, Descrição, Cidade, Endereço e Número;

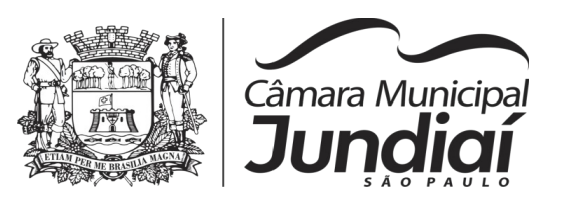

• Motivos de Viagens cadastrados, contendo as seguintes informações: Código e Descrição;

• Motoristas cadastrados, contendo as seguintes informações: Código, Nome, Função do Motorista, Número, Categoria e Vencimento da C.N.H. podendo ser Ordenado por Código ou Nome do Motorista;

• Tipos de Combustíveis cadastrados, contendo as seguintes informações: Código e Descrição;

• Tipos de Ocorrências cadastrados, contendo as seguintes informações: Código e Descrição;

• Tipos de Revisões cadastrados, contendo as seguintes informações: Código e Descrição;

• Veículos cadastrados (Simplificado), contendo as seguintes informações: Código, Identificador, Patrimônio (quando utilizar a integração com Patrimônio), Marca, Modelo, Tipo, Placa, Tipo de Combustível e Agrupamento, permitindo utilizar os filtros de Veículo, Agrupamento, podendo ser ordenado por Código, Identificador ou Descrição;

• Veículos cadastrados (Detalhado) contendo as seguintes informações: Descrição, Data de Aquisição, Data da Garantia, Placa, Modelo, Ano de Fabricação, Ano Modelo, Marca, Grupo, Tipo de Veículo, Tipo de Combustível, Cód. RENAVAM, Centro de Custo, Número de Identificação, Tipo de Marcador, Tipo de Pneus, Capacidade do Carter (litros), Capacidade do Tanque de Combustível (litros) Numeração do Chassi, Modelos do Filtro de Ar, Combustível e Óleo, Observações, permitindo utilizar os filtros de Veículo, Agrupamento, podendo ser ordenado por Código, Identificador ou Descrição;

• Abastecimentos Lançados (Simplificado) podendo ser gerado utilizando os filtros de Período, Veículo, Motorista e Prestadora, contendo as seguintes informações: Descrição do Veículo, Número da Requisição, Data do Abastecimento, Motorista, Combustível, Litros, Valor do Abastecimento, KM do Veículo, Prestadora, Totais de Litros, Valor, e Média de Consumo;

• Abastecimentos Lançados (Detalhado) podendo ser gerado utilizando os filtros de Período, Veículo, Motorista e Prestadora, contendo as seguintes informações: Placa e Modelo do Veículo, Combustível, Total KM de Percursos, Litros por Tipo de Combustível (Álcool, Gasolina e Diesel), Custo do Combustível, KM Atual do Veículo, Média de Consumo e Motorista.

• Abastecimentos Lançados (por Agrupamento) podendo ser gerado utilizando os filtros de Período, Veículo, Motorista, Prestadora e Agrupamento, contendo as seguintes informações: Descrição do Veículo, Número da Requisição, Grupo do Veículo, Data do

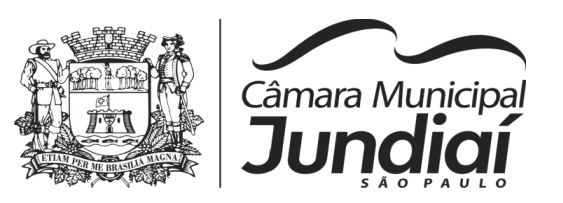

Abastecimento, Motorista, Combustível, Litros, Valor do Abastecimento, KM do Veículo, Prestadora, Totais de Litros, Valor, e Média de Consumo;

• Roteiros Lançados podendo ser gerado utilizando os filtros de Período, Veículo, Motorista, Destino, Motivo e Centro de Custo, contendo as seguintes informações: Descrição do Veículo, Data, Hora e KM de Saída, Data, Hora e KM de Retorno, KM Estimada, Motorista, Destino e Motivo de Viagem;

• Despesas por Veículos podendo ser gerado utilizando os filtros de Busca por Data de Vencimento ou Pagamento, Período, Veículo e Tipo de Despesa, contendo as seguintes informações: Descrição do Veículo, Despesa, Valor, Data de Vencimento e Pagamento;

• Revisões por Veículo podendo ser gerado utilizando os filtros de Busca por Data da Revisão ou Próxima Revisão, Período, Veículo e Tipo de Revisão, contendo as seguintes informações: Descrição do Veículo, Tipo de Revisão, Data da Revisão e da Próxima, Km da Revisão e da Próxima e Responsável;

• Multas por Veículo podendo ser gerado utilizando os filtros de Busca por Data da Multa, Vencimento ou Pagamento, Período, Veículo e Motorista, contendo as seguintes informações: Descrição do Veículo, Data da Multa, Vencimento e Pagamento, Valor, Motorista, Descrição da Multa e Descrição do Recurso;

• Ocorrências por Veículo (agrupado por Veículo) podendo ser gerado utilizando os filtros de Busca por Data da Ocorrência ou Data da Garantia, Período, Veículo, Tipo de Ocorrência, Motorista e Prestadora, contendo as seguintes informações: Descrição do Veículo, Data e KM atual da Ocorrência, KM Próxima Ocorrência, Valor do Filtro de Óleo, Valor do Filtro de Combustível, Valor e Descrição da Ocorrência e Prestadora de Serviço;

• Ocorrências por Veículo (agrupado por Prestador) podendo ser gerado utilizando os filtros de Busca por Data da Ocorrência ou Data da Garantia, Período, Veículo, Tipo de Ocorrência, Motorista, Prestadora e Secretaria, contendo as seguintes informações: Prestador, Descrição do Veículo, Data e KM da Ocorrência, KM Próxima Ocorrência, Valor do Filtro de Óleo, Valor do Filtro de Combustível, Valor e Descrição da Ocorrência;

• Consumo de Veículos podendo ser gerado utilizando os filtros de Período, Veículo, Centro de Custo, Almoxarifado e Produtos do Almoxarifado para Cálculo da Média do Veículo, contendo as seguintes informações: Descrição do Veículo, Número, Data, Centro de Custo, Produto, Quantidade e Valor da Requisição do Almoxarifado, Número, Data, Centro de Custo, Kilometragem Inicial e Final do Roteiro e Média do Veículo;

• Balancete Sintético podendo ser gerado utilizando os filtros de Período, Veículo, Agrupamento e Centro de Custo contendo as seguintes informações: Descrição do Veículo, Km Inicial, KM Final e Total KM do Roteiro, KM Inicial, KM Final e Total KM do

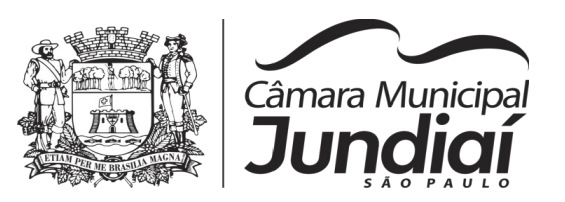

Abastecimento, Quantidade de Litros, Valores das Despesas, Valor das Ocorrências, Valor das Multas, Valor das Revisões, Valor dos Abastecimentos e Totais;

• Balancete Analítico podendo ser gerado utilizando os filtros de Período, Veículo, Agrupamento e Centro de Custo contendo as seguintes informações: Descrição do Veículo, Data, Tipo de Combustível, Kilometragem, Litros e Valor dos Abastecimentos Lançados; Descrição, Data de Vencimento e Pagamento, e Valor das Despesas Lançadas; Descrição, Data e KM da Revisão, Data e KM da Próxima Revisão e Responsável, das Revisões Lançadas; Data, Tipo e KM da Ocorrência, Data da Revisão, Data da Garantia, Valor, Prestador e Observações das Ocorrências Lançadas, Data, Km e Hora de Saída, Data, Km e Hora de Retorno, Motorista, Destino e Motivo da Viagem dos Roteiros Lançados, Data da Multa, Data de Vencimento, Data de Pagamento, Valor, Motorista e Descrição de Multas, Totais;

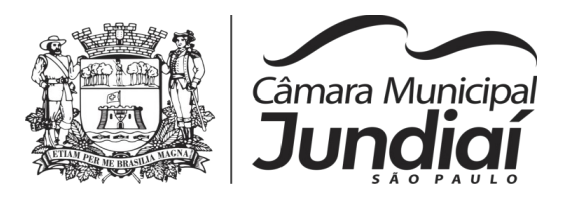

## **Pregão nº 03/2020 – ANEXO 03**

#### **MODELOS**

**Os modelos que constam no Anexo 03 são os utilizados atualmente, não necessitamos que sejam iguais, mas que contenham as mesmas informações disponibilizadas.**

### **GUIA PREVIDÊNCIA**

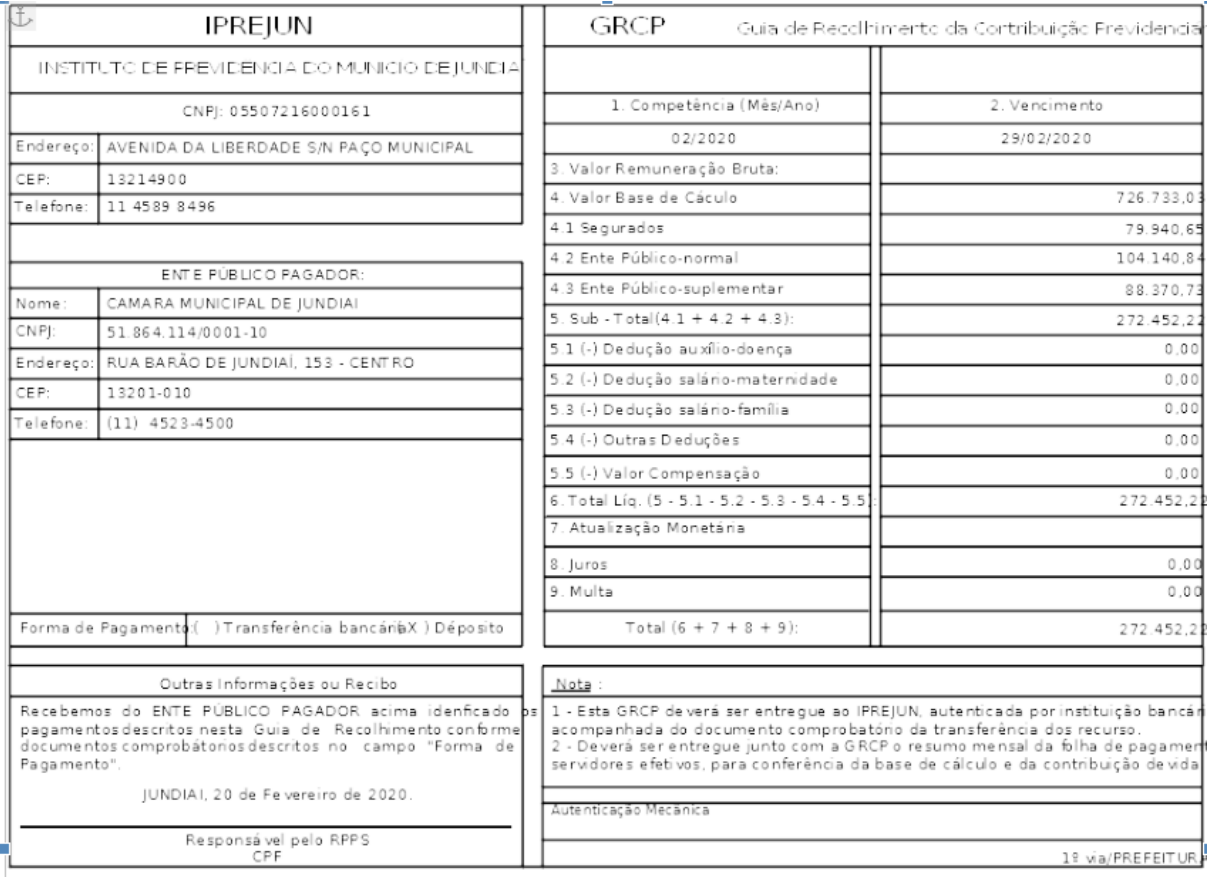

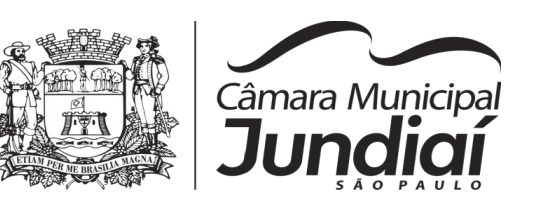

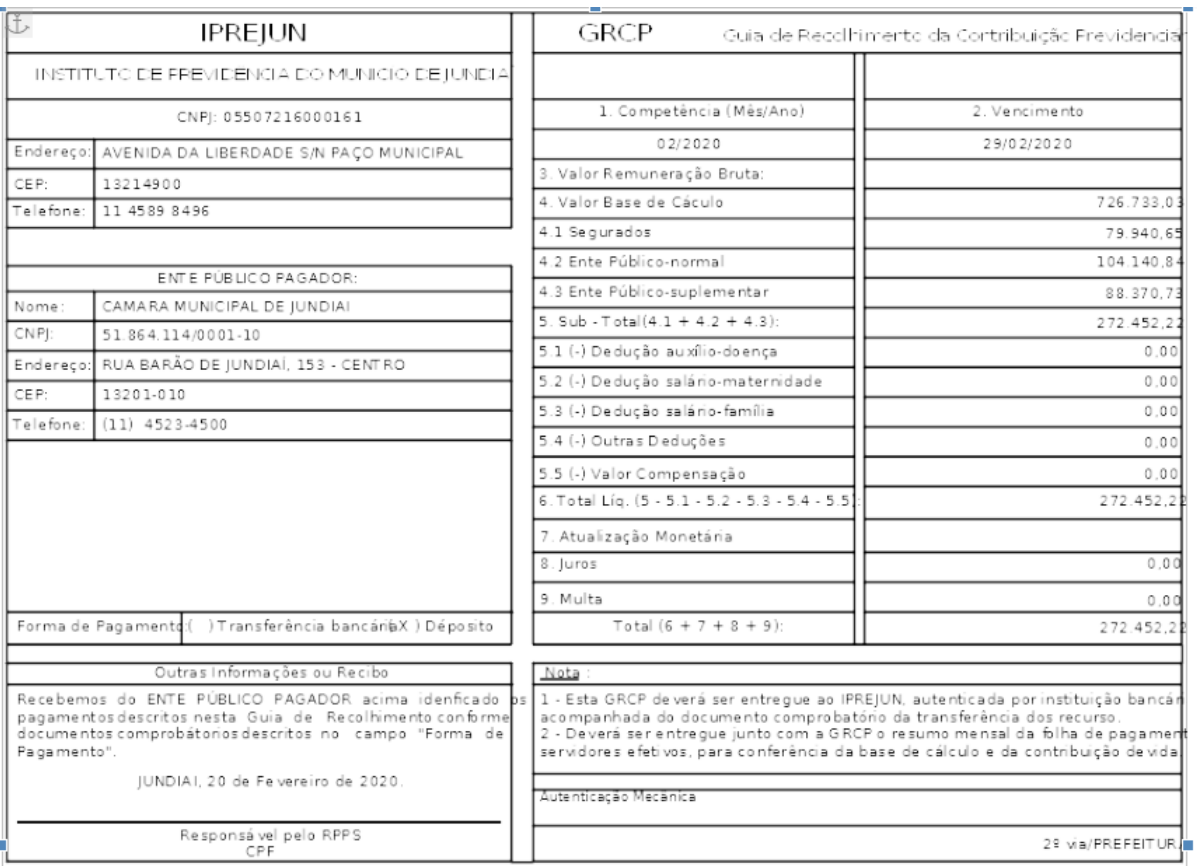

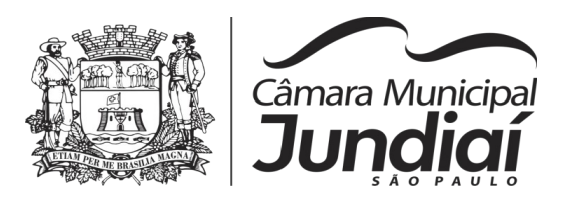

# Guia de Previdência Municipal

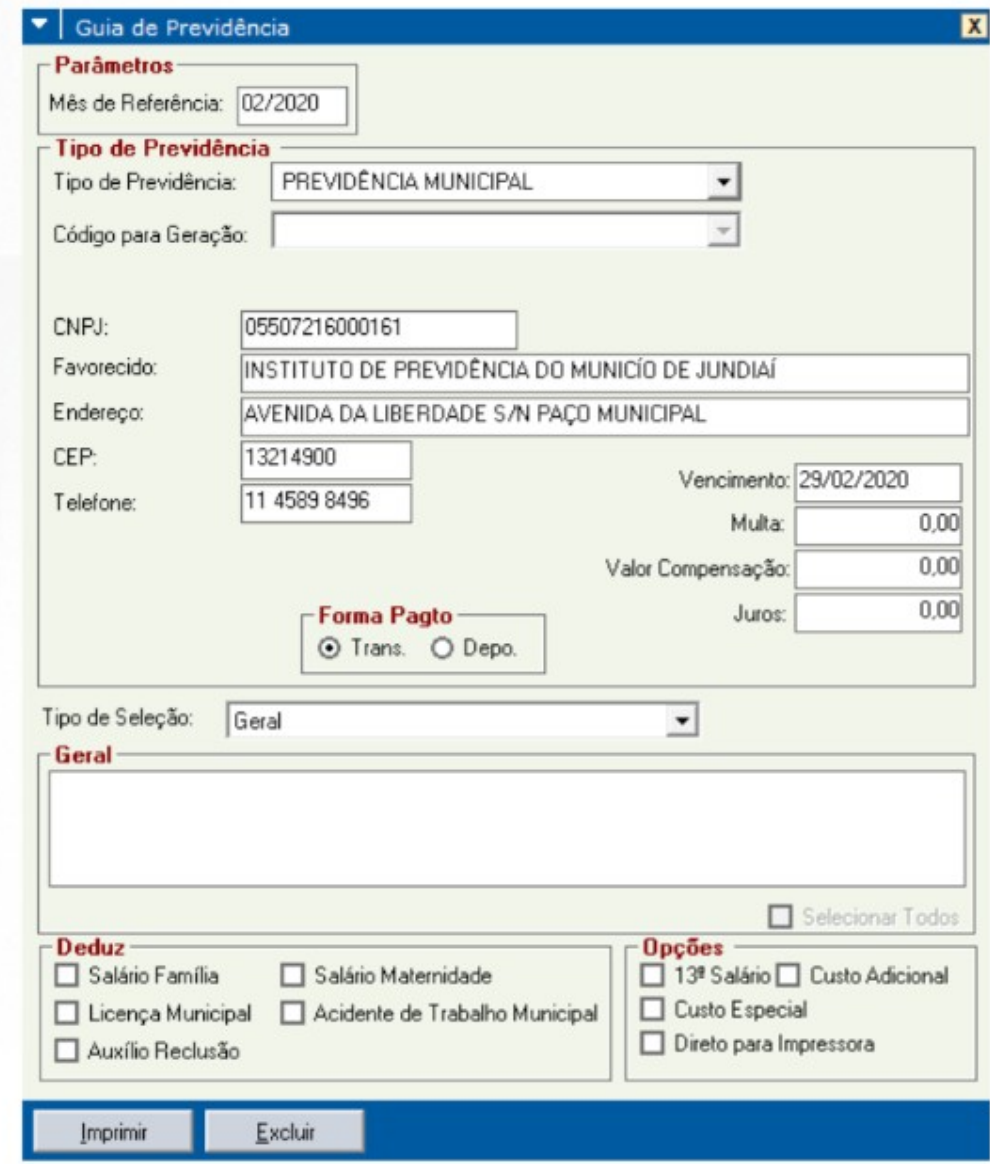

### **REQUERIMENTO "ACIDENTE DE TRABALHO - CAT'S"**

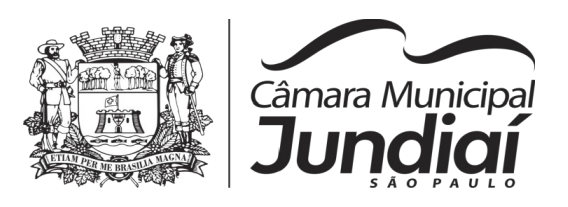

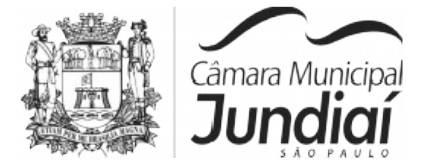

# DIRETORIA ADMINISTRATIVA<br>ADMINISTRAÇÃO DE RECURSOS HUMANOS CIAT - COMUNICAÇÃO INTERNA DE ACIDENTE DE TRABALHO

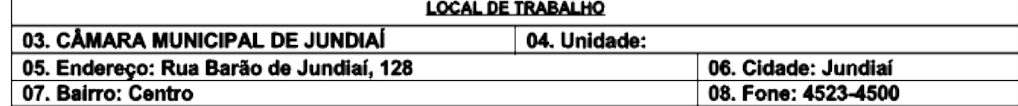

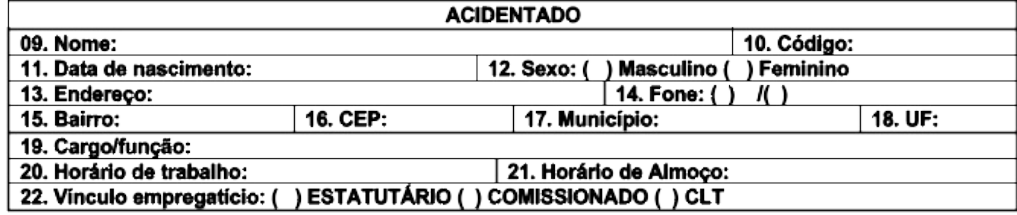

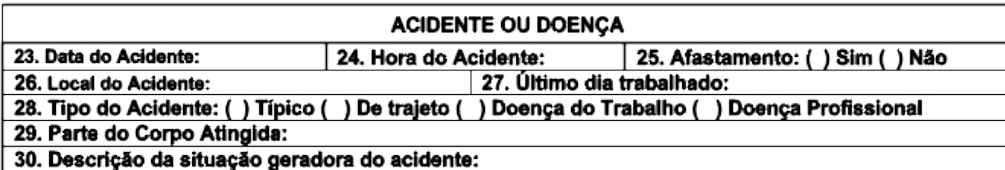

31. Houve registro policial: ( ) sim ( ) não 32. Houve morte: ( ) Sim ( ) Não

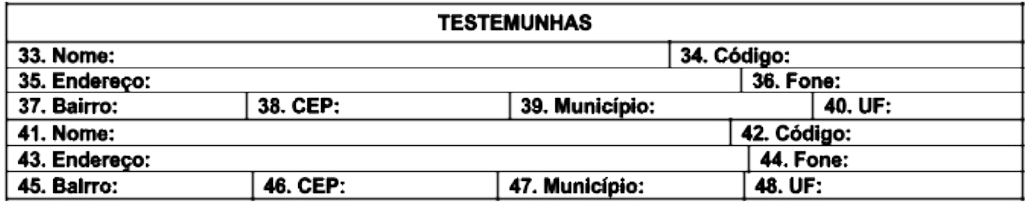

50. ASSINATURA E CARIMBO DA ENGENHARIA DE<br>SEGURANÇA: 49. ASSINATURA E CARIMBO DO EMITENTE: 51. Data da emissão da CIAT: 52. Data de recebimento: / /

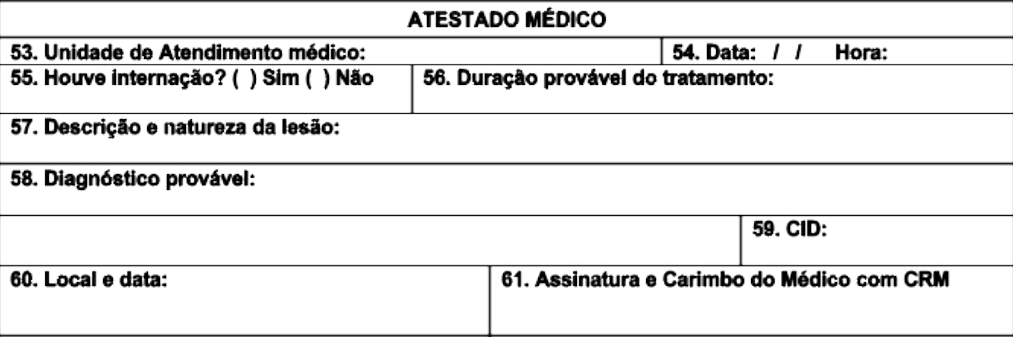

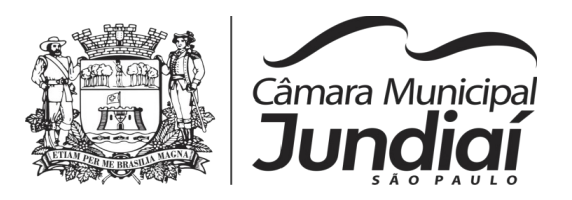

#### **QUADRO DE PESSOAL DO LEGISLATIVO**

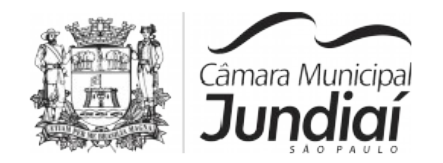

#### EDITAL Nº 03, DE 27 DE JANEIRO DE 2020

DIVULGAÇÃO DO QUADRO DE PESSOAL DO LEGISLATIVO

LUCIANA MENDES PEREIRA RIVELLI AMÉLIO, Diretora Administrativa

da Câmara Municipal de Jundiaí, no uso de suas atribuições legais,

FAZ SABER, que as tabelas de cargos de provimento efetivo e em comissão, integrantes do Quadro de Pessoal do Legislativo - QPL e respectivos quantitativos, relativamente a 31 de dezembro de 2019, são as seguintes:

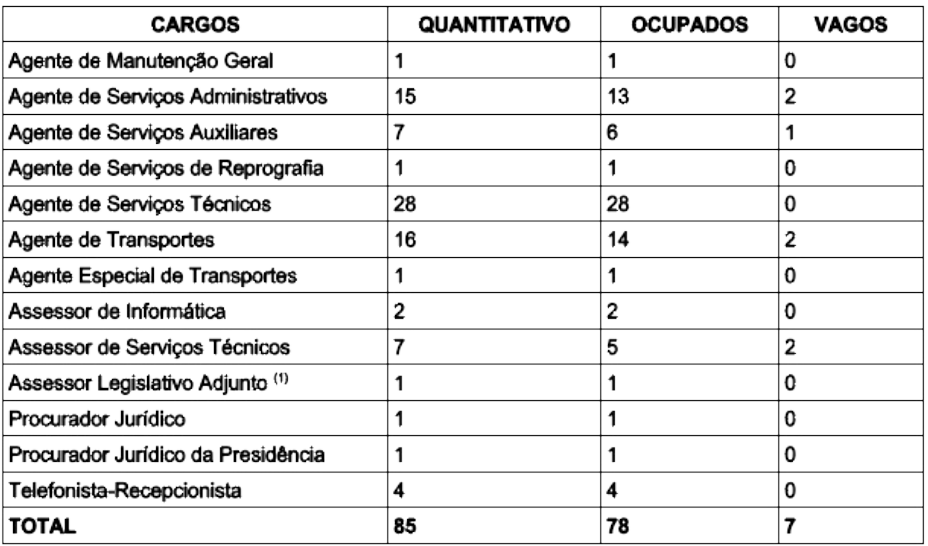

I - Tabela de Cargos de Provimento EFETIVO:

II - Tabela de Cargos de Provimento em COMISSÃO:

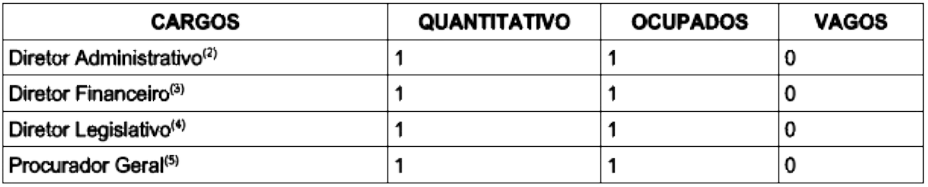

(1) Cargo destinado à extinção na vacância.<br>(2) Cargo destinado a servidor do quadro efetivo.<br>(3) Cargo destinado a servidor do quadro efetivo.

(4) Cargo destinado a servidor do quadro efetivo.

(5) Cargo destinado a servidor do quadro efetivo.

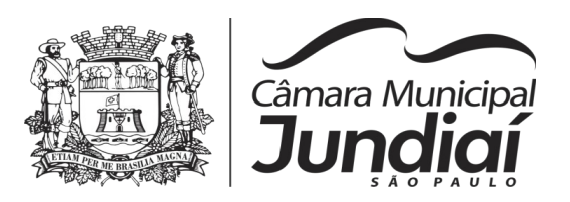

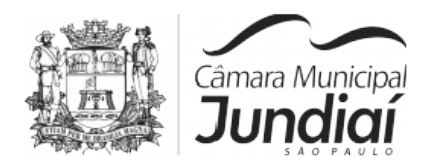

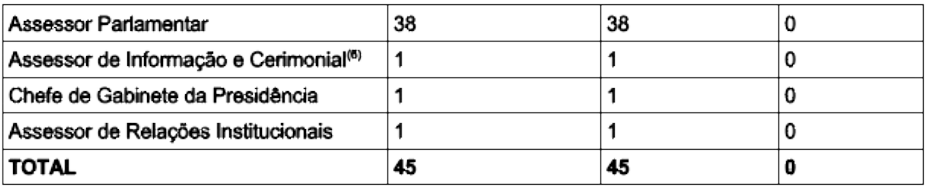

#### III - Tabela de FUNÇÕES DE CONFIANÇA:

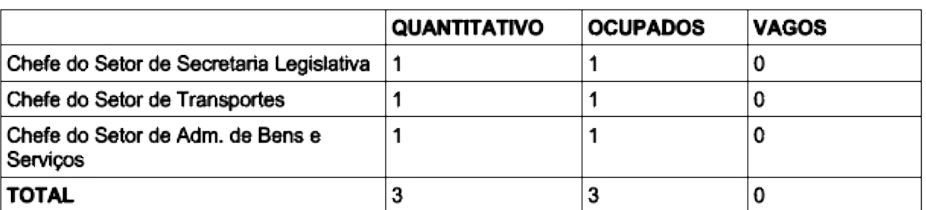

#### IV - Tabela de GRATIFICAÇÕES:

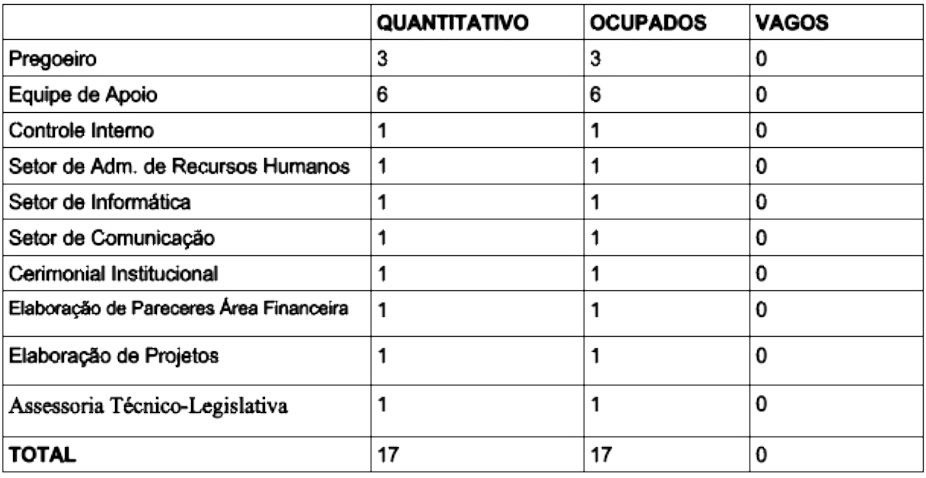

Para que não se alegue ignorância, faz baixar o presente Edital que será publicado e afixado no local de costume.

(27/01/2020).

Câmara Municipal de Jundiaí, em vinte e sete de janeiro de dois mil e vinte

LUCIANA M. P. RIVELLI AMÉLIO Diretora Administrativa

(6) Cargo destinado a servidor do quadro efetivo.

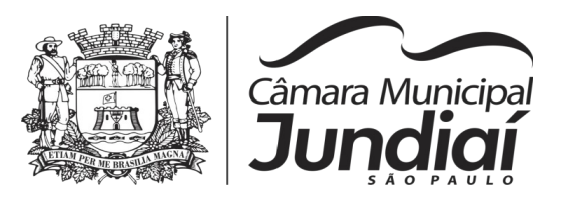

### QUADRO DE REMUNERAÇÃO

REPUBLICADO POR CONTER INCORREÇÃO<br>EDITAL Nº 07, DE 06 DE DEZEMBRO DE 2019<br>DIVULGAÇÃO DA REMUNERAÇÃO<br>(§ 6° do artigo 39 da Constituição Federal)

LUCIANA MENDES PEREIRA RIVELLI AMÉLIO, Diretora Administrativa da Câmara Municipal de Jundiaí, no uso de suas atribuições legais,

FAZ SABER, em cumprimento ao § 6° do art. 39 da Constituição Federal, que:

1) As tabelas de remuneração dos cargos efetivos e cornissionados, integrantes do Quadro de Pessoal do Legislativo - QPL, são as seguintes:

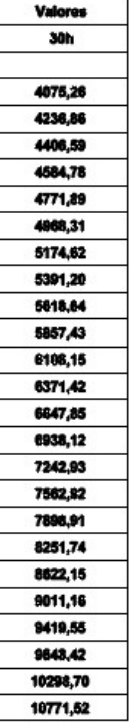

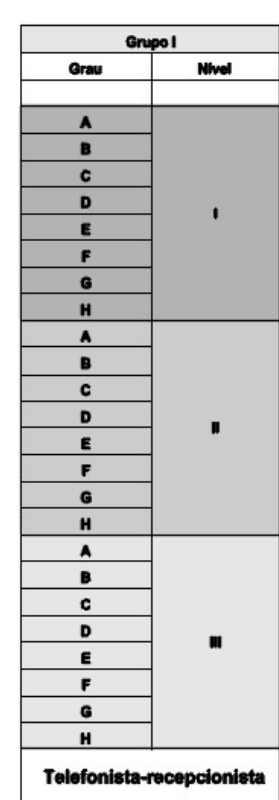

#### **EFETIVOS**

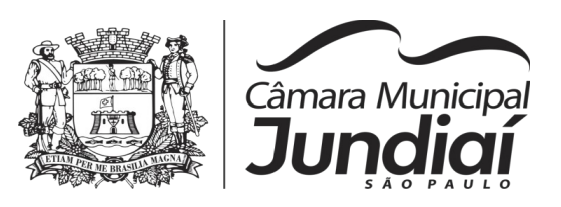

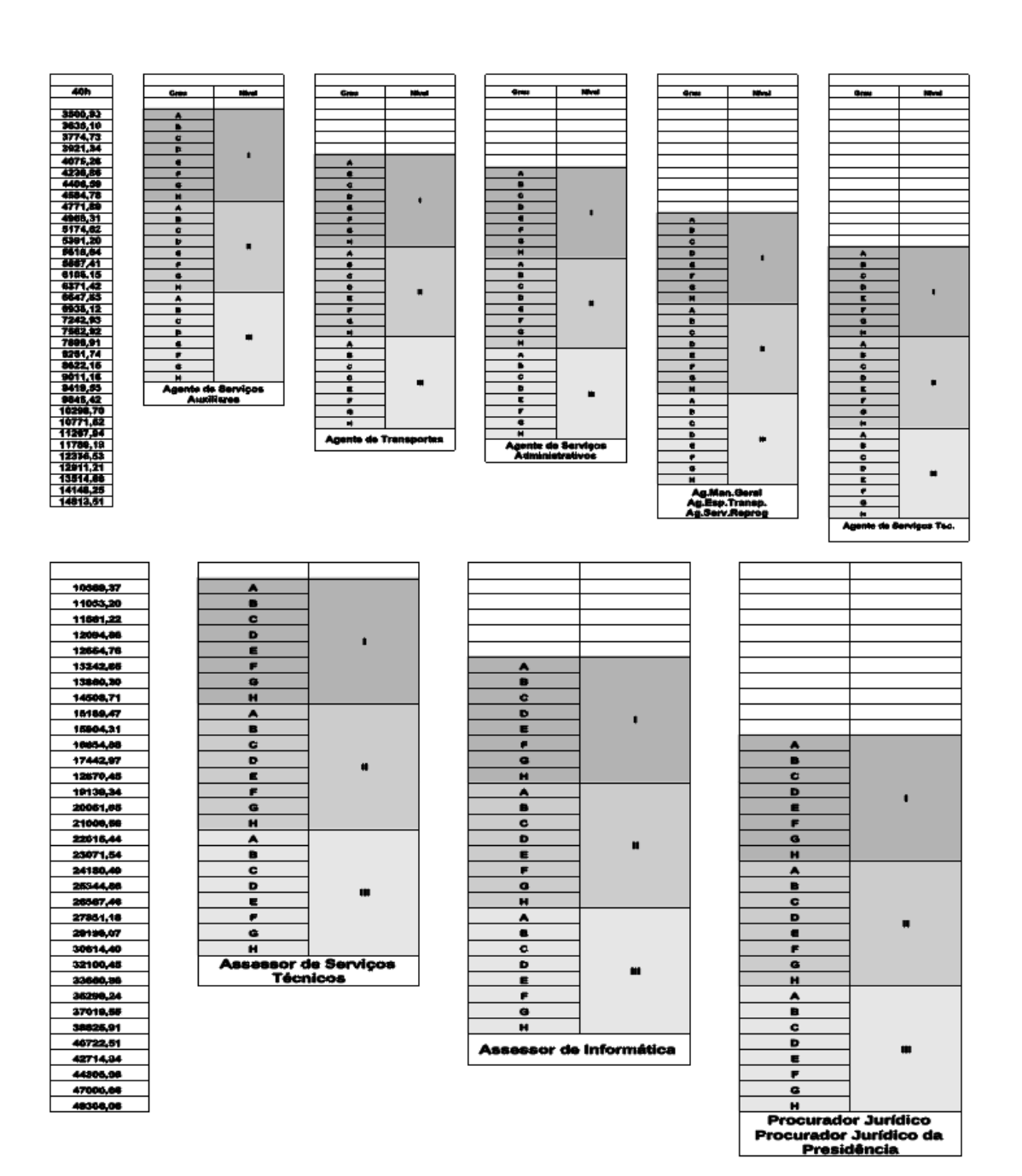

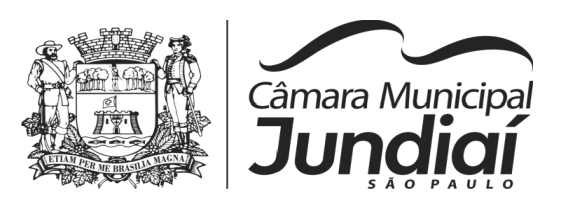

#### ANEXO VII - D - 30h

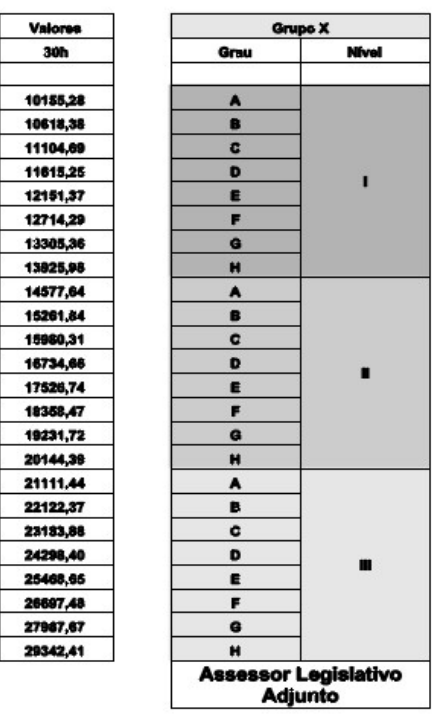

#### **COMISSIONADOS**

#### **ANEXO VII-E**

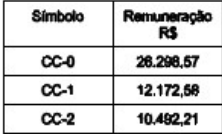

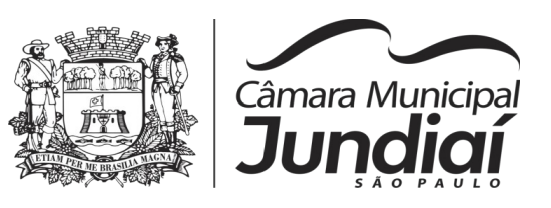

2) O valor do subsídio do Presidente e dos Vereadores da Casa è de R\$ R\$ 10.438,63; 3) O valor da gratificação de "Pregoeiro" (FG-02) e de responsável pelo "Controle Interno" (FG-02) é de R\$ 830,33; e do membro da equipe de apoio (FG-03) é de R\$ 545,70;

4) Os valores da função de confiança (FC-01) e da gratificação (FG-01) são os seguintes:

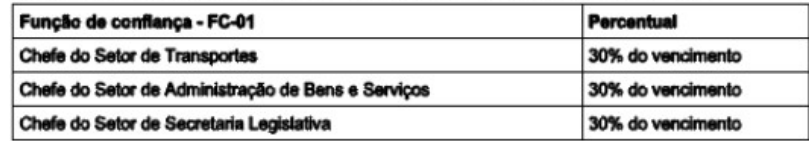

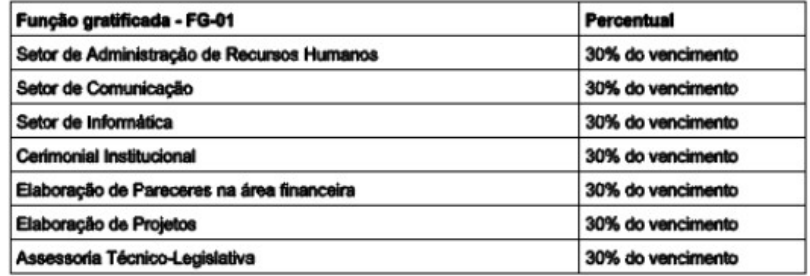

6) O valor da remuneração de estagiário é de R\$ 1.996,00 (dois salários-mínimos).

Para que não se alegue ignorância, faz baixar o presente Edital que será publicado e afixado no local

de costume.

Câmara Municipal de Jundiaí, em seis de dezembro de dois mil e dezenove (06.12.2019).

LUCIANA M. P. RIVELLI AMÉLIO Diretora Administrativa

Jundiaí, 21 de fevereiro de 2020.

Ana Paula Crepaldi Bueno **Analyzia Evaldo Hilário Corr**êa Assessora de Informática de Estadounidade e a Assessor de Informática

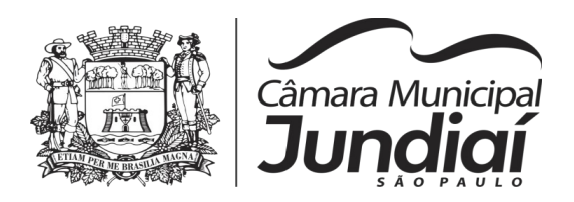

# **EDITAL DE PREGÃO PRESENCIAL Nº 03/20**

# **DECLARAÇÃO DE PLENO ATENDIMENTO AOS REQUISITOS PARA HABILITAÇÃO**

**( e m p a p e l t i m b r a d o d a L i c i t a n t e )**

Prezados Senhores:

Pela presente, declaramos, para efeito do cumprimento ao estabelecido no inciso VII, do artigo 4º, da Lei federal nº. 10.520, de 17 de julho de 2002, sob as penalidades cabíveis, que cumprimos plenamente os requisitos para habilitação exigidos neste Edital.

> ......................, ... de ............... de ........ (Local) (Data)

........................................................................... (Nome e assinatura do representante legal da licitante)

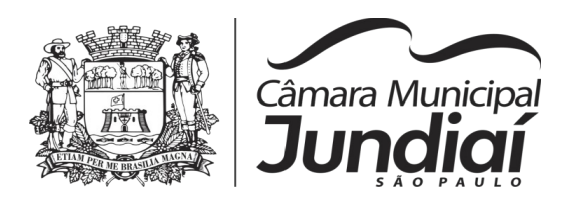

## **EDITAL DE PREGÃO PRESENCIAL Nº 03/20**

# **DECLARAÇÃO**

**( e m p a p e l t i m b r a d o d a L i c i t a n t e )**

Eu, ............................................................., CPF n° ............................, representante legal da empresa ....................................................................................., interessada em participar do Processo Licitatório (Pregão n° 03/20), da Câmara Municipal de Jundiaí, DECLARO, sob as penas da Lei, que inexiste impedimento legal contra a empresa ........................................................................................ para licitar ou contratar com a Administração Pública. Declaro, ainda, que esta empresa não está impedida da participação

no presente certame, nos termos da Lei Municipal nº 8.790/2017.

......................, ... de ............... de ........ (Local) (Data)

........................................................................... (Nome e assinatura do representante legal da Licitante)

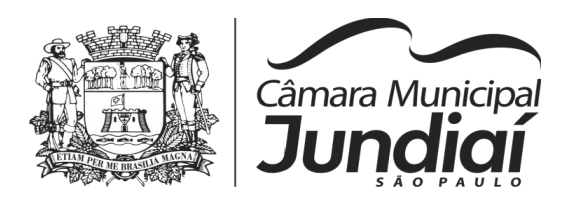

# **EDITAL DE PREGÃO Nº 03/20 - Processo nº 84.532**

# **DECLARAÇÃO DE ELABORAÇÃO INDEPENDENTE DE PROPOSTA**

(Identificação completa do representante da licitante), como representante devidamente constituído de (identificação completa da licitante), doravante denominado (licitante), para fins do disposto no item 3.1.5 do Edital de Pregão nº 03/20, declara, sob as penas da lei, em especial o art. 299 do Código Penal Brasileiro, que:

(a) a proposta apresentada para participar do Pregão nº 03/20 foi elaborada de maneira independente (pela licitante), e o conteúdo da proposta não foi, no todo ou em parte, direta ou indiretamente, informado, discutido ou recebido de qualquer outro participante potencial ou de fato do Pregão nº 03/20, por qualquer meio ou qualquer pessoa;

(b) a intenção de apresentar proposta elaborada para participar do Pregão nº 03/20 não foi informada, discutida ou recebida de qualquer outro participante potencial ou de fato do Pregão nº 03/20, por qualquer meio ou qualquer pessoa;

(c) que não tentou, por qualquer meio ou por qualquer pessoa, influir na decisão de qualquer outro participante potencial ou de fato do Pregão nº 03/20 quanto a participar ou não da referida licitação;

(d) que o conteúdo da proposta apresentada para participar do Pregão nº 03/20 não será, no todo ou em parte, direta ou indiretamente, comunicado ou discutido com qualquer outro participante potencial ou de fato do Pregão nº 03/20 antes da adjudicação do objeto da referida licitação;

(e) que o conteúdo da proposta apresentada para participar do Pregão nº 03/20 não foi, no todo ou em parte, direta ou indiretamente, informado, discutido ou recebido de qualquer integrante da Câmara Municipal de Jundiaí antes da abertura oficial das propostas; e

(f) que está plenamente ciente do teor e da extensão desta declaração e que detém plenos poderes e informações para firmá-la.

\_\_\_\_\_\_\_\_\_, em \_\_\_ de \_\_\_\_\_\_\_\_\_\_\_\_\_\_ de \_\_\_\_\_\_\_\_\_

 $\mathcal{L}_\text{max}$  and the contract of the contract of the contract of the contract of the contract of the contract of the contract of the contract of the contract of the contract of the contract of the contract of the contrac

(representante legal da licitante, no âmbito da licitação, com identificação completa)

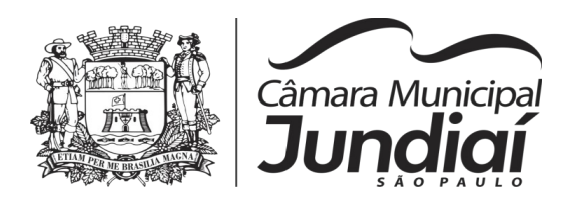

# **EDITAL DE PREGÃO Nº 03/20**

# **DECLARAÇÃO DE REGULARIDADE PERANTE O MINISTÉRIO DO TRABALHO E EMPREGO**

# **( e m p a p e l t i m b r a d o d a L i c i t a n t e )**

Eu, .......................................(nome completo)...................., representante legal da empresa ........................................... (razão social).............................., interessada em participar do **PREGÃO N° 03/20**, promovido pela Câmara Municipal de Jundiaí, declaro, sob as penas da lei, que, nos termos do artigo 27, inciso V, da Lei federal no 8.666/93, com alterações posteriores, a .............. (razão social)............ encontrase em situação regular perante o Ministério do Trabalho e Emprego, no que se refere à observância do disposto no inciso XXXIII, do artigo 7°, da Constituição Federal, não empregando menores de dezoito anos em trabalho noturno, perigoso ou insalubre e não empregando menor de dezesseis anos.

**OBS:** Emprega menor com idade de quatorze anos na condição de aprendiz ()

......................, ... de ............... de ........ (Local) (Data)

........................................................................... (Nome e assinatura do representante legal da Licitante)

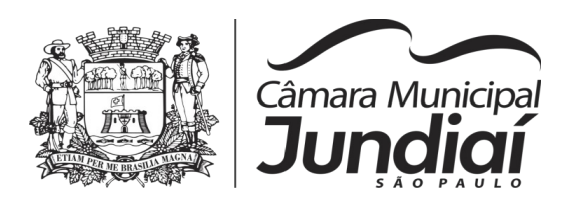

# **DECLARAÇÃO DE CONCORDÂNCIA COM OS TERMOS DO EDITAL**

## **Pregão nº 03/20 - Processo nº 84.532**

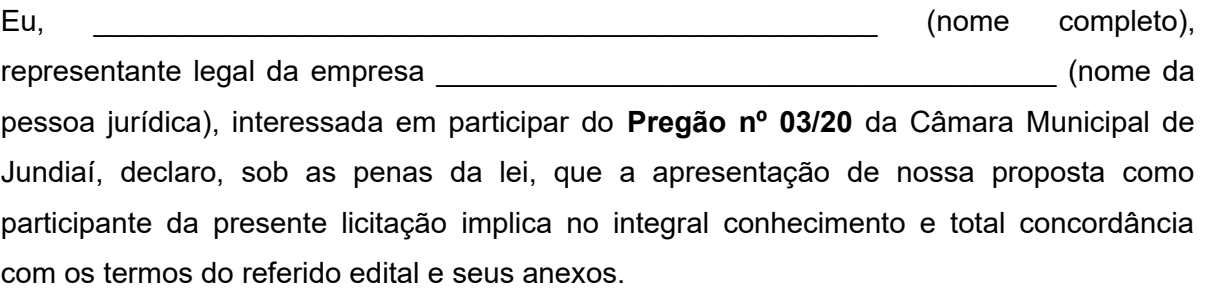

\_\_\_\_\_\_\_\_\_\_\_, \_\_\_ de \_\_\_\_\_\_\_\_\_\_ de 2020.

\_\_\_\_\_\_\_\_\_\_\_\_\_\_\_\_\_\_\_\_\_\_\_\_\_\_\_\_\_\_\_\_\_\_\_\_ (Nome e Assinatura do Representante Legal)

**Atenção: Apresentar esta Declaração em papel timbrado da empresa.**

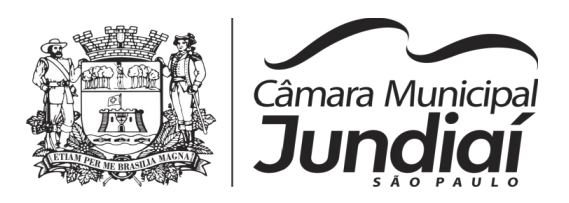

# **(Pregão Presencial nº 03/20 - Processo nº 84.532)**

### **MODELO DE PROPOSTA COMERCIAL**

Sede da licitante , ..... de .............. de ..........

**À**

### **Câmara Municipal de Jundiaí**

Prezados Senhores:

Apresentamos nossa Proposta Comercial, em 01 (uma) via, para fornecimento, instalação e suporte e manutenção de Sistemas Aplicativos de Contabilidade Pública e Tesouraria, Patrimônio, Almoxarifado, Frota, Compras e Licitações, Administração de Pessoal e Folha de Pagamentos, Controle Interno e Portal da Transparência, baseada nas especificações técnicas, fatores de avaliação e julgamento, quantidades, condições e prazos estabelecidos no Pregão Presencial n° 03/20 - Processo nº 84.532.

#### **1. CONCORDAMOS COM TODAS AS CONDIÇÕES ESTABELECIDAS NO EDITAL E RESPECTIVOS ANEXOS E AINDA DECLARAMOS QUE:**

a) Esta proposta tem validade de... (...) dias, contados da data de abertura da mesma;

b) Os produtos ofertados atendem aos requisitos citados, conforme itens do Anexo 01 do Pregão Presencial nº 03/20;

c) O suporte e manutenção técnica para cada um dos Sistemas Aplicativos terá garantia total a contar da data de emissão do seu Termo de Aceite emitido pelo setor de informática da Câmara Municipal de Jundiaí, bem como serão prestados durante o horário de expediente da contratante que compreende da 8:00 as 18:00 horas, de segunda a sextafeira, conforme condições e prazos estabelecidos no edital;

d) Nos preços cotados estão incluídos os custos de mão de obra, de todos os materiais e serviços relacionados ao fornecimento, bem como de todos os impostos, encargos sociais, trabalhistas, previdenciários, fiscais e comerciais, prêmios de seguro, fretes e outras despesas de qualquer natureza que se fizerem necessárias à perfeita execução do objeto licitado;

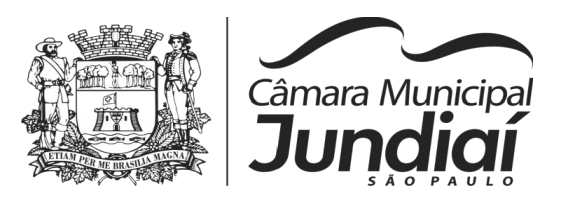

(Pregão Presencial nº 03/20 - Anexo 09 – fls. 2)

e) Durante o prazo do contrato, às nossas próprias expensas, sem quaisquer ônus para a Câmara Municipal, comprometemo-nos a cumprir as condições de suporte e manutenção estipuladas para os Sistemas Aplicativos, por intermédio de nossa matriz, filiais, escritórios ou representantes autorizados.

### **2. O NOSSO DETALHAMENTO DAS QUANTIDADES, PREÇOS UNITÁRIOS E TOTAIS:**

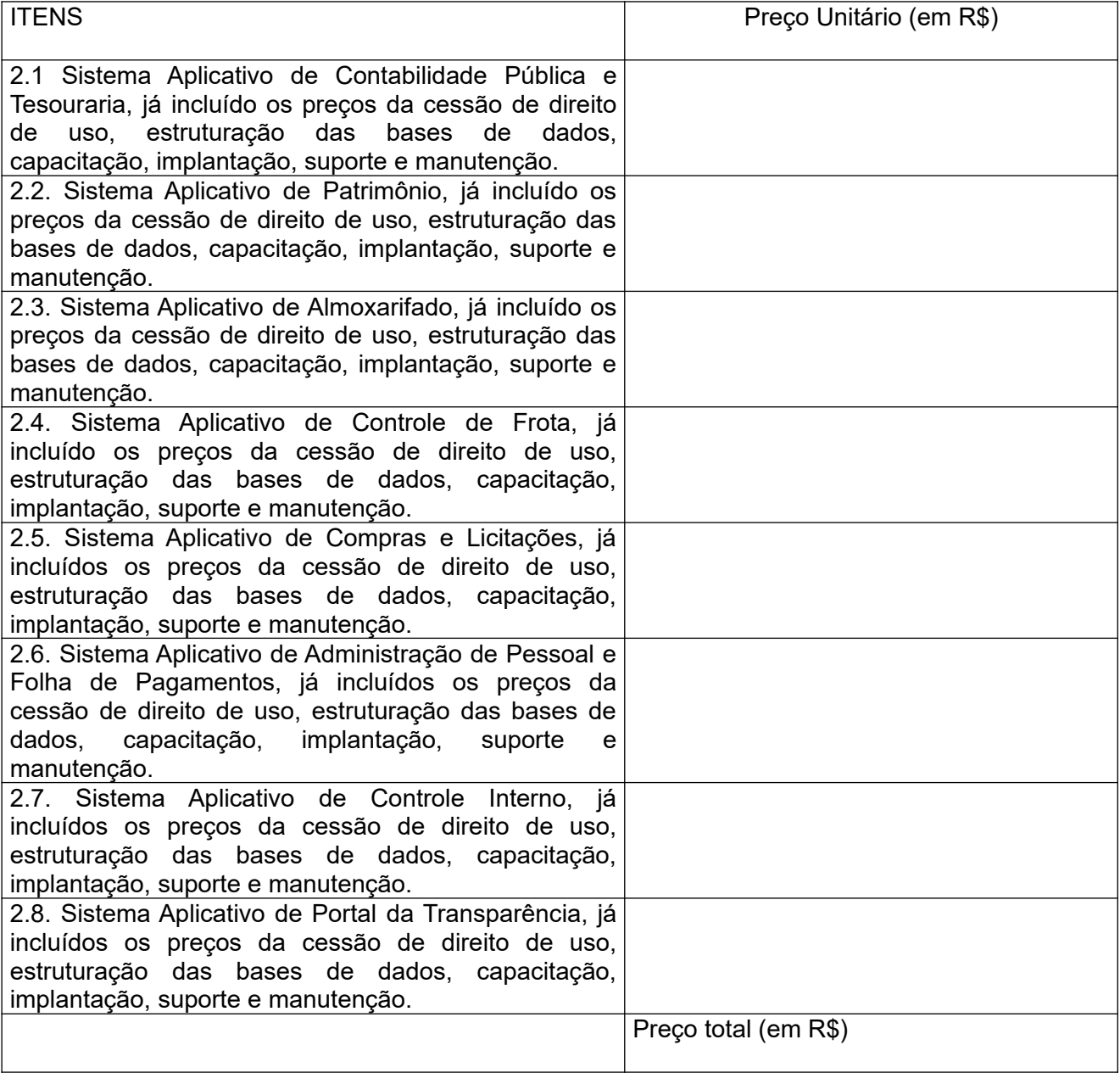

2.9. Preço mensal (em 12 parcelas iguais) da proposta, por extenso: \_\_\_\_\_\_\_\_\_\_\_\_\_\_\_

 $\_$ 

 $\_$  , and the set of the set of the set of the set of the set of the set of the set of the set of the set of the set of the set of the set of the set of the set of the set of the set of the set of the set of the set of th

2.10. PREÇO TOTAL GLOBAL DA PROPOSTA POR EXTENSO:

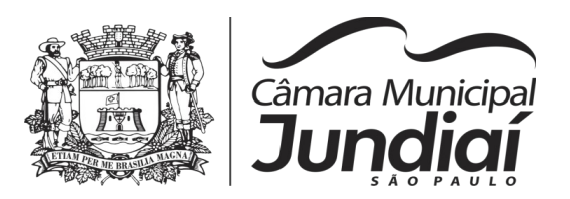

(Pregão Presencial nº 03/20 - Anexo 09 - fls. 03)

# **3. IDENTIFICAÇÃO DA EMPRESA:**

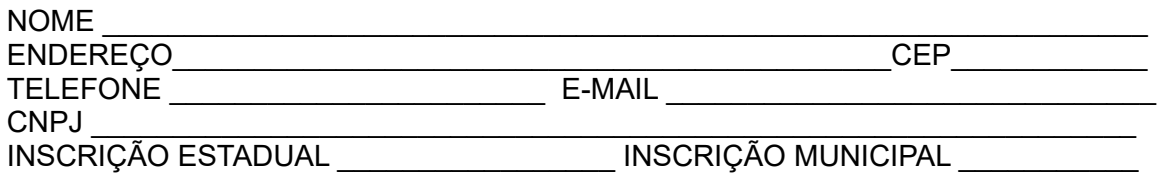

#### **4. NOME COMPLETO E CARGO DA AUTORIDADE COMPETENTE PARA A ASSINATURA DO INSTRUMENTO CONTRATUAL:**

(local e data)

(assinatura autorizada, devidamente identificada)

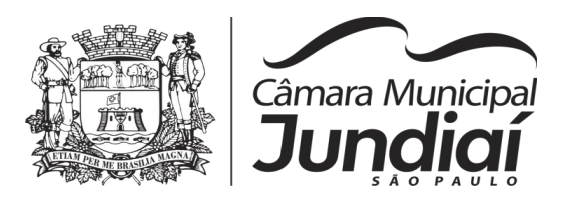

#### **ANEXO 10 (Pregão Presencial nº 03/20 – Processo nº 84.532)**

### **MINUTA DE CONTRATO**

**CONTRATO QUE ENTRE SI CELEBRAM A CÂMARA MUNICIPAL DE JUNDIAÍ E.................................................... PARA IMPLANTAÇÃO, MANUTENÇÃO E SUPORTE TÉCNICO DE SISTEMAS DE INFORMÁTICA, COM FUNDAMENTO NO ARTIGO 1º DA LEI FEDERAL Nº 10.520/02 – PROCESSO Nº 84.532.**

#### **I – INTRÓITO**

O presente contrato rege-se fundamentalmente pela Lei Federal nº 8.666/93 e suas alterações, que instituem normas de licitações e contratos da Administração Pública e dá outras providências, estando vinculado ao Processo nº 84.532 de acordo com a deliberação do Exmo. Sr. Presidente da Câmara Municipal de Jundiaí exarada naqueles autos e que autoriza sua lavratura.

#### **II – DAS PARTES**

São partes no presente instrumento de contrato, autorizado nos termos do artigo 1º da Lei Federal nº 10.520/02, conforme consta do Processo nº 84.532, com deliberação proferida no mesmo processado:

1) De um lado, na condição e doravante simplesmente denominada **CONTRATANTE**, a **CÂMARA MUNICIPAL DE JUNDIAÍ**, com sede nesta cidade, Estado de São Paulo, na Rua Barão de Jundiaí nº 128, Centro, inscrita no CNPJ sob o nº 51.864.114/0001-10, neste ato representada por seu presidente, Vereador FAOUAZ TAHA;

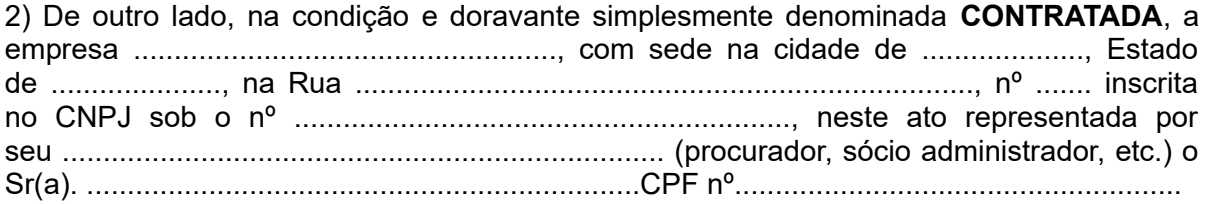

#### **III – DO OBJETO E SUAS CARACTERÍSTICAS**

**CLÁUSULA PRIMEIRA -** Constitui-se objeto deste contrato a cessão de direito de uso (locação) de software com Sistemas de Gestão Pública para a **CONTRATANTE**, incluindo os serviços adicionais de instalação / implantação; conversão de dados; parametrização (customização); atualização dos sistemas; manutenção corretiva e legal dos programas e bancos de dados; atendimento técnico à distância e suporte à qualquer tipo de legislação vigente para os sistemas especificados abaixo, conforme termo de referência que apresenta as especificações e o descritivo dos serviços, contidos no **Anexo 01** do edital de pregão nº 03/2020, processo nº 84.532, abrangendo os seguintes sistemas:

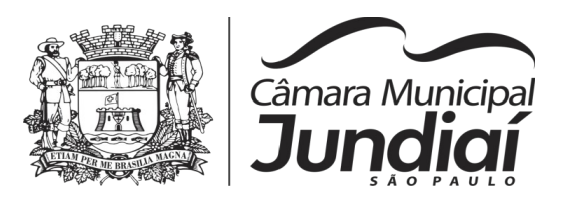

(minuta de contrato – processo nº 84.532 – fls. 02)

- 1 SISTEMA DE COMPRAS E LICITAÇÕES;
- 2 SISTEMA DE CONTABILIDADE PÚBLICA E TESOURARIA;
- 3 SISTEMA DE ALMOXARIFADO;
- 4 SISTEMA DE PATRIMÔNIO;
- 5 SISTEMA DE ADMINISTRAÇÃO DE PESSOAL E FOLHA DE PAGAMENTO;
- 6 SISTEMA DE CONTROLE DE FROTAS;
- 7 SISTEMA DE CONTROLE INTERNO;
- 8 SISTEMA DE PORTAL DA TRANSPARÊNCIA.

**CLÁUSULA SEGUNDA -** Para a execução deste contrato, nenhuma das partes poderá oferecer, dar ou se comprometer a dar a quem quer que seja, ou aceitar ou se comprometer a aceitar de quem quer que seja, tanto por conta própria quanto por intermédio de outrem, qualquer pagamento, doação, compensação, vantagens financeiras ou não financeiras ou benefícios de qualquer espécie que constituam prática ilegal ou de corrupção, seja de forma direta ou indireta quanto ao objeto deste contrato, ou de outra forma a ele não relacionada, devendo garantir, ainda, que seus prepostos e colaboradores ajam da mesma forma.

#### **IV - DAS DEFINIÇÕES**

**CLÁUSULA TERCEIRA -** Constituem-se as seguintes definições:

1. Sistemas Aplicativos: conjunto de módulos executáveis de programas e instruções que constituem o sistema de processamento de dados contratado.

2. Instalação: disponibilizar os Sistemas Aplicativos nos equipamentos da Câmara Municipal de Jundiaí.

3. Implantação e cessão de direito de uso por 12 meses: engloba a instalação e início da operação dos Sistemas Aplicativos, abrangendo todas as tarefas necessárias para sua consecução, como o levantamento de informações disponíveis da legislação existente, parametrização dos Sistemas Aplicativos de acordo com as mesmas, treinamento operacional no uso dos Sistemas Aplicativos e início do funcionamento efetivo.

4. Estruturação e migração de todos os dados: significa migrar todos os dados do atual sistema da contratante para o banco de dados do sistema contratado, garantindo integridade dos mesmos.

5. Suporte e Manutenção: dar suporte, através dos técnicos aos usuários dos Sistemas Aplicativos. Implementação de novas funções ou adequações das existentes para atendimento específico e exclusivo à modificação de legislação municipal, estadual ou federal. Disponibilização de novas versões dos Sistemas Aplicativos contratados, nas quais foram agregadas melhorias ou implementadas novas funções decorrentes de atendimento de atributos desejáveis, antes não contemplados.

6. Capacitação: prevê a capacitação de usuários e técnicos na operação e uso dos Sistemas Aplicativos, contemplando todos os recursos propostos.

7. Documentação: conjunto dos manuais dos Sistemas Aplicativos, sendo que grande parte da documentação é em meio magnético, oferecida em tempo real, isto é, "on-line" consultada por meio da opção "ajuda".

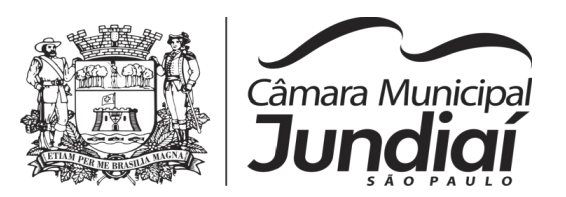

(minuta de contrato – processo  $n^{\circ}$  84.532 – fls. 03)

8. Cessão de direito de uso: Direito outorgado pela **CONTRATADA** à **CONTRATANTE**, somente para SUA PRÓPRIA UTILIZAÇÃO, de Sistemas Aplicativos em equipamentos próprios ou eventualmente de terceiros (em caso de locação), sendo a **CONTRATADA** titular dos direitos autorais e proprietária PARA USO dos Sistemas Aplicativos.

#### **V - DO PREÇO, FORMA DE PAGAMENTO E REAJUSTE**

**CLÁUSULA QUARTA -** A **CONTRATANTE** pagará à **CONTRATADA** o valor global de R\$............................... (..........................), mediante a apresentação de fatura, referente à cessão do direito de uso dos Sistemas de Gestão Pública acima descritos, bem como demais especificações contidas na cláusula primeira, nas seguintes condições:

1. No valor global estão inclusos todos os serviços relativos ao objeto, destacadamente aqueles que se referem ao suporte técnico e manutenção aos Sistemas Aplicativos, os quais serão prestados durante a vigência contratual.

2. O valor global acima citado será dividido em 12 (doze) parcelas iguais a R\$ .................... (..................................), pagas mensalmente, sendo que a primeira parcela estará condicionada à emissão do termo de aceite definitivo do objeto, emitido pelo setor de informática da **CONTRATANTE**.

3. Prazos para a emissão dos Termos de Aceite e Pagamentos:

3.1. O pagamento mensal da Solução obedecerá aos prazos constantes do item 11.4 do Edital, conforme Proposta Comercial, sendo que após a conclusão de cada uma das etapas e comprovadas suas execuções, serão feitas as conferências técnicas e o pagamento será liberado pela **CONTRATANTE** imediatamente após a emissão do Termo de Aceite Definitivo.

3.2. Caso haja necessidade de deslocamentos, correrão por conta da **CONTRATADA** todas as despesas de locomoção, transporte e estada dos profissionais da mesma quando em serviço.

3.3. Nenhuma fatura será paga sem que o termo de aceite do objeto seja emitido pela Assessoria de Informática da **CONTRATANTE**, que atestará a realização efetiva e completa a que ele se referir.

4. O desenvolvimento de novas rotinas para evolução dos Sistemas Aplicativos poderão ser requisitados formalmente pela **CONTRATANTE** por meio de uma Solicitação de Serviço. Essas adequações em virtude de mudanças de rotinas ou alterações nas regulamentações correlatas **ocorrerão sem custo adicional** à **CONTRATANTE**.

5. As partes poderão, havendo interesse, ao término do prazo de vigência, renová-lo dentro dos limites da Lei Federal nº 8.666/93 e suas alterações, podendo ocorrer revisão do valor pago em conformidade com o índice oficial IPC-FIPE, servindo o mesmo índice para outras correções ou pagamentos em atraso, na hipótese de inadimplência da **CONTRATANTE**.

6. Nos preços mencionados estão inclusas todas as despesas como taxas, impostos, fretes deslocamentos de pessoal e manuais.

7. O pagamento será atendido com recursos provenientes da verba dotada no orçamento municipal sob nº 01.01.01.031.0001.2001.33.90.39 - Outros Serviços de Terceiros – P.J.

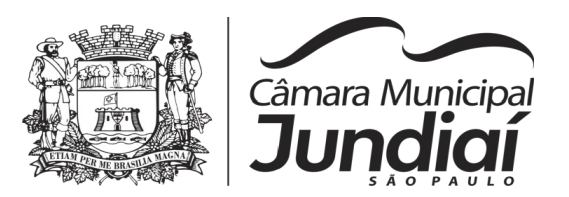

(minuta de contrato – processo  $n^{\circ}$  84.532 – fls. 04)

8. Constatando-se alguma incorreção nas notas fiscais e/ou faturas ou qualquer outra circunstância que desaconselhe o seu pagamento, o prazo será contado a partir da respectiva regularização.

9. Os valores dos tributos incidentes sobre os Sistemas Aplicativos ora contratados poderão ser destacados na respectiva nota fiscal e/ou fatura, sempre que a legislação tributária o permitir, sendo certo que, no preço ajustado, já estarão inclusos os valores dos referidos tributos.

#### **VI – DAS OBRIGAÇÕES DAS PARTES**

**CLÁUSULA QUINTA -** A **CONTRATADA** obriga-se a:

1. cumprir os prazos da implantação para o fornecimento, instalação e ativação dos Sistemas Aplicativos, conforme as etapas previstas no item 11.4 do edital, cujo prazo total é de até 45 (quarenta e cinco) dias corridos, a partir da data de sua assinatura;

2. acompanhar os testes de pleno funcionamento com os técnicos da **CONTRATANTE**;

3. executar as atividades de treinamento no conjunto de sistemas, objeto do presente contrato;

4. solicitar da **CONTRATANTE**, por escrito, a prorrogação do prazo determinado para cada etapa prevista, caso ocorram atrasos causados por motivos atribuíveis à **CONTRATANTE**;

5. fornecer os manuais técnicos contendo as rotinas e todas as informações dos Sistemas Aplicativos, imediatamente após a conclusão da sua instalação;

6. fornecer cópia "back-up" dos Sistemas Aplicativos, após sua instalação;

7. garantir que os Sistemas Aplicativos desempenhem todas as funções e especificações previstas na proposta técnica identificada na Cláusula Primeira deste Contrato;

8. garantir a regularidade operacional e integridade dos Sistemas Aplicativos;

9. informar a **CONTRATANTE** sobre todas as atualizações realizadas nos Sistemas Aplicativos, oferecendo a possibilidade de atualização de versão, prevista no suporte e manutenção, desde que seja de interesse da **CONTRATANTE**;

10. Treinar servidores da **CONTRATANTE**, em local a ser definido pela mesma.

11. Acatar as normas de acesso de pessoas às instalações da **CONTRATANTE**;

12. Fornecer e manter atualizado o manual do usuário sempre que nova versão de cada Sistema Aplicativo o exigir, sem ônus para a **CONTRATANTE**, podendo, caso tais atualizações não sejam muito extensas, enviar através de meio magnético apenas as folhas que as contiverem, para encarte no manual;

13. Substituir, em meio físico, sem nenhum ônus para a **CONTRATANTE**, a cópia do manual do usuário que porventura for danificada acidentalmente mediante comprovação de técnico da **CONTRATADA**;
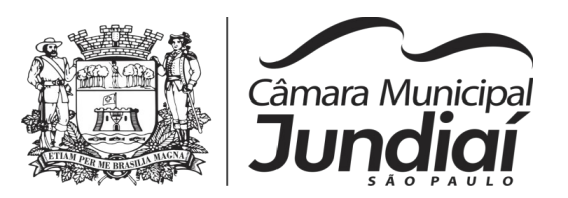

(minuta de contrato – processo  $n^{\circ}$  84.532 – fls. 05)

14. Para o suporte e manutenção: prestar serviços de atendimento por meio de contato telefônico ou outros meios de comunicação remota; por equipe habilitada a esclarecer dúvidas básicas ou para resolver problemas cuja solução necessite de análise mais aprofundada aos Sistemas Aplicativos;

15. A **CONTRATADA** deverá entregar os componentes da solução durante o horário comercial vigente no município;

16. A **CONTRATADA** compromete-se a não impedir ou criar empecilhos à conexão de seu sistema ao(s) Sistema(s) Aplicativo(s) de outros fornecedores, desde que tal iniciativa não implique em danos físicos a eles. A efetivação de tal medida não desobrigará a **CONTRATADA** do suporte e manutenção e demais compromissos previstos em sua proposta.

**CLÁUSULA SEXTA -** A **CONTRATANTE** obriga-se a:

1. respeitar as condições estabelecidas pela **CONTRATADA**, para cessão de direito de uso dos Sistemas Aplicativos e suas respectivas características de funcionamento;

2. não ceder, em nenhuma hipótese, os direitos, usos e obrigações sem o conhecimento e autorização prévia da **CONTRATADA**;

3. não utilizar o produto em evidência, em quaisquer eventos, promoções ou publicações, sem autorização prévia e por escrito da **CONTRATADA**;

4. criar um ambiente operacional adequado e de acordo com a especificação da **CONTRATADA**, sem nenhuma interferência e/ou responsabilidade da mesma;

5. testar, após a instalação dos Sistemas Aplicativos, o seu funcionamento, na presença e com a assistência técnica da **CONTRATADA** para dar à mesma a aceitação expressa;

6. estabelecer orientações e determinações adequadas junto a seus empregados ou pessoas às quais venha a ser facilitado o acesso, no sentido de que os materiais e dados dos Sistemas Aplicativos sejam corretamente manuseados, de modo a não violar qualquer dos compromissos aqui estabelecidos relativos ao uso, proteção e segurança dos Sistemas Aplicativos. No caso de alguma violação se consumar contra a sua vontade e sem seu conhecimento prévio, a **CONTRATANTE** dará conhecimento dos fatos à **CONTRATADA**, além de empreender as ações necessárias no sentido de sustar ou anular a situação de violação;

7. proteger todos os programas com os respectivos dados, contidos nas máquinas ou ambientes designados e informar a **CONTRATADA** sobre as mudanças que ocorrerem, relacionadas às versões originais dos Sistemas Aplicativos, na **CONTRATANTE;**

8. formar equipes para trabalharem com os consultores da **CONTRATADA** no processo de implantação, preferencialmente em tempo integral;

9. permitir a qualquer tempo o acesso restrito da **CONTRATADA** ao ambiente definido para instalação dos Sistemas Aplicativos.

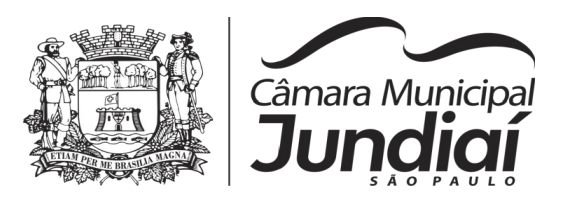

(minuta de contrato – processo  $n^{\circ}$  84.532 – fls. 06)

### **VII – DO ACEITE**

**CLÁUSULA SÉTIMA** - Os Sistemas Aplicativos serão aceitos:

1. Após a comprovação da execução de cada etapa do objeto da licitação, conforme prazos previstos nos itens 10.1 e 10.2 do edital, haverá conferência através da Assessoria de Informática da **CONTRATANTE;**

2. A implantação de cada Sistema Aplicativo contendo os itens obrigatórios, bem como a estruturação das bases de dados e capacitação de usuários, deverão cumprir com o previsto a fim de não gerar conflitos e atrasos que impliquem no descumprimento do prazo máximo de até 60 (sessenta) dias corridos.

3. Após a conclusão de todas as etapas e respectivos prazos, haverá a emissão do Termo de Aceite Definitivo Global.

#### **VIII – DO TREINAMENTO**

**CLÁUSULA OITAVA -** O treinamento para os usuários e técnicos da **CONTRATANTE** consistirá de:

1. capacitar usuários da **CONTRATANTE** a operar os Sistemas Aplicativos plenamente, utilizando todos os recursos propostos;

2. capacitar o técnico responsável da **CONTRATANTE** na manutenção operacional dos Sistemas Aplicativos;

3. o treinamento será realizado em local definido pela **CONTRATANTE**, em horários a serem definidos pela mesma;

4. a **CONTRATADA** deverá instalar os Sistemas Aplicativos, para treinamento bem como prover o material didático e os manuais necessários, idênticos àqueles usados nos Sistemas Aplicativos;

5. a **CONTRATANTE** deverá atestar o treinamento, depois de concluído.

### **IX – DO SUPORTE E MANUTENÇÃO**

**CLÁUSULA NONA** - Os atendimentos referentes à Suporte e manutenção serão realizados pela **CONTRATADA:**

1. por meio de contato telefônico, internet ou outros meios de comunicação remota.

2. Detectados erros nos Sistemas Aplicativos fornecidos, a **CONTRATADA** terá 24 (vinte e quatro) horas para diagnosticar a ocorrência e iniciar as ações para solucionar o problema.

3. Qualquer atendimento relativo ao suporte técnico e manutenção deverá ser prestado integralmente pela **CONTRATADA,** ficando vedada a prestação desse serviço por meio de terceiros, subcontratados, ou demais entidades que possuam qualquer vínculo técnico ou de direitos comerciais sobre os sistemas contratados.

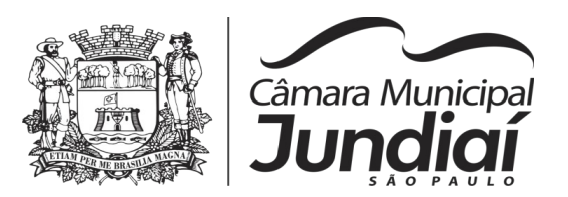

(minuta de contrato – processo  $n^{\circ}$  84.532 – fls. 07)

4. As modificações decorrentes de imposição legal a serem inseridas nos Sistemas Aplicativos serão integralmente concluídas pela **CONTRATADA** sem ônus para a contratante, de modo que sua implementação ocorra a tempo de ser atendida a determinação contida na lei, decreto ou regulamento pertinente.

#### **X - DAS RESPONSABILIDADES DA CONTRATADA**

**CLÁUSULA DÉCIMA -** As responsabilidades da **CONTRATADA**, por força do presente Contrato, será restrita ao cumprimento de suas Cláusulas e condições, inclusive a:

1. A **CONTRATADA** garante a **CONTRATANTE** que os Sistemas Aplicativos, as informações e os serviços por ela fornecidos em consequência deste Contrato, não infringem quaisquer direitos autorais.

2. Todo e qualquer manual técnico poderá ser reproduzido pela **CONTRATANTE**, desde que seja exclusivamente para seu uso.

#### **XI - DA GARANTIA**

**CLÁUSULA DÉCIMA PRIMEIRA -** A **CONTRATADA** garante o suporte e a manutenção aos Sistemas Aplicativos ora contratados por técnicos devidamente habilitados e credenciados, em horário comercial em dias úteis, durante a vigência contratual.

**CLÁUSULA DÉCIMA SEGUNDA -** A **CONTRATADA** garante a **CONTRATANTE** o funcionamento e o desempenho normais dos Sistemas Aplicativos ora fornecidos, conforme especificações técnicas constantes dos respectivos manuais.

**CLÁUSULA DÉCIMA TERCEIRA -** O disposto na cláusula décima segunda acima não se aplica, caso o mau funcionamento e desempenho resultarem da utilização indevida dos Sistemas Aplicativos pela **CONTRATANTE**, ou de força maior ou caso fortuito.

#### **XII - DA PROPRIEDADE**

**CLÁUSULA DÉCIMA QUARTA -** O direito de propriedade dos Sistemas Aplicativos, objeto deste Contrato é exclusivo da **CONTRATADA** e não se transfere a **CONTRATANTE**, devendo esta mantê-la completamente livre de quaisquer reivindicações sua ou de terceiros.

**CLÁUSULA DÉCIMA QUINTA -** Nos Sistemas Aplicativos ora contratados qualquer modificação, adaptação e adição realizados pela **CONTRATADA** ou pela **CONTRATANTE** passarão a ser consideradas, para todos os fins e efeitos, de propriedade da **CONTRATADA**, exceção feita as rotinas especiais desenvolvidas pela **CONTRATANTE.**

**CLÁUSULA DÉCIMA SEXTA -** A **CONTRATADA** arcará com todas as perdas e danos, incluindo despesas judiciais bem como honorários advocatícios resultantes de ações judiciais a que a **CONTRATANTE** for compelida responder caso os Sistemas Aplicativos cedidos em decorrência deste Contrato violarem direitos de terceiros.

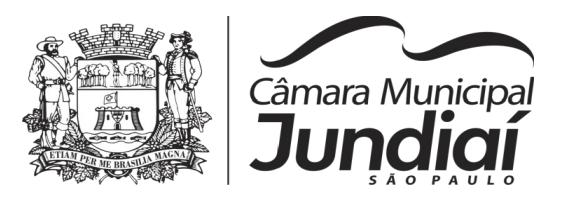

(minuta de contrato – processo  $n^{\circ}$  84.532 – fls. 08)

## **XIII - PRAZO DE VIGÊNCIA**

**CLÁUSULA DÉCIMA SÉTIMA -** O prazo de vigência para o contrato será de 12 (doze) meses a contar da data da sua assinatura, podendo ser prorrogado por iguais períodos até o limite legal de 48 (quarenta e oito) meses, mediante a assinatura de Termos Aditivos que indiquem a competente cobertura orçamentária.

### **XIV - DO USO DOS SISTEMAS APLICATIVOS**

**CLÁUSULA DÉCIMA OITAVA -** A **CONTRATANTE** usará os Sistemas Aplicativos sem restrições de espécie alguma, salvo aquelas definidas pela **CONTRATADA** no tocante a sua propriedade, transferência e cessão do Contrato.

**CLÁUSULA DÉCIMA NONA -** A **CONTRATANTE** compromete-se a não usar os Sistemas Aplicativos em parte ou na sua totalidade em outros equipamentos senão naqueles autorizados pela **CONTRATADA**. Caso a **CONTRATANTE** decida trocar seus equipamentos por outros compatíveis com os Sistemas Aplicativos ora cedidos, a **CONTRATADA**, após comunicação prévia da **CONTRATANTE**, concordará em transferir os Sistemas Aplicativos para as novas máquinas. A critério da **CONTRATANTE**, tal transferência poderá ser feita pela equipe técnica da **CONTRATADA** sem ônus para a **CONTRATANTE**.

**CLÁUSULA VIGÉSIMA -** A **CONTRATANTE** compromete-se a não copiar, duplicar ou permitir que qualquer pessoa, empresa ou instituição, mesmo sendo sua subsidiária, copie ou duplique os Sistemas Aplicativos objeto deste Contrato.

## **XV - DAS COMUNICAÇÕES E REGISTROS DE OCORRÊNCIAS**

**CLÁUSULA VIGÉSIMA PRIMEIRA -** Todas as comunicações relativas ao presente Contrato serão consideradas como regularmente feitas desde que entregues ou enviadas por ofício protocolado, telegrama, fac-símile, telex ou e-mail devidamente confirmados.

**CLÁUSULA VIGÉSIMA SEGUNDA -** Qualquer mudança de endereço, de qualquer das partes, deverá ser imediatamente comunicada à outra parte.

**CLÁUSULA VIGÉSIMA TERCEIRA -** As reuniões realizadas entre representantes credenciados das partes, bem como as ocorrências que possam ter implicações no Contrato serão registradas por escrito em forma de ata, assinada pelos referidos representantes e farão parte integrante do presente Contrato.

## **XVI - DA ALTERAÇÃO CONTRATUAL**

**CLÁUSULA VIGÉSIMA QUARTA** - O contrato somente poderá ser alterado por escrito, via aditamento, que se submeterá ao artigo 65 da Lei Federal nº 8.666/93 e suas alterações e aos demais aplicáveis à espécie.

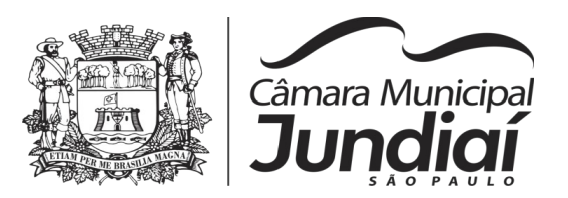

(minuta de contrato – processo  $n^{\circ}$  84.532 – fls. 09)

# **XVII - DA RESCISÃO CONTRATUAL**

**CLÁUSULA VIGÉSIMA QUINTA** – Este contrato será rescindido pela **CONTRATANTE**, no todo ou em parte, de pleno direito, em qualquer tempo, isenta de qualquer ônus ou responsabilidade, independentemente de ação, notificação ou interpelação judicial, se a **CONTRATADA**:

a) não der cumprimento ou cumprir irregularmente suas cláusulas;

b) ocasionar lentidão no cumprimento de suas obrigações, levando a Câmara a comprovar a impossibilidade de conclusão dos serviços;

c) paralisar os serviços sem justa causa e prévia comunicação;

d) atrasar o início da execução dos serviços, sem justificativa;

e) subcontratar total ou parcialmente o seu objeto, transferir no todo ou em parte este contrato, sem prévia autorização da Câmara;

f) desatender as determinações regulares do órgão encarregado de fiscalizar a execução dos servicos:

g) cometer reiteradas faltas na sua execução;

h) falir, entrar em concordata, tiver sua firma dissolvida ou deixar de existir;

i) proceder a alteração social ou modificar a finalidade ou a estrutura da empresa, de modo a prejudicar sua execução;

j) inobservar a boa técnica na execução dos serviços.

**CLÁUSULA VIGÉSIMA SEXTA** - Se a **CONTRATADA** der causa à rescisão, na hipótese de inexecução total, sem justo motivo do ora contratado, obrigar-se-á a pagar uma multa de 20% (vinte por cento) do valor global deste contrato, conforme previsão contida entre as hipóteses do item 12.1 do Edital e da cláusula vigésima nona deste contrato, obedecidos no mais os ditames dos artigos 86 a 88 da Lei Federal nº 8.666/93 e suas alterações.

**CLÁUSULA VIGÉSIMA SÉTIMA** - Adotam **CONTRATANTE** e **CONTRATADA,** como motivos de rescisão da avença ora estatuída, o que expressamente determinam os artigos 77 a 81 da mencionada Lei Federal nº 8.666/93 e suas alterações, além das condições expressamente estipuladas no presente instrumento.

**CLÁUSULA VIGÉSIMA OITAVA -** Se a culpa da rescisão for imputada exclusivamente à **CONTRATADA**, ficará esta, em caráter de pena, impedida de participar de licitações futuras, ficando ainda obrigada ao ressarcimento dos prejuízos a que der causa, nos termos do artigo 389 e seguintes do Código Civil Brasileiro.

### **XVIII - DAS PENALIDADES**

**CLÁUSULA VIGÉSIMA NONA -** A **CONTRATADA** total ou parcialmente inadimplente estará sujeita à aplicação das sanções previstas nos arts. 86, 87 e 88 da Lei Federal nº 8.666/93 combinada com o art. 7º da Lei 10.520/2002, a saber:

a) advertência, nas hipóteses de execução irregular de que não resulte prejuízo para o fornecimento ou execução contratual;

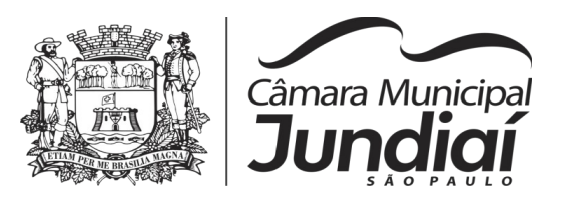

(minuta de contrato – processo  $n^{\circ}$  84.532 – fls. 10)

b) multa moratória de 0,5% (cinco décimos por cento) do valor total do contrato por dia de atraso injustificado na providência necessária e 1% por dia após o 30º dia de atraso acumulada com as multas cominatórias abaixo:

b.1) multa de 5% (cinco por cento) do valor total do contrato por faltas médias, assim entendidas aquelas que acarretam transtornos significativos e, na sua reincidência, esse percentual será de 10% (dez por cento);

b.2) multa de 20% (vinte por cento) do valor total do contrato, nas hipóteses de inexecução total, com ou sem prejuízo para o ente público contratante;

c) suspensão temporária do direito de participar em licitação ou impedimento de contratar com a entidade licitante, por prazo não superior a 2 (dois) anos, entre outras, nas hipóteses:

c.1) ensejar injustificado retardamento da execução de seu objeto;

- c.2) não mantiver a proposta;
- c.3) falhar gravemente na execução do contrato;

c.4) na reiteração excessiva de mesmo comportamento já punido ou omissão de providências para reparação de erros;

d) declaração de inidoneidade para licitar ou contratar com a Administração Pública, por no mínimo 2 (dois) anos e, no máximo, pelo prazo de 5 (cinco) anos, entre outros comportamentos e em especial quando:

- d.1) apresentar documentação falsa exigida para o certame;
- d.2) comportar-se de modo inidôneo;
- d.3) cometer fraude fiscal;
- d.4) fraudar na execução do contrato.

**CLÁUSULA TRIGÉSIMA -** Independentemente das sanções retro, a CONTRATADA ficará sujeita, ainda, à composição de perdas e danos causados a CONTRATANTE e decorrentes de sua inadimplência, bem como arcará com a correspondente diferença de preços verificada em nova contratação feita no mercado, na hipótese de as demais classificadas não aceitarem a contratação pelos mesmos preços e prazos fixados pela inadimplente.

#### **XIX - DA FISCALIZAÇÃO**

**CLÁUSULA TRIGÉSIMA PRIMEIRA** – A fiscalização dos serviços de manutenção técnica, objeto deste contrato, será de responsabilidade da Diretoria de Administração, podendo embargar os serviços em desacordo com as especificações contratuais.

Parágrafo único – Nos termos do artigo 67, da Lei Federal nº 8666/93, fica designada a servidora Ana Paula Crepaldi Bueno, exercente do cargo de Assessor de Informática, como encarregada da gestão do presente contrato, que será substituída pelo servidor Evaldo Hilário Corrêa, exercente do cargo de Assessor de Informática, em caso de impedimento da primeira.

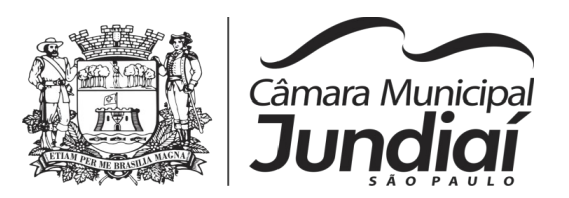

(minuta de contrato – processo nº 84.532 – fls. 11)

## **XX - DAS DISPOSIÇÕES GERAIS**

**CLÁUSULA TRIGÉSIMA SEGUNDA** - Ao outorgar a licença de utilização dos Sistemas Aplicativos a **CONTRATADA** expressa que a proteção dos mesmos está garantida por lei e não será em hipótese alguma transferida a **CONTRATANTE**, exceção feita conforme estipulado nas cláusulas décima quinta e décima oitava deste instrumento.

**CLÁUSULA TRIGÉSIMA TERCEIRA -** Todas e quaisquer alterações que venham a ocorrer nas relações entre a **CONTRATADA** e a **CONTRATANTE**, deverão imediatamente ser formalizadas por instrumentos aditivos a este Contrato, ao qual farão parte integrante.

**CLÁUSULA TRIGÉSIMA QUARTA -** Os casos omissos a este Contrato deverão ser negociados entre as partes.

**CLÁUSULA TRIGÉSIMA QUINTA -** A **CONTRATADA** prestará serviços de suporte e manutenção aos Sistemas Aplicativos somente durante o prazo definido neste documento contratual.

**CLÁUSULA TRIGÉSIMA SEXTA -** A **CONTRATADA** não se responsabilizará pelos Sistemas Aplicativos caso a base de dados sofra qualquer alteração por interferência de programas não pertinentes.

**CLÁUSULA TRIGÉSIMA SÉTIMA -** A **CONTRATADA** poderá subcontratar parcialmente o objeto do presente Contrato desde que devidamente formalizado através de assinatura de termo aditivo conforme disposto no artigo 72 e 78 da Lei Federal nº 8.666/93

**CLÁUSULA TRIGÉSIMA OITAVA -** O direito de uso ora cedido está excluído da vigência constante na cláusula décima sétima, posto que o mesmo se dará por prazo indeterminado.

**CLÁUSULA TRIGÉSIMA NONA -** Qualquer das partes poderá denunciar o presente Contrato em virtude do descumprimento de qualquer dos termos e condições expressos nele, mediante comunicação escrita com 30 (trinta) dias de antecedência.

### **XXI - DO FORO**

**CLÁUSULA QUADRAGÉSIMA -** Os contratantes elegem o Foro da Comarca de Jundiaí, excepcionado qualquer outro, por mais privilegiado que seja, para dirimir qualquer dúvida ou controvérsia que o presente contrato porventura venha suscitar.

**CLÁUSULA QUADRAGÉSIMA PRIMEIRA -** A parte que der causa ao rompimento deste instrumento arcará com as despesas processuais e demais verbas cominadas à espécie.

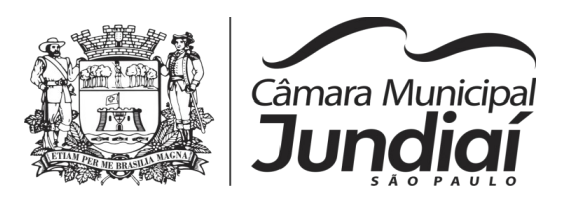

(minuta de contrato – processo nº 84.532 – fls. 12)

### **XXII - DO ENCERRAMENTO**

**CLÁUSULA QUADRAGÉSIMA SEGUNDA -** Por estarem assim, justas e concordes, **CONTRATANTE** e **CONTRATADA** firmam o presente instrumento em 2 (duas) vias de igual teor e forma, lidas e achadas conforme na presença de 2 (duas) testemunhas, abaixo identificadas.

Jundiaí, \_\_\_\_ de \_\_\_\_\_\_\_\_\_\_\_ de 2020.

**CÂMARA MUNICIPAL DE JUNDIAÍ** FAOUAZ TAHA Presidente

\_\_\_\_\_\_\_\_\_\_\_\_\_\_\_\_\_\_\_\_\_\_\_\_\_\_\_\_\_\_\_

\_\_\_\_\_\_\_\_\_\_\_\_\_\_\_\_\_\_\_\_\_\_\_\_\_\_\_\_\_\_\_

**CONTRATADA**

**Testemunhas:**